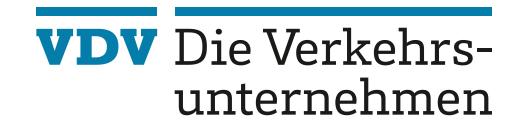

# **VDV-Schrift 452**

# 12/2023

# **VDV-Standardschnittstelle Liniennetz/Fahrplan**

inkl. Erweiterungen:

- Anschlussdefinitionen einschließlich deren Gültigkeit
- Gebietskörperschaften
- Elektromobilität

**Version: 1.6.2**

#### **Gesamtbearbeitung**

Ausschuss für Telematik und Informationssysteme (ATI) Unterausschuss Intermodales Transport Control System (UA ITCS)

# **VDV-Standardschnittstelle Liniennetz/Fahrplan**

inkl. Erweiterungen:

- Anschlussdefinitionen einschließlich deren Gültigkeit
- Gebietskörperschaften
- Elektromobilität

#### **Version: 1.6.2**

#### **Sachbearbeitung**

Arbeitsgruppe "Soll-Daten-Schnittstellen"

#### **Autorenverzeichnis**

Zum Zeitpunkt der Erstellung dieser Version waren u. a. Mitglied in der Arbeitsgruppe:

Adlers-Flügel, Sebastian, Trapeze Group Deutschland GmbH, Hamburg Arnsberger, Peter, Mentz GmbH (MDV), München Baudis, Arne, Dipl.-Ing., BBR Verkehrstechnik GmbH, Braunschweig Beck, Michael, Dipl.-Inform., INIT Mobility Software Solutions GmbH, Karlsruhe Bessler, Stefan, Dipl.-Ing., Stadtwerke München GmbH, München Breiden, Marc, MOVEO Software GmbH, Potsdam Dejaco, Patrick, Dr., Südtiroler Transportstrukturen AG, Bozen Düx, Wilfried, Mentz GmbH (MDV), München Duisberg, Christian, PSI Transcom GmbH, Berlin Dury, Gerald, Dipl.-Inform. (FH),Trapeze Switzerland GmbH, Neuhausen am Rheinfall Eckardt, Frithjof, Eckardt Software Management GmbH, Hannover Gaidies, Claas, Hamburger Berater Team GmbH, Hamburg Gebhardt, Linus, TMG TeleMatrik GmbH, Lauterach Klos, Volkmar, Unternehmensberatung für Verkehr und Technik GmbH (UVT), Mainz Koch, Oliver, IVU Traffic Technologies AG, Berlin Lietz, Torsten, T-Systems International GmbH, Hamburg Locurcio, Altomaro, Dipl.-Ing., AL-Engineering AG, Dillingen Roth, Felix, Trapeze Switzerland GmbH, Neuhausen am Rheinfall Ruff, Thomas, ATRON electronic GmbH, Markt Schwaben Schenkenberger, Frank, INIT Mobility Software Solutions GmbH, Karlsruhe Schmidt, Andreas, Unternehmensberatung für Verkehr und Technik GmbH (UVT), Mainz Siaden Ortega, Ute, Eckardt Software Management GmbH, Hannover Sielemann, Sebastian, PTV AG, Karlsruhe Sinhuber, Philipp, ebusplan GmbH, Aachen Spinner, Josef, COS Ges. für Computersysteme, Organisation und Softwareentwicklung mbH, Oberkirch Srocka,Joachim, IVU Traffic Technologies AG, Berlin Stimmerling, Rainer, Verkehrsautomatisierung Berlin GmbH, Berlin Stober, Norman, Münchner Verkehrs- und Tarifverbund GmbH, München Thiesing, Gustav, Dipl.-Ing., BLIC GmbH, Braunschweig Vogel, Arnd, Dipl.-Geogr., PTV AG Karlsruhe Hauptsitz, Karlsruhe Bruns, Winfried, Dipl.-Kfm., T23 Informationsverarbeitung, VDV, Köln Dohmen, Claus, Dr., T25 Betriebliche Digitalisierung: Zentrale Systeme, VDV, Köln

### **Inhaltsverzeichnis**

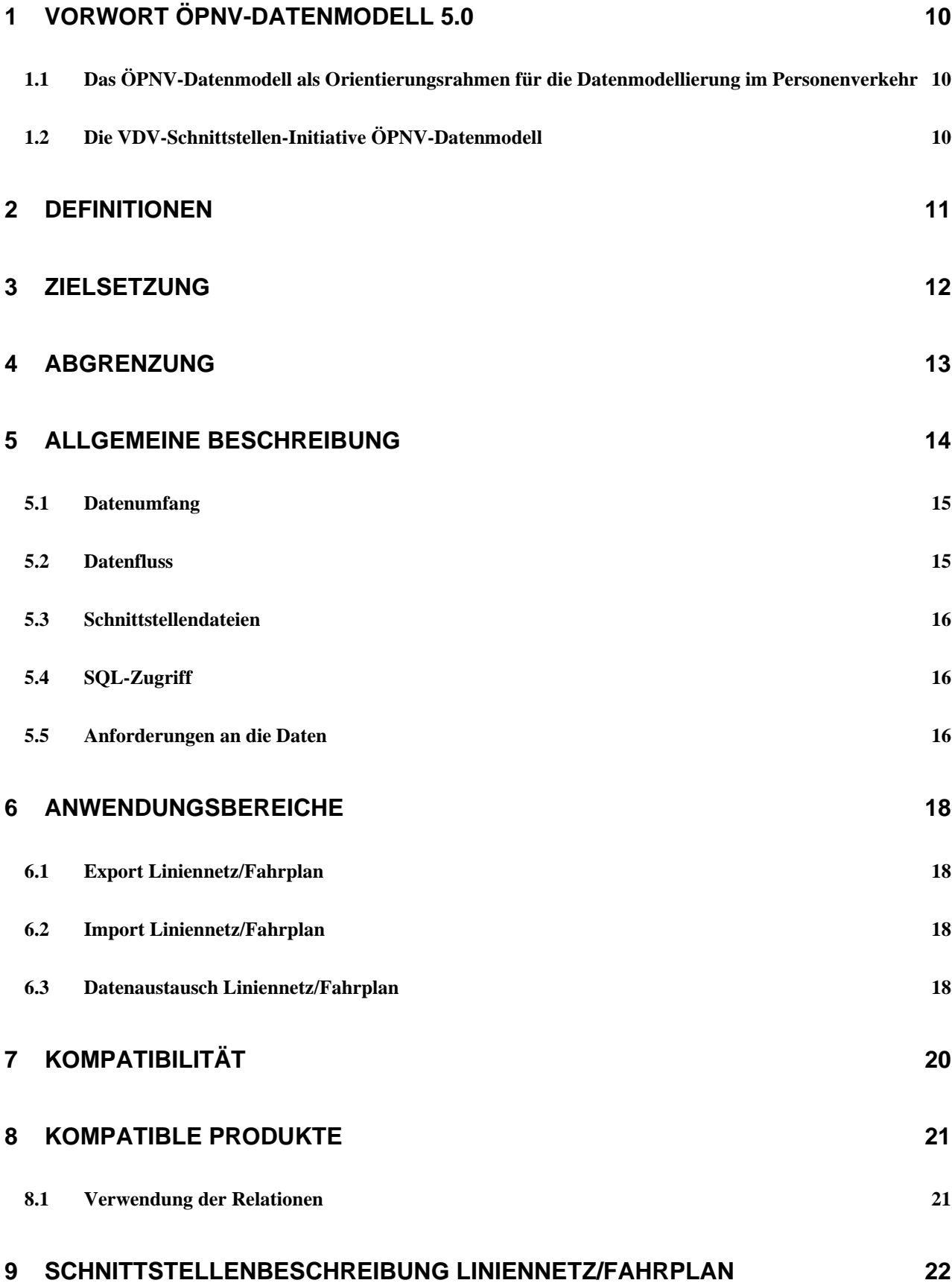

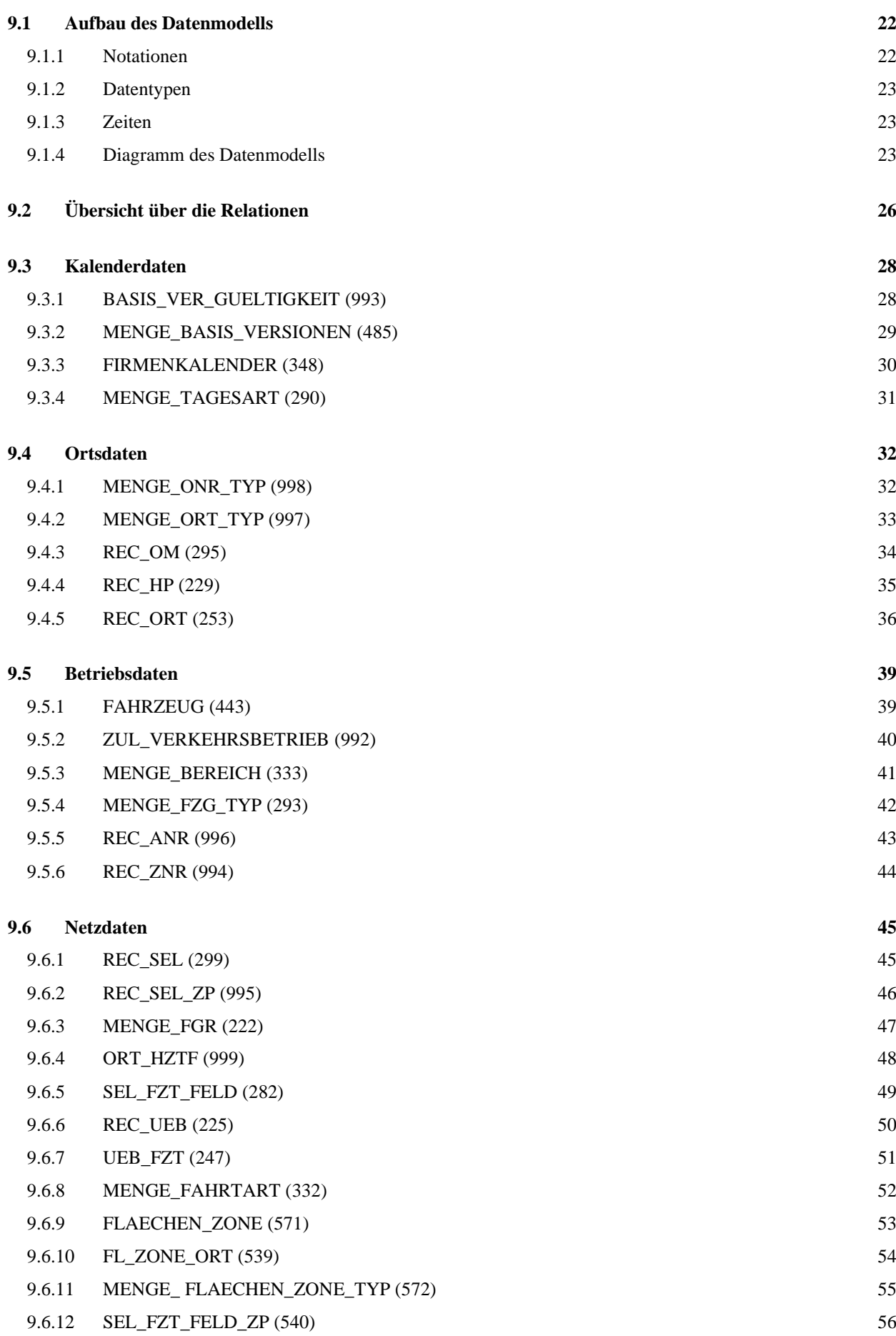

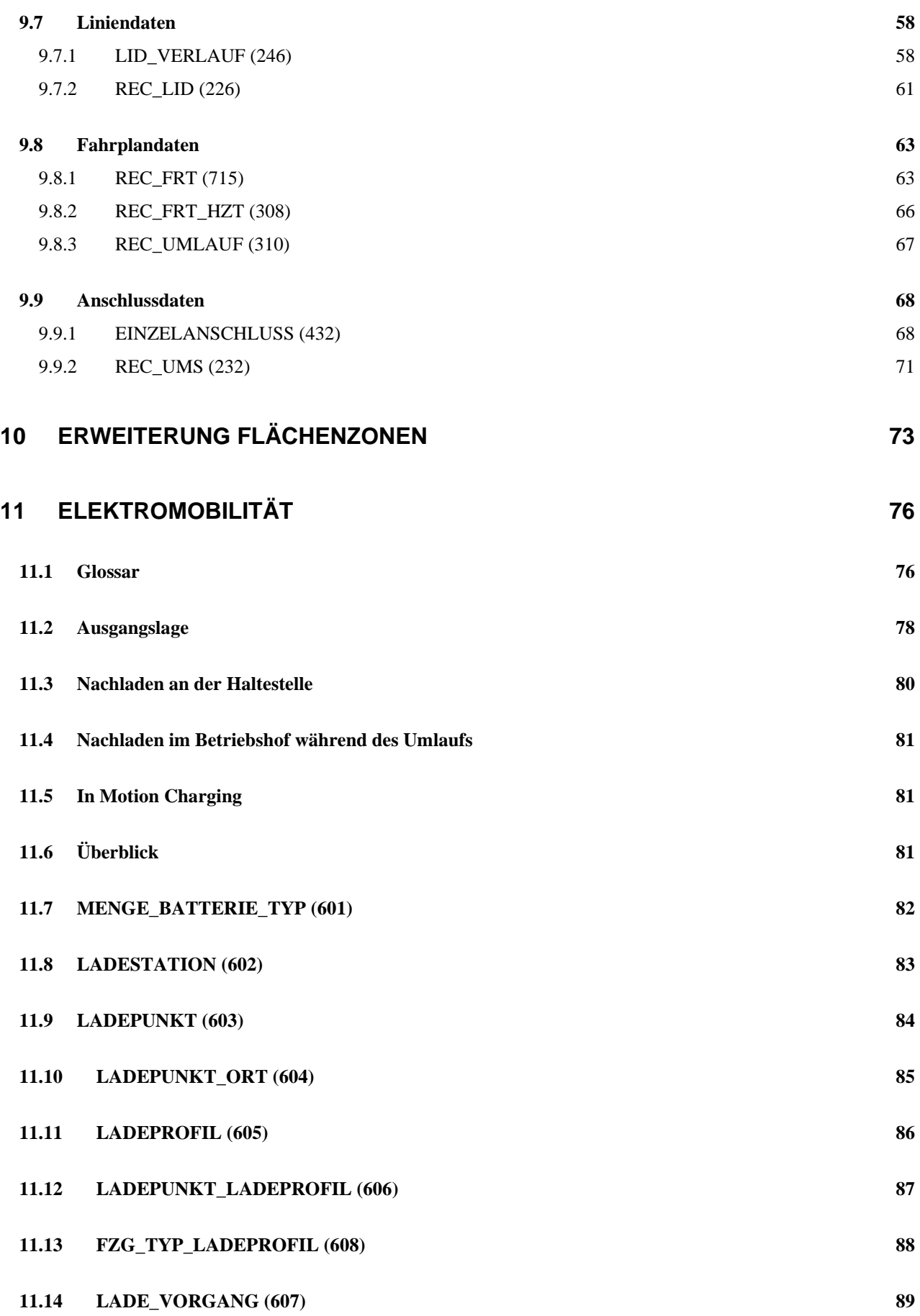

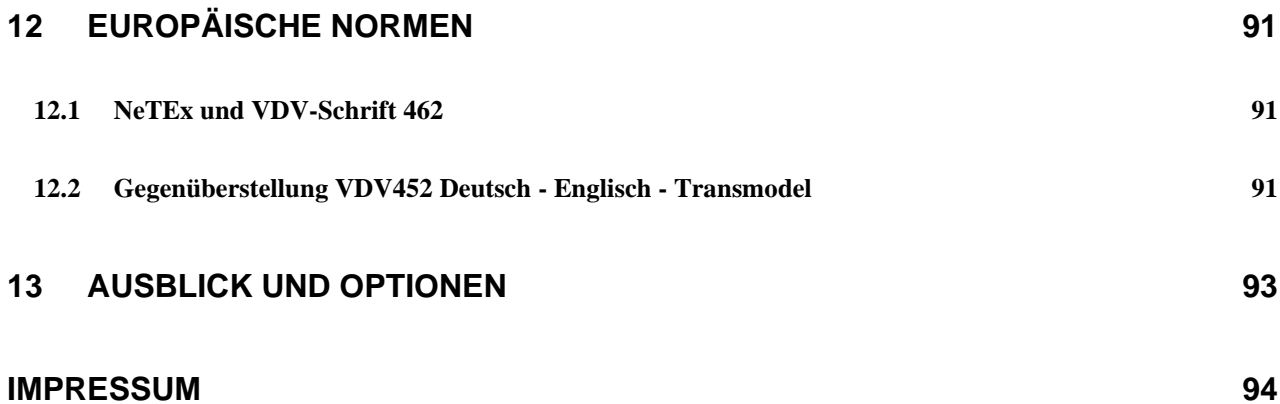

## **ÄNDERUNGSHISTORIE**

Die **Version 1.3** enthält zusätzlich zu den Vorgängerversionen die Definition von "Anschlussdaten für ITCS". Hiermit wird ermöglicht, Informationen über geplante Anschlüsse von einem Planungssystem an ein ITCS zu übermitteln.

In **Version 1.4** wurden Zwischenpunkte für Linienfahrwege eingeführt, um eine geographische Abbildung zu unterstützen.

In **Version 1.5** wurde die Modellierung von Flächenzonen, Verweise auf die neue europäische Norm NeTEx und Erweiterungen im Bereich Einzelanschluss hinzugefügt. In **Version 1.6** wurde die Modellierung der Elektromobilität hinzugefügt

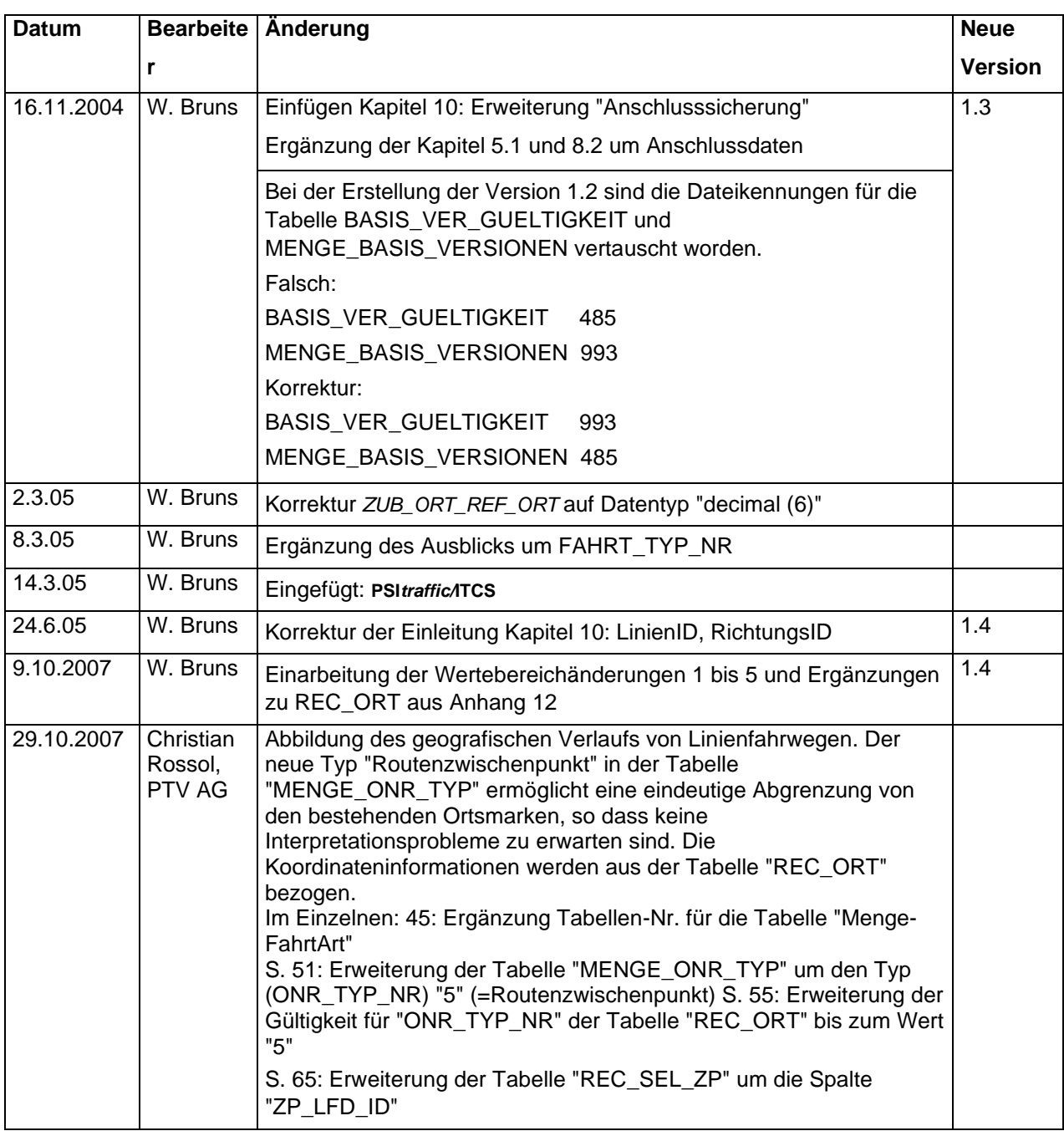

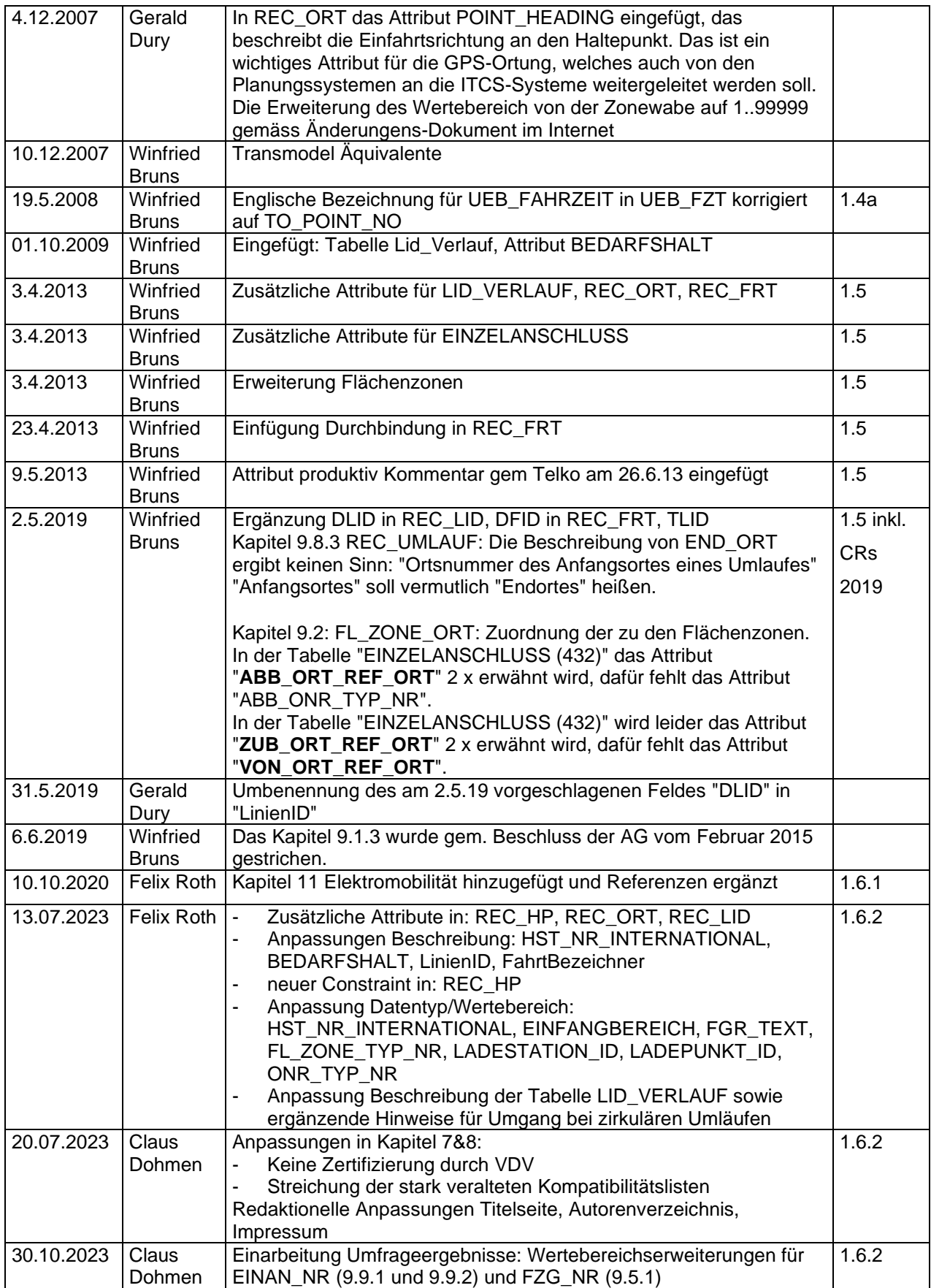

Der Kern dieser VDV-Schrift ist seit der Version 1.0 aus dem Jahre 1999 unverändert. Änderungen beschränken sich im Wesentlichen auf Wertebereiche und wenige Ergänzungen der Strukturen, die die Abwärtskompatibilität der Schnittstelle nicht beeinflussen sollten.

# <span id="page-9-0"></span>**1 Vorwort ÖPNV-Datenmodell 5.0**

# <span id="page-9-1"></span>*1.1 Das ÖPNV-Datenmodell als Orientierungsrahmen für die Datenmodellierung im Personenverkehr*

Nach der ersten Veröffentlichung der VDV-Schrift "ÖPNV-Datenmodell" ist dieses, jenseits der deutschen Grenzen häufig unter dem Namen "VDV-Datenmodell", zu einer nicht mehr wegzudenkenden Grundlage für die Datenmodellierung im ÖPNV geworden. Viele Systemanbieter haben sich am ÖPNV-Datenmodell orientiert und ihr eigenes Produktdatenmodell auf seiner Basis entwickelt.

Vielleicht gerade wegen des großen Erfolgs des ÖPNV-Datenmodells wurden jedoch zunehmend Forderungen an den VDV herangetragen, über die Leistung des ÖPNV-Datenmodells hinaus, die als Basis im Sinne einer allgemein verständlichen Sprachregelung zu verstehen ist, auch praxisorientiertere Lösungen zu forcieren. Die Vorstellungen gingen hin zu sofort einsetzbaren Standardschnittstellen, die Standard-Softwaremodule ohne größeren Aufwand miteinander kommunizieren lassen.

#### <span id="page-9-2"></span>*1.2 Die VDV-Schnittstellen-Initiative ÖPNV-Datenmodell*

Aus diesem Grunde hat sich der VDV im Jahre 1998 entschlossen, eine Initiative ins Leben zu rufen, die unter dem Titel "Schnittstellen-Initiative ÖPNV" die Realisierung von standardisierten Datenschnittstellen auf der Basis des ÖPNV-Datenmodells fördern soll.

Diese Schnittstellen stellen grundsätzlich einen Ausschnitt aus dem ÖPNV-Datenmodell dar. Es handelt sich also nicht um eine neue Festlegung, sondern vielmehr um eine konsequente Anwendung des auf der Basis des langjährigen Forschungsprojektes veröffentlichten ÖPNV-Datenmodells. Eine exaktere Beschreibung und die Ergänzung um technische Spezifikationen für die Datenübertragung sowie funktionelle Aspekte führt jedoch zu einer größeren Praxistauglichkeit, als dies mit dem reinen ÖPNV-Datenmodell möglich war.

Die vorliegende VDV-Schrift enthält die erste Schnittstellen-Definition aus dieser Initiative. Sie betrifft den **Teilbereich "Liniennetz und Fahrplan**". Die Definition zeichnet sich im Vergleich zum ÖPNV-Datenmodell durch folgende Eigenschaften aus:

- − Neben dem bereits in früheren Versionen des ÖPNV-Datenmodells geforderten SQL-Zugriff wird alternativ ein Dateiformat für den Offline-Datentransfer definiert (vgl. VDV-Schrift 451).
- − Der Mindestumfang des Datenmodells wird eindeutig festgelegt.
- − Für die einzelnen Attribute der Nutzersicht werden Wertebereiche restriktiver definiert.
- − Die Beschreibung der einzelnen Attribute wurde inhaltsreicher und damit präziser erfasst.

Ergänzende Informationen und Downloads finden sich auch auf der Fach-Website des VDV [\(WWW.VDV.DE/oepnv-datenmodel.aspx\)](http://www.vdv.de/oepnv-datenmodel.aspx)

VDV-Schrift\_452\_V1\_6\_2\_v7\_D\_CLEAN.docx 01.03.2024

## <span id="page-10-0"></span>**2 Definitionen**

#### *VDV-Standardschnittstelle "Liniennetz/Fahrplan"*

Schnittstellendefinition auf der Basis des ÖPNV-Datenmodells zur Übertragung von Liniennetz- und Fahrplandaten. Sie besteht aus der Definition des Datenmodells und den beiden Zugriffsmöglichkeiten SQL und ÖPNV-Dateiformat.

#### *VDV-Datenbank*

Relationale Datenbank gem. ÖPNV-Datenmodell. Der jeweilige Ausschnitt wird durch die Beschreibung des Datenmodells der VDV-Standardschnittstellen festgelegt. Die VDV-Datenbank kann Teil einer produktspezifischen Datenhaltung sein. Die Übertragung von Daten in und von der VDV-Datenbank kann über SQL oder im ÖPNV-Dateiformat erfolgen.

#### *ÖPNV-Dateiformat*

Qualifiziertes ASCII-Datenformat für die Offline-Datenübertragung von im ÖPNV-Datenmodell spezifizierten Daten.

#### *VDV-Standardschnittstellen-Kompatibilität*

Ein Software-System ist als kompatibel anzusehen, wenn es in der Lage ist, Daten in die VDV-Datenbank zu exportieren bzw. daraus Daten zu importieren. Dabei ist es unerheblich, ob dies über Dateien im ÖPNV-Dateiformat oder über einen direkten SQL-Zugriff auf die VDV-Datenbank geschieht. In jedem Falle müssen aber die unter [5.5](#page-15-2) beschriebenen Funktionalitäten und Konsistenzprüfungen eingehalten werden. Bei Widersprüchen zwischen der vorliegenden Schrift und der Schrift "ÖPNV-Datenmodell" (insbesondere im Wertebereich der Attribute) ist dies als Fortentwicklung zu verstehen. Ausschlaggebend sind also die Angaben in diesem Dokument.

#### *Planungsprogramm*

Software für die Fahr- und Dienstplanung im ÖPNV

#### *ITCS*

Intermodal Transport Control System (ITCS) ist die neue Bezeichnung für Rechner gestützte Betriebsleitsysteme (ITCS), die dem gewachsenen Leistungsspektrum dieser Systeme Rechnung trägt.

#### *LMS*

Lademanagementsystem (LMS) zur Ermittlung einer Ladestrategie für Fahrzeuge im Betriebshof unter Berücksichtigung der verfügbaren Anschlussleistung sowie der betrieblichen Anforderungen.

# <span id="page-11-0"></span>**3 Zielsetzung**

In den Verkehrsbetrieben sind Software-Module verschiedener Hersteller im Einsatz. Zwischen diesen Softwaremodulen ist häufig ein Datenaustausch notwendig. Insbesondere besteht ein Bedarf an aktuellen Fahrplandaten aus der Verkehrsplanung bei den verschiedenen Fachbereichen des Betriebs und auch in der Öffentlichkeit, zum Beispiel für die:

- Betriebsüberwachung und Steuerung mit einem ITCS
- **Statistik**
- Fahrgastzählung
- Schwerbehindertenzählung
- Dienstplanung und Personaldisposition
- Dynamische Fahrgastinformation
- Fahrplanauskunft
- Betriebshofmanagementsysteme

Die Realisierung der gewünschten Informationsflüsse ist mit großem Aufwand verbunden, insbesondere wenn in jedem Einzelfall spezifische Schnittstellen geschrieben werden müssen.

Die Standardisierung von Schnittstellen für den Austausch von Daten zwischen Softwaresystemen im ÖPNV im Rahmen der "Schnittstelleninitiative ÖPNV-Datenmodell" verfolgt daher die folgenden Ziele:

- generelle Minimierung von Individualschnittstellen
- Vermeidung mehrfacher Datenpflege
- klare Dokumentation der Standardschnittstellen
- Schnittstelle unabhängig von beteiligten Systemen
- Einsatz der gleichen Schnittstelle bei jedem Verkehrsunternehmen (Standardprodukt)
- System-übergreifende Transparenz der Daten.
- Wichtige numerische oder alphanumerische Datenfelder (Schlüsselattribute) sind in beiden Systemen identisch belegt.
- einheitlicher Anforderungskatalog der VU

# <span id="page-12-0"></span>**4 Abgrenzung**

Die vorliegende Schnittstellenbeschreibung der VDV-Standardschnittstelle "Liniennetz/Fahrplan" umfasst ausschließlich die Daten zur Beschreibung des Liniennetzes und des Fahrplans. Sie stellt damit einen Ausschnitt aus dem ÖPNV Datenmodell V.4.1 dar.

Das ÖPNV-Datenmodell 5.0 betrachtet ausschließlich die Datenstrukturen der Schnittstellen zwischen Softwaremodulen im ÖPNV. Die individuellen, internen Datenstrukturen der Systeme sind nicht Gegenstand dieser Spezifikation und werden (anders als bei früheren Versionen des ÖPNV-Datenmodells) auch bei einer eventuellen Kompatibilitätsprüfung nicht berücksichtigt.

In vielen Fällen wird es jedoch Sinn machen, auch das produkteigene Datenmodell am ÖPNV-Datenmodell zu orientieren.

# <span id="page-13-0"></span>**5 Allgemeine Beschreibung**

Zweck der *VDV-Standardschnittstelle* "**Liniennetz/Fahrplan"** ist es, Liniennetzdefinitionen und Fahrpläne aus einem Quellsystem in ein Zielsystem zu übertragen. In der Regel werden die Fahrplandaten aus einem (Fahr- und Dienst-) Planungsprogramm der Verkehrsplanung weitergegeben an Konsumentensysteme zur Betriebsüberwachung und Steuerung (ITCS), Kosten-Controlling und/oder zur Veröffentlichung.

Bei einer Übertragung aus einem Planungssystem in ein ITCS können die Daten im ITCS durch den Benutzer mit ITCS-spezifischen Daten ergänzt werden, die im Folgenden als "ITCS-spezifische Daten" bezeichnet werden.

Beispiele von Daten, die im ITCS gepflegt werden und in der **VDV-Standardschnittstelle** 

**"Liniennetz/Fahrplan"** nicht abgebildet sind:

- Lichtsignalbeeinflussungs-Parameter
- Funkparametrierung für das ITCS
- Daten für die dynamische Fahrgastinformation.
	- Haltestellen-bezogene Zusatzinformationen
	- freie Texte
	- Unterscheidung Soll-Ist-Vergleich oder Kombination

Bei einer erneuten Datenübernahme aus der **VDV-Standardschnittstelle "Liniennetz/Fahrplan"** müssen die ITCS-spezifischen Daten, die im ITCS-Datenbestand schon vorhanden sind, berücksichtigt werden.

#### <span id="page-14-0"></span>*5.1 Datenumfang*

Die *VDV-Standardschnittstelle "*Liniennetz/Fahrplan*"* umfasst folgende Daten:

- Kalenderdaten (Tagesarten und deren Gültigkeit im Firmenkalender)
- Betriebsdaten (Fahrzeugbestand, -arten, Ansagetexte und Zieltexte)
- Ortsdaten (Haltestellen, Haltepunkte, Baken, Betriebshöfe)
- Netzdaten (Strecken, Entfernungen, Fahrzeitgruppen, Fahrzeiten, Haltezeiten)
- Liniendaten (Linien und Linienverläufe für verschiedene Routen)
- Fahrplandaten (Fahrten und fahrtabhängige Haltezeiten, Fahrzeugumläufe)
- Mit Kapitel 9.1 wurden in Version 1.3 auch Anschlussdaten in die Schnittstelle aufgenommen, die die Übergabe von Anschlussdefinitionen einschließlich deren Gültigkeit z. B. von einem Planungssystem an ein ITCS ermöglichen und damit die Voraussetzung für eine Sicherung von Anschlüssen schaffen.
- Mit Kapitel 10 wurde in der Version 1.5 die Möglichkeit geschaffen, Flächenzonen bzw. Gebietskörperschaften zu verwenden
- Mit Kapitel 10 wurde in der Version 1.6.1 die Möglichkeit geschaffen, Attribute der Elektromobilität zu übertragen.

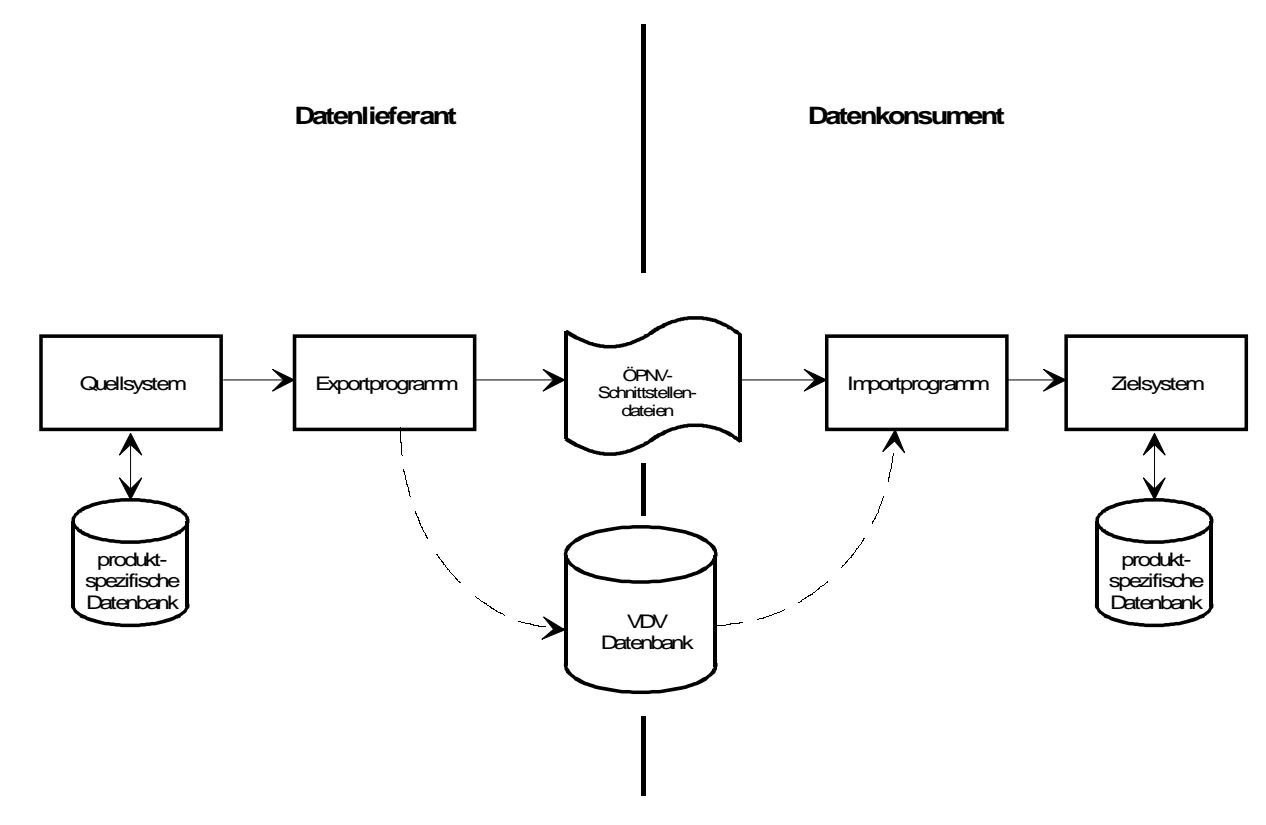

#### <span id="page-14-1"></span>*5.2 Datenfluss*

#### <span id="page-15-0"></span>*5.3 Schnittstellendateien*

Der Datenaustausch mittels Schnittstellendateien ist bei folgenden Gegebenheiten notwendig:

- Daten werden von einem Fremdsystem importiert oder exportiert, evtl. werden die Daten auf einer anderen Hardware-Plattform weiterverwendet.
- Daten müssen mit marktüblicher Standard-Software nachbearbeitet, inspiziert oder ausgewertet werden:
	- z.B. soll mit einem Texteditor ein Datenbestand inspiziert oder modifiziert werden
	- z.B. soll mit einem Tabellenkalkulationsprogramm ein Datenbestand (evtl. mit Hilfe zusätzlicher Makros) ein- oder ausgelesen werden

#### <span id="page-15-1"></span>*5.4 SQL-Zugriff*

Der Zugriff auf die Daten der *VDV-Standardschnittstelle "***Liniennetz/Fahrplan"** soll auch über eine SQL-Schnittstelle möglich sein, mit der direkt (interaktiv) auf die VDV-Datenbank zugegriffen werden kann. Dadurch können Daten in der **VDV-Datenbank** verändert, gelöscht oder selektiv ausgelesen werden.

#### <span id="page-15-2"></span>*5.5 Anforderungen an die Daten*

#### **Formale Voraussetzungen**

- Die Datenstruktur (Tabellen, Attribute, Wertebereiche) entspricht der in dieser Schrift veröffentlichten Beschreibung.
- Die Datenübertragung erfolgt über die ÖPNV-Schnittstellendateien oder über SQL-Zugriff
- Die Integrität der Referenzen innerhalb der Liniennetz- und Fahrplandaten muss durch das exportierende System garantiert sein.
- Die Konsistenz und Vollständigkeit des Datenbestandes muss durch das System, das die Daten exportiert, geprüft sein.

#### **Logische und inhaltliche Voraussetzungen**

Ein erfolgreicher Einsatz der Schnittstellenbeschreibung setzt voraus, dass die logischen und inhaltlichen Beziehungen der Liniennetz- und Fahrplandaten korrekt abgebildet wurden. Hierzu zählen z. B., dass

- die Abfahrtszeiten von aufeinander folgenden Fahrten auf Grund der zu Grunde liegenden Liniendefinition eingehalten werden können.
- die Datenelemente eindeutig identifizierbar sind (z. B. eindeutige Haltestellenabkürzungen, Liniennummern, Routennummern pro Linie, Kursnummern pro Linie, Umlaufnummern)
- Fahrzeugumläufe lückenlos, beginnend mit der Betriebshofausfahrt bis zur Betriebshofeinfahrt mit Fahrten hinterlegt sind.

Die logischen und inhaltlichen Voraussetzungen sind bereits beim Export durch den Datenlieferanten zu prüfen und zu garantieren.

Auf einzelne Bedingungen wird in den Spezifikationen weiter unten noch eingegangen.

Über die in dieser Schrift veröffentlichten Bedingungen hinaus sind **betriebliche Voraussetzungen** zu erfüllen, zumindest soweit ein Export von Daten für ein ITCS geplant ist.

#### **Beispiel: Datenübertragung vom Fahrplanungssystem Interplan nach LIO-Data zur Versorgung des ITCS LIO**

- Einige Planungs-Systeme erfassen nur diejenigen Fahrten, welche ein Verkehrsbetrieb produktiv ausführt (z. B. für die Produktion von Fahrplanausgaben). Für die exakte Modellierung des betrieblichen Ablaufs und eine erfolgreiche Datenversorgung der ITCS-Komponenten sind aber alle tatsächlich zu fahrenden Leistungen im Planungs-System zu erfassen.
- Setzt ein Verkehrsbetrieb Straßenbahnen ein, so wird an den Endhaltestellen dieser Linien mit den Fahrzeugen oft auf Wendeschleifen gefahren. Werden die Daten der Wendeschleifen (z. B. Distanzen und Haltepunkte) von Interplan nicht über die Funktion VDV-Import an das LIO-Data übergeben, so fehlen diese Streckendaten für die ITCS-Komponenten und müssen anschließend manuell im LIO-Data nacherfasst werden. Das führt zu einem erheblich größeren Datenpflegeaufwand im LIO-Data, welcher durch eine vollständige Pflege der Linien- und Fahrplandaten im Interplan verhindert werden kann. Der VDV-Import übernimmt nur die ihm vorliegenden Daten und wandelt sie für das Betriebsleitsystem LIO um. Er führt keine Veränderungen auf der Routen- oder Fahrplanebene durch.
- Die Distanzen zwischen den Haltestellen müssen exakt vermessen und im Planungssystem Interplan eingegeben werden (metergenau), da diese Entfernungen neben den Baken / GPS-Koordinaten die Grundlage für die logische Ortung des ITCS bilden.
- Auch die Fahrzeiten zwischen den Haltestellen und die Haltezeiten sollten so genau wie möglich eingegeben werden (in Sekunden), da von diesen Werten der Fahrplan-Soll-Ist-Vergleich abhängt. Werden die Zeiten in Minutenschritten erfasst, so kann der Fahrplanvergleich auf der Leitstelle oder auf dem Fahrzeugrechner keine genaueren Ergebnisse liefern.
- Die Qualität der im Planungssystem gemessenen Distanzen und Zeiten wirkt sich unmittelbar auf den Betrieb des ITCS aus. Denn diese Daten sind die Grundlage für die Ortung, dynamische Fahrgastinformation, Anschlusssicherung, Statistik, etc.

# <span id="page-17-0"></span>**6 Anwendungsbereiche**

#### <span id="page-17-1"></span>*6.1 Export Liniennetz/Fahrplan*

Die Spezifikation ermöglicht einem Datenlieferanten die Wandlung von produktspezifischen Daten für Liniennetz und Fahrplan in ein standardisiertes Datenformat. Eine Anwendung für einen Datenexport ist denkbar für:

- Fahrplanungsprogramme (z. B. zur Versorgung eines ITCS-Systems) oder
- ITCS, z. B. zur Versorgung einer Unternehmensdatenbank

#### <span id="page-17-2"></span>*6.2 Import Liniennetz/Fahrplan*

Die Spezifikation ermöglicht dem Datenkonsumenten die Wandlung von Daten im standardisierten Datenformat für Liniennetz und Fahrplan in produktspezifische Daten. Eine Anwendung für einen Datenimport ist denkbar für:

- ITCS (z. B. aus Fahr- und Dienstplanprogrammen)
- Fahrplanauskunft
- Fahrscheindrucker
- Fahrgastzählung
- verkehrstechnische Unternehmensdatenbank
- $\bullet$  ...

#### <span id="page-17-3"></span>*6.3 Datenaustausch Liniennetz/Fahrplan*

Ein System zur Datenübertragung auf der Basis der VDV-Standardschnittstelle "Liniennetz/Fahrplan" zeichnet sich aus, durch eine kontrollierte redundante Datenhaltung. Das bedeutet, dass das Liniennetz und die Fahrpläne nur in einem Quellsystem erfasst und gepflegt werden (z. B. im Fahrplanungsprogramm) und zur weiteren Verarbeitung an die Datenkonsumenten (z. B. ITCS) weitergegeben werden. Der Datenbestand im Zielsystem entspricht jeweils einer Abbildung der Daten des Quellsystems. Die Datenkonsumenten haben eine eigene Datenhaltung in ihren produktspezifischen Datenbanken.

Für ihren produktiven Betrieb benötigen die Datenkonsumenten (Zielsysteme) in der Regel noch weitere interne Daten. Diese können nicht immer aus dem Quellsystem geliefert werden (z. B. bei einem ITCS die Ortsbaken und deren Position im Linienverlauf) und müssen deshalb im Zielsystem ergänzt werden.

#### **Datenabgleich im Konsumentensystem durch den Datenimport**

Werden bei einer Datenübertragung neue Daten aus dem Quellsystem übernommen, so müssen diese neuen Daten durch das Importprogramm mit den im Zielsystem vorhandenen Daten abgeglichen werden. Dies kann mit einer so genannten Updatefunktionalität durchgeführt werden, die bei der Übernahme von Daten die Zielsystem-spezifischen Daten so weit als möglich weiterverwendet. Der Abgleich zwischen den Schnittstellendaten des Quellsystems und den schon im Zielsystem vorhandenen Daten muss in einer

logischen Reihenfolge vorgenommen werden. Dazu sind die Daten zuerst zu lesen, zu vergleichen, ggfs. zu ergänzen und anschließend ins Zielsystem zu übernehmen.

Zum Beispiel werden im Linienverlauf eines ITCS Ortsbaken versorgt. Eine erneute Datenübertragung mit dem identischen Linienverlauf und veränderten Fahr- und Haltezeiten darf auf diese Bakenpositionen keinen Einfluss haben.

#### **Datenabgleich im Quellsystem durch Datenpflege**

Beim Übertragen von Daten aus einem Quellsystem via Schnittstellendateien bzw. SQL-Zugriff ins Zielsystem werden vorgefundene Daten durch die neuen Daten überschrieben. Werden nun ausnahmsweise Veränderungen von übernommenen Daten direkt im Zielsystem durchgeführt, so ist vor der nächsten Datenübertragung sicherzustellen, dass die entsprechenden Veränderungen auch im Quellsystem vorgenommen wurden. Erfolgt keine Nachpflege im Quellsystem, werden die Veränderungen der Daten im Konsumentensystem durch die nächste Datenübernahme überschrieben.

# <span id="page-19-0"></span>**7 Kompatibilität**

Realisierte Schnittstellen von Anwendungssoftware können kompatibel mit dieser Schnittstellenbeschreibung sein. Hierfür gelten die folgenden Voraussetzungen:

- Die Schnittstelle muss exakt das in dieser Veröffentlichung beschriebene Datenmodell verwenden.
- Die Daten sind im ÖPNV-Dateiformat und/oder in einer relationalen Datenbank vorzuhalten.
- Die Schnittstelle muss als Produkt des Anbieters für Verkehrsunternehmen verfügbar sein.
- Sie muss kundenunabhängig einsetzbar sein.
- Sie muss durch eine Leistungsbeschreibung und Bedienungsanleitung dokumentiert sein, aus der sich Leistungsumfang und Funktionalität sowie die Abdeckung der in dieser Schrift spezifizierten Anforderungen ergibt.

Aussagen zur Kompatibilität werden jeweils vom Hersteller einer Anwendungssoftware in seiner Produktdokumentation gemacht und liegen in der alleinigen Verantwortung des Herstellers. Eine Überprüfung oder Zertifizierung durch den VDV erfolgt nicht. Eine Kompatibilitäts-Aussage soll sich jeweils auf eine konkrete veröffentlichte Version des Schnittstellenprogramms und eine konkrete veröffentlichte Version dieser Schrift beziehen.

Je nach Verwendungszweck sind verschiedene Arten der Kompatibilität mit der Schnittstellenbeschreibung möglich:

- Eine **Export-Kompatibilität** kann vorliegen, wenn eine Software aus ihrer eigenen Datenhaltung Liniennetz- und Fahrplandaten für eine andere Verwendung bereitstellt. Je nach Zielsystem ist ein bestimmter Mindestumfang ist erforderlich. Die entsprechenden Felder sind in den Tabellen der Schrift in der Spalte "wird benötigt" mit der Bezeichnung des Zielsystems markiert (vgl. Kapitel [9.1.1\)](#page-21-2).
- Eine **Import-Kompatibilität** kann vorliegen, wenn eine Software (Zielsystem) Liniennetz- und Fahrplandaten aus einem anderen System übernimmt und in der eigenen Datenhaltung inhaltlich richtig abbilden kann.
- Soweit die Daten für die Versorgung eines ITCS´s vorgesehen sind, ist ein **Mindestumfang** erforderlich (die entsprechenden Felder sind in den Tabellen Schrift in der Spalte "wird benötigt" mit einem Eintrag "ITCS" gekennzeichnet, siehe auch Kapitel [9.1.1\)](#page-21-2). Eine Schnittstelle, die diesen Leistungsumfang erreicht, ist **Import-kompatibel für ITCS**.
- Eine **Voll-Kompatibilität** umfasst die Export-Kompatibilität und Import-Kompatibilität für ITCS, also den Datenaustausch in beide Richtungen.

#### **Umfang einer realisierten Schnittstelle**

Die vorliegende Spezifikation beschreibt den Mindestumfang einer Schnittstelle. Je nach den betrieblichen Gegebenheiten und beteiligten Systemen kann es notwendig sein, eine umfangreichere Schnittstelle zu realisieren.

Vorschläge für eine Erweiterung der Standardschnittstelle um weitere Tabellen sind willkommen. Der VDV wird diese prüfen und ggf. in einer nachfolgenden Version dieser Schrift veröffentlichen.

# <span id="page-20-0"></span>**8 Kompatible Produkte**

In früheren Versionen dieser Schrift wurde auf beim VDV erhältliche Listen von kompatiblen Produkten und deren Kopplungsmöglichkeiten hingewiesen.

Diese Listen werden nicht mehr zur Verfügung gestellt, da es weder von Hersteller-Seite noch von Anwender-Seite eine nennenswerte Nachfrage gab und der Inhalt der bestehenden Listen entsprechend stark veraltet war.

Der VDV macht entsprechend keine Aussagen zur Kompatibilität einzelner Produkte, dies liegt allein in der Verantwortung der Hersteller (s.o.).

**Der VDV empfiehlt aber weiterhin den Einsatz kompatibler Produkte**, da auf ihrer Basis der Informationsfluss zwischen Softwareanwendungen im ÖPNV erleichtert wird. Diese Empfehlung bezieht sich ausschließlich auf die Fähigkeit der jeweiligen Software, über die VDV-Standardschnittstelle Daten zu exportieren oder importieren. Über die generelle Qualität der Software und insbesondere ihrer Eignung die Anforderungen von Verkehrsunternehmen zu erfüllen, kann rein aufgrund der Kompatibilität aber keine Aussage gemacht werden.

#### <span id="page-20-1"></span>*8.1 Verwendung der Relationen*

Die erfolgreiche Kopplung zweier Produkte setzt zusätzlich zur Einhaltung der Kompatibilität mit der in dieser Schrift veröffentlichten Schnittstellenbeschreibung voraus, dass das Quellsystem alle Relationen, die das Zielsystem benötigt, liefern kann.

Bei einem Datenaustausch werden grundsätzlich alle in der VDV- Standardschnittstelle Liniennetz/Fahrplan enthaltenen Tabellen übergeben. Je nachdem welche Produkte beteiligt sind, können jedoch einige Tabellen leer geliefert werden.

Generell ausschlaggebend für gute Kopplungsmöglichkeiten ist eine **möglichst große Anzahl von unterstützten Relationen**.

Bei einer konkreten Kopplung wäre es wünschenswert, dass alle Relationen, die vom empfangenden System importiert werden können, auch vom exportierenden System geliefert werden. Im Allgemeinen ist aber auch eine manuelle Nachpflege möglich.

# <span id="page-21-0"></span>**9 Schnittstellenbeschreibung Liniennetz/Fahrplan**

#### <span id="page-21-1"></span>*9.1 Aufbau des Datenmodells*

Die Datenbeschreibungen sind nach dem Informationsinhalt der Daten in 6 Gliederungsbereiche eingeteilt:

- Kalenderdaten
- Ortsdaten
- **Betriebsdaten**
- Netzdaten
- Liniendaten
- Fahrplandaten

Jedem Gliederungsbereich wird zunächst eine kurze Erläuterung des Grundkonzeptes vorangestellt.

Die Bedeutung der Relationen selbst sind einschließlich ihrer Attribute mit Kurzbeschreibungen charakterisiert. Datentypen und Schlüsseleigenschaften der Attribute sind tabellarisch aufgeführt.

#### <span id="page-21-2"></span>**9.1.1 Notationen**

- Relationen, die für eine Datenübernahme von Liniennetzdefinitionen und Fahrplandaten in ein ITCS-System benötigt werden, sind in der Spalte "wird benötigt" mit dem Text "ITCS" gekennzeichnet. Die Kennzeichnung "**ITCS**" (fett) sagt aus, dass es sich hier um ein Schlüsselattribut handelt, das für den Datenabgleich mit dem ITCS verwendet wird.
- Relationen, die für eine Datenübernahme von Elektromobilitätsdaten in ein Lademanagementsystem (evtl. via BMS oder ITCS) benötigt werden, sind in der Spalte "wird benötigt" mit dem Text "LMS" gekennzeichnet.
- Die Schlüsseleigenschaft der Attribute wird mit einem "P" gekennzeichnet, wenn es sich um den primären Schlüssel handelt. In der Regel handelt es sich um zusammengesetzte Schlüssel, so dass der Datensatz immer nur eindeutig identifizierbar ist, wenn alle Schlüsselattribute zusammen betrachtet werden. Weiter werden die Attribute, mit denen es auch möglich ist, eindeutig auf einen Datensatz zuzugreifen, mit einem "C" gekennzeichnet.
- Attribute, die im ÖPNV-Datenmodell Version 4.1 nicht vorhanden waren, werden in der Beschreibung der Relation *kursiv* dargestellt.
- Wertebereiche können anders (meist größer) sein als im Datenmodell 4.1. Dies wird nicht gesondert hervorgehoben.

#### <span id="page-22-0"></span>**9.1.2 Datentypen**

Die in der Schnittstellenbeschreibung Liniennetz / Fahrplan verwendeten Datentypen sind aus dem ÖPNV-Datenmodell Version 4.1 übernommen. Sie werden anhand von Beispielen nochmals erläutert:

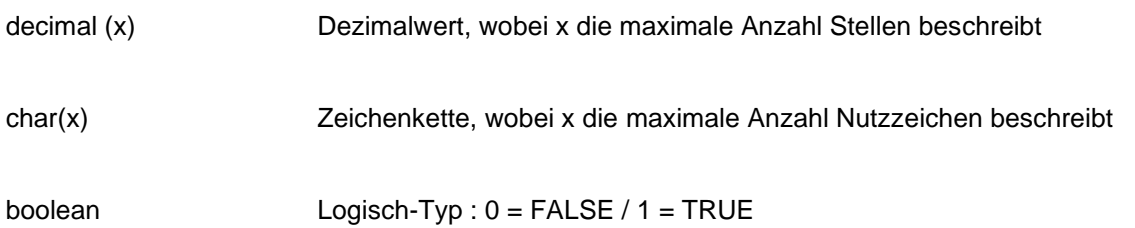

#### <span id="page-22-1"></span>**9.1.3 Zeiten**

Alle Zeiten werden in Sekunden verwaltet.

#### <span id="page-22-2"></span>**9.1.4 Diagramm des Datenmodells**

#### **VDV-Schrift 452 Standardschnittstelle Liniennetz/Fahrplan**

#### Schnittstellenbeschreibung

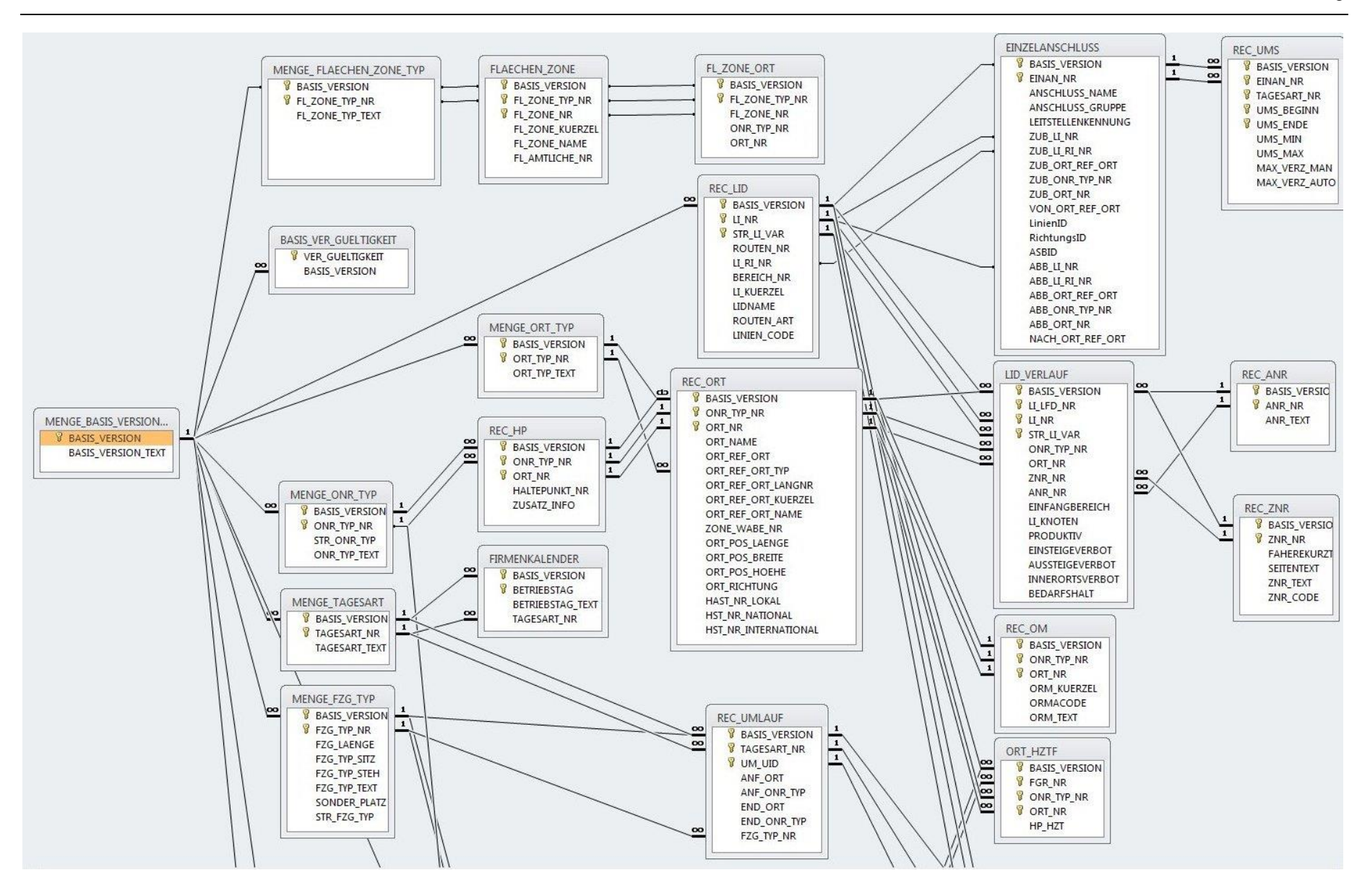

#### **VDV-Schrift 452 Standardschnittstelle Liniennetz/Fahrplan**

Schnittstellenbeschreibung

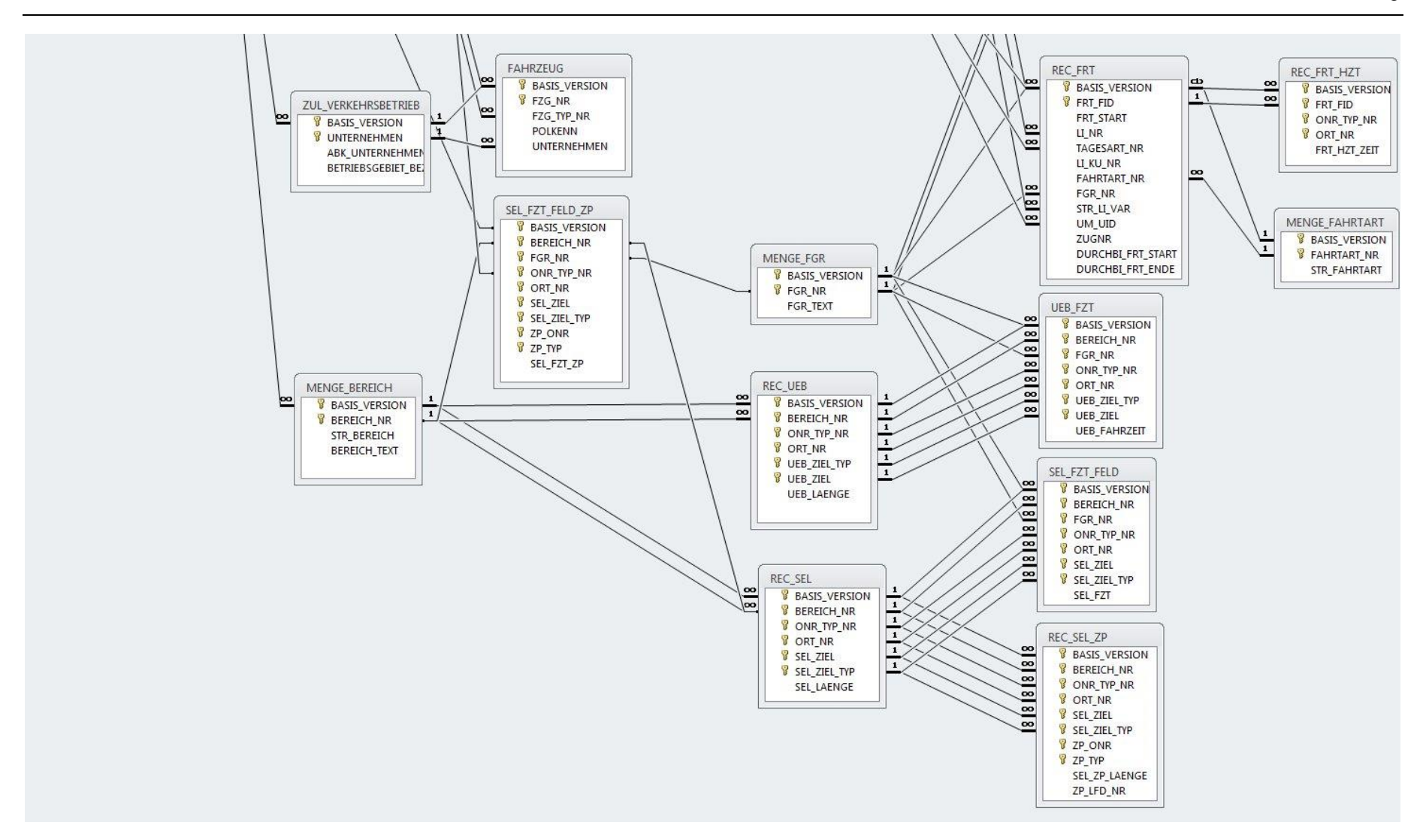

# <span id="page-25-0"></span>*9.2 Übersicht über die Relationen*

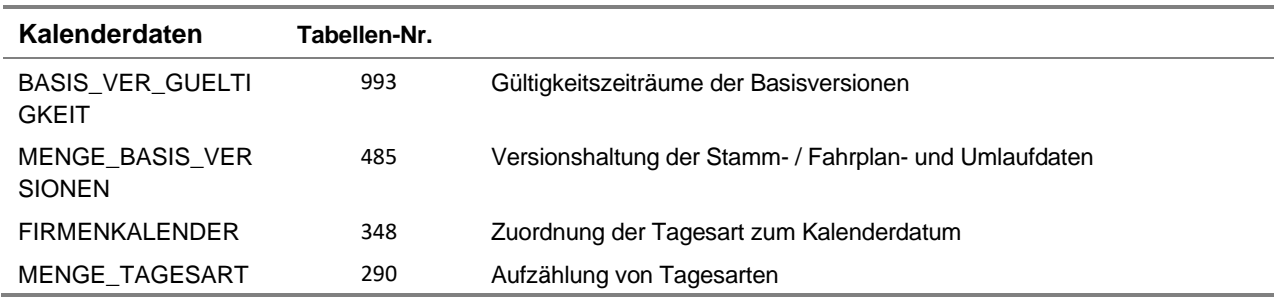

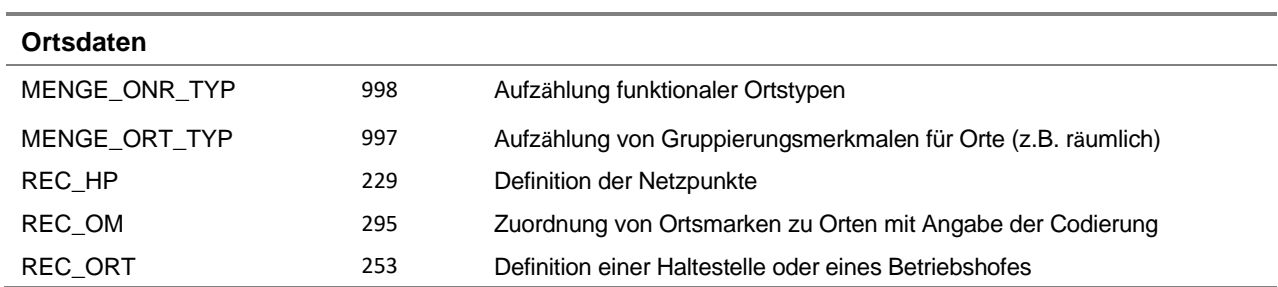

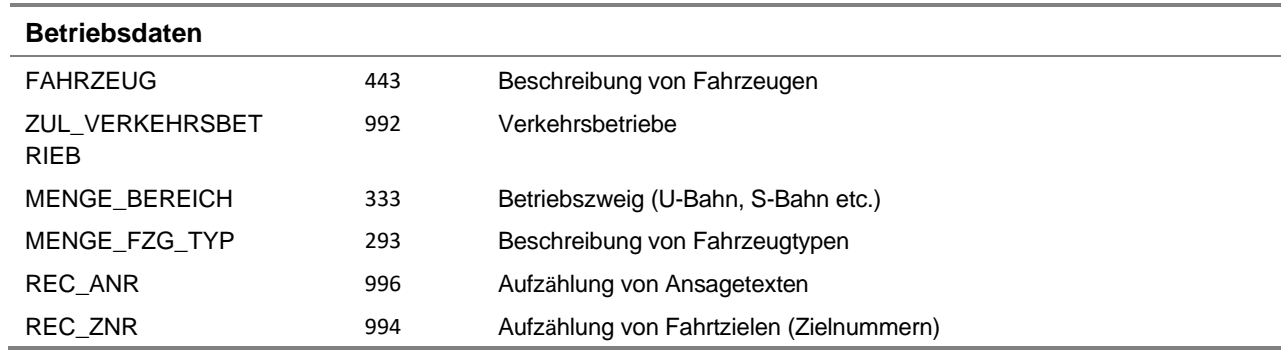

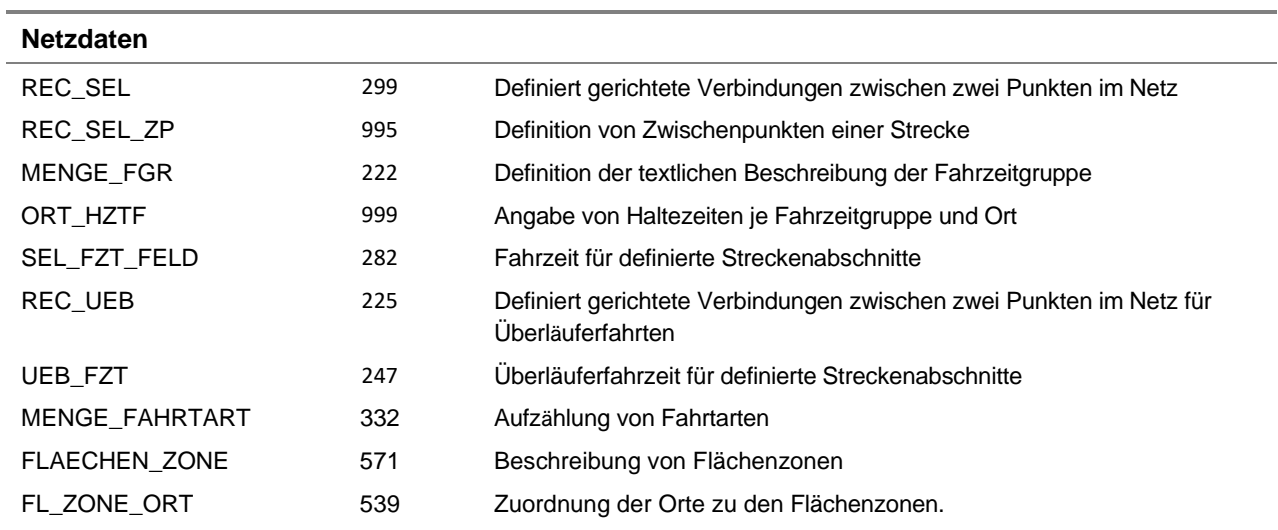

#### **VDV-Schrift 452 Standardschnittstelle Liniennetz/Fahrplan**

Schnittstellenbeschreibung

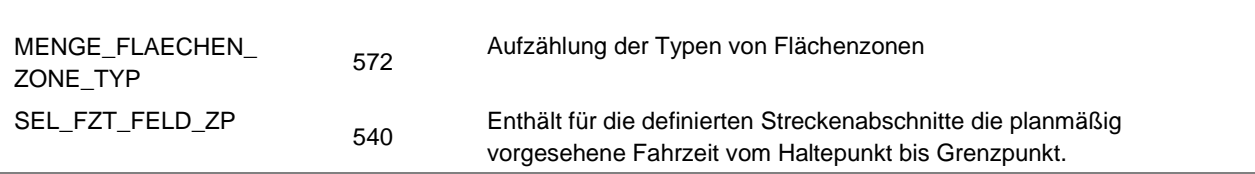

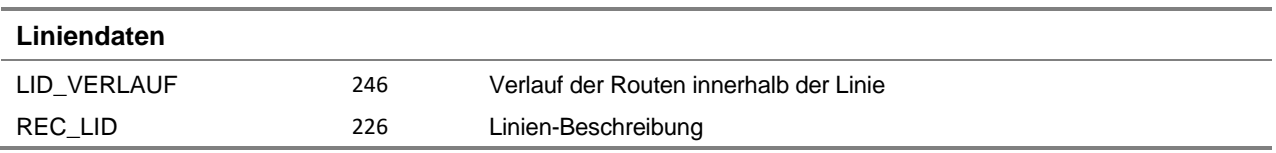

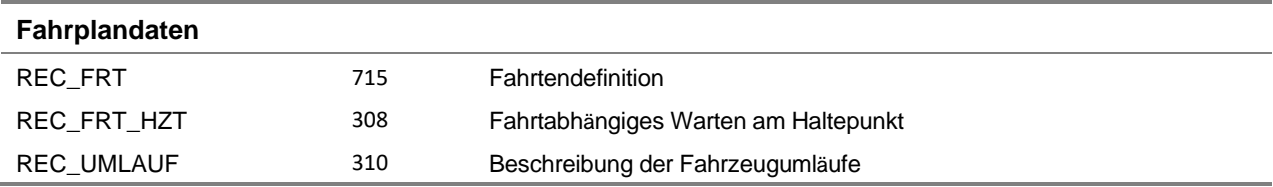

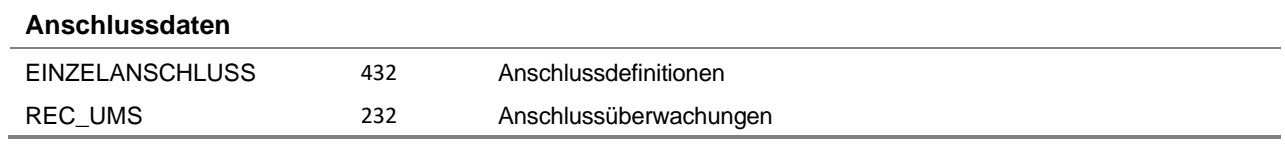

#### <span id="page-27-0"></span>*9.3 Kalenderdaten*

#### <span id="page-27-1"></span>**9.3.1 BASIS\_VER\_GUELTIGKEIT (993)**

Beschreibung: Gültigkeit der Basisversionen. Zu jedem beliebigen Zeitpunkt ist gerade diejenige Version gültig, deren Beginn (ausgedrückt durch das Datum des Inkrafttretens (Attr. VER\_GUELTIGKEIT)) am kürzesten zurückliegt.

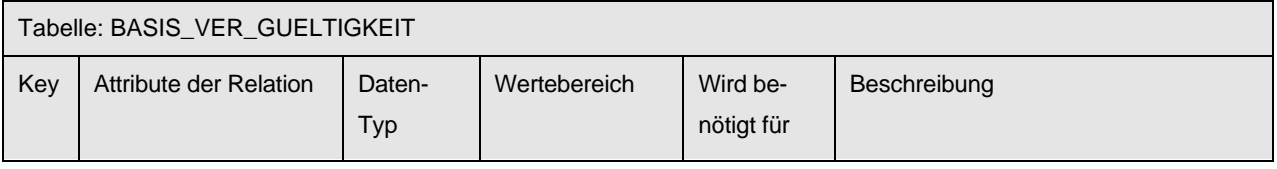

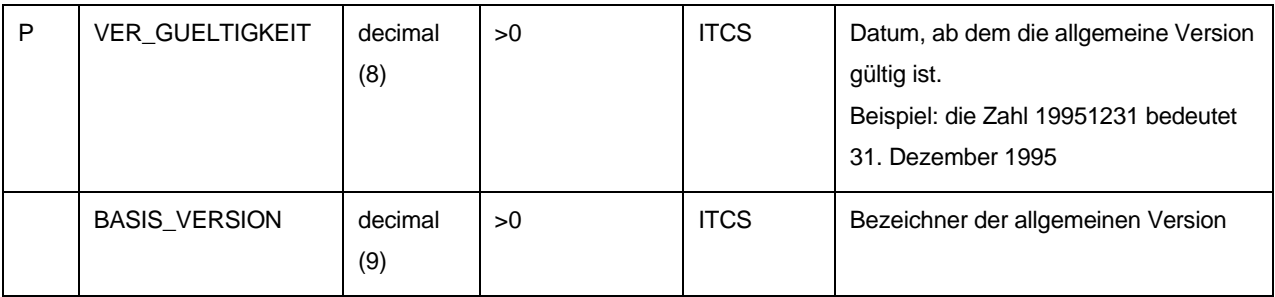

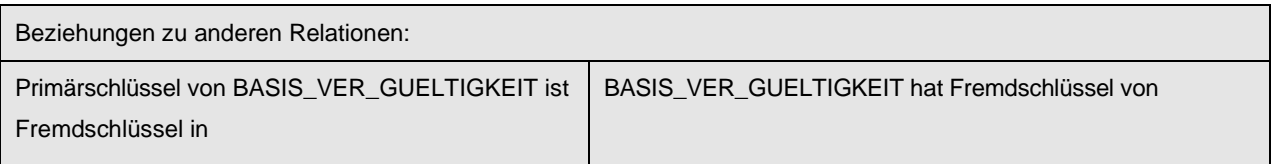

entfällt MENGE\_BASIS\_VERSIONEN

#### <span id="page-28-0"></span>**9.3.2 MENGE\_BASIS\_VERSIONEN (485)**

Beschreibung: Gültige Versionen für Netz-, Struktur- und Fahrplandaten. Durch den Bezug auf eine Versionsnummer ist es möglich, mehrere Fassungen der Netz- und Strukturdaten parallel nebeneinander gespeichert zu halten. Aus der Tabelle BASIS\_VER\_GUELTIGKEIT geht hervor, welche Basisversion an einem bestimmten Tag gültig ist.

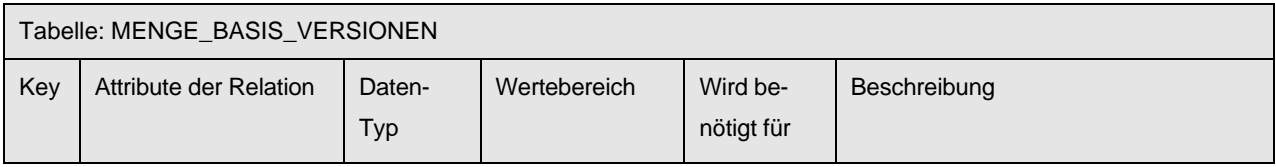

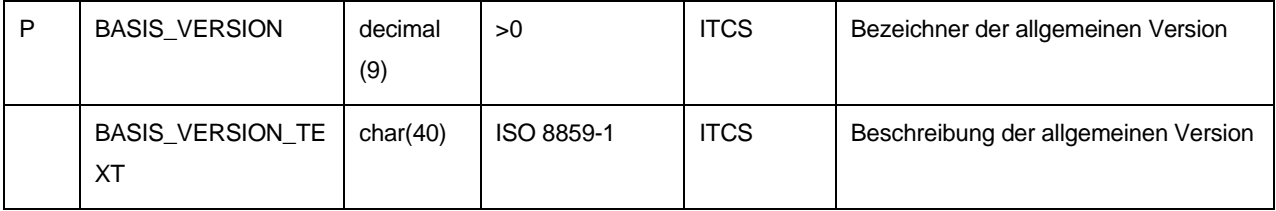

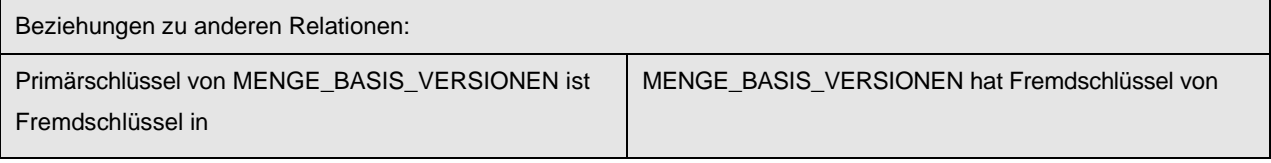

allen anderen Relationen der

entfällt

Schnittstellenbeschreibung Liniennetz / Fahrplan

#### <span id="page-29-0"></span>**9.3.3 FIRMENKALENDER (348)**

Beschreibung: Zuordnung der Tagesart zum Kalenderdatum des Betriebstages (jedem Betriebstag kann nur eine Tagesart zugeordnet werden)

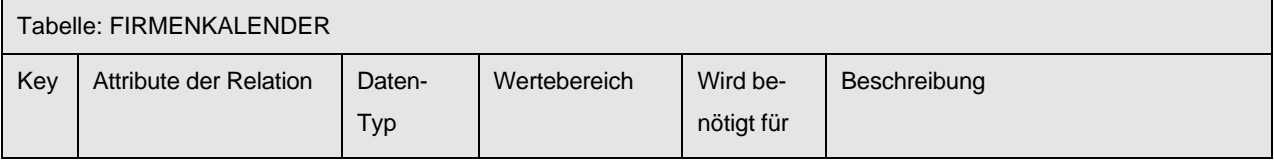

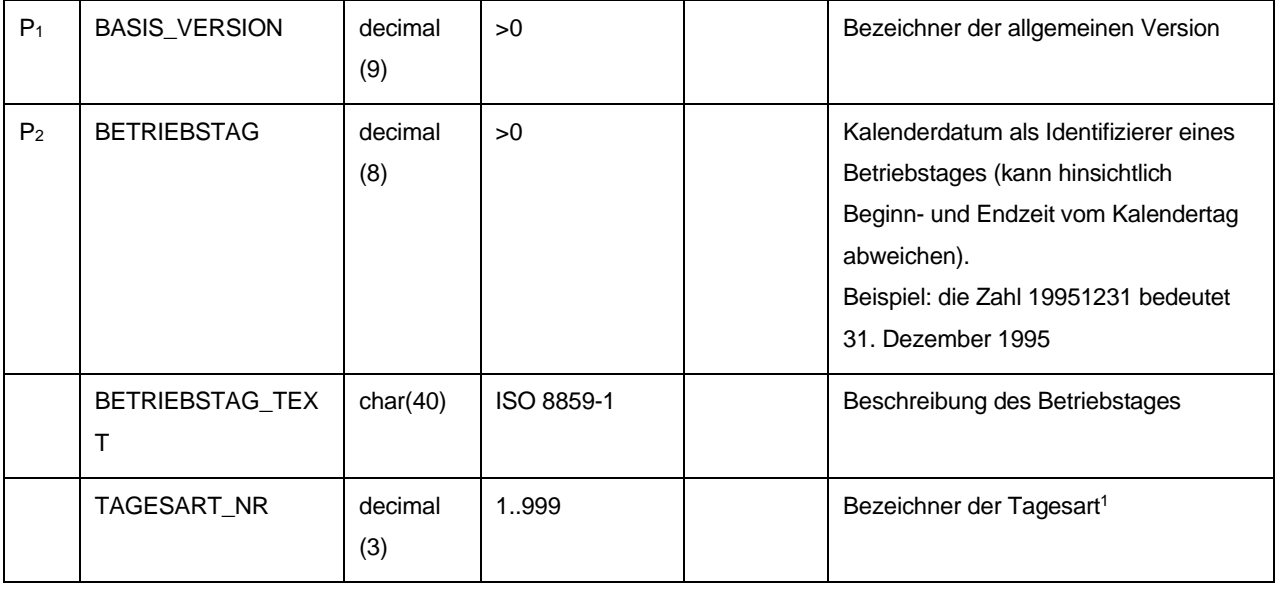

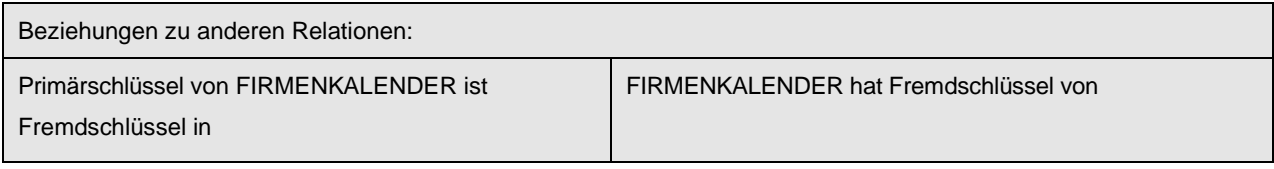

entfällt MENGE\_BASIS\_VERSIONEN MENGE\_TAGESART

<span id="page-29-1"></span><sup>1</sup> Beim ITCS-Betrieb muss abgeklärt werden, ob der Wertebereich voll ausgeschöpft werden kann. Viele Verkehrsbetriebe haben Komponenten im Einsatz, deren Tagesartnummern begrenzt sind auf den Wertebereich 1..99

#### <span id="page-30-0"></span>**9.3.4 MENGE\_TAGESART (290)**

Beschreibung: Aufzählung aller Arten von Betriebstagen

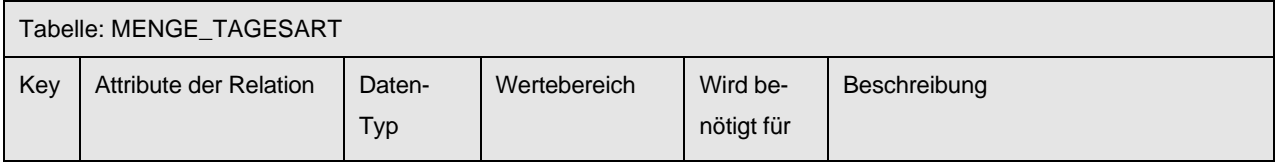

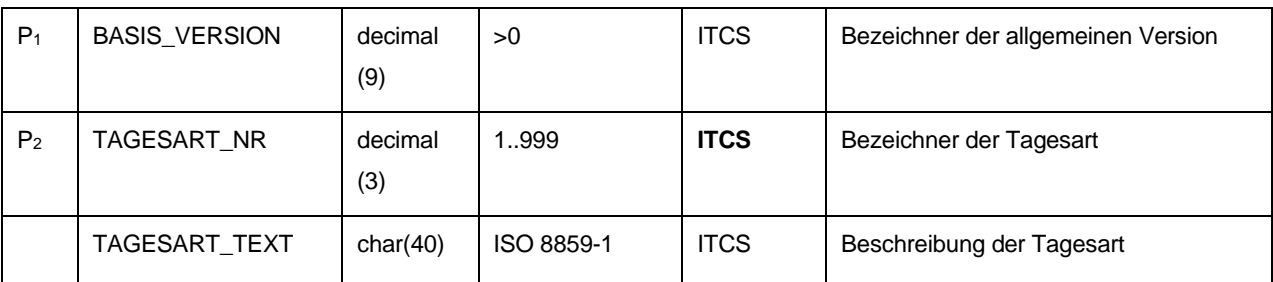

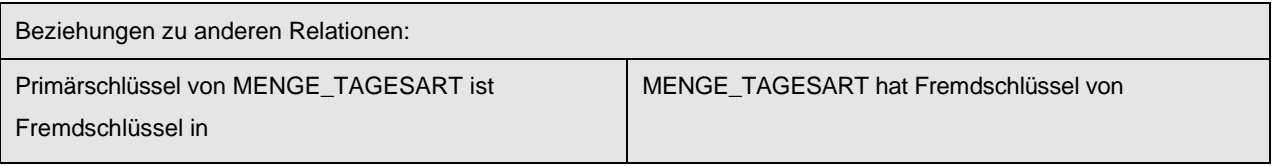

REC\_FRT FIRMENKALENDER REC\_UMLAUF LADE\_VORGANG

MENGE\_BASIS\_VERSIONEN

#### <span id="page-31-0"></span>*9.4 Ortsdaten*

#### <span id="page-31-1"></span>**9.4.1 MENGE\_ONR\_TYP (998)**

Beschreibung: Aufzählung funktionaler Ortstypen

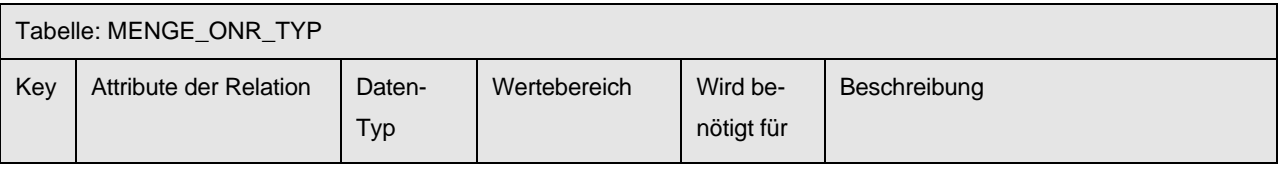

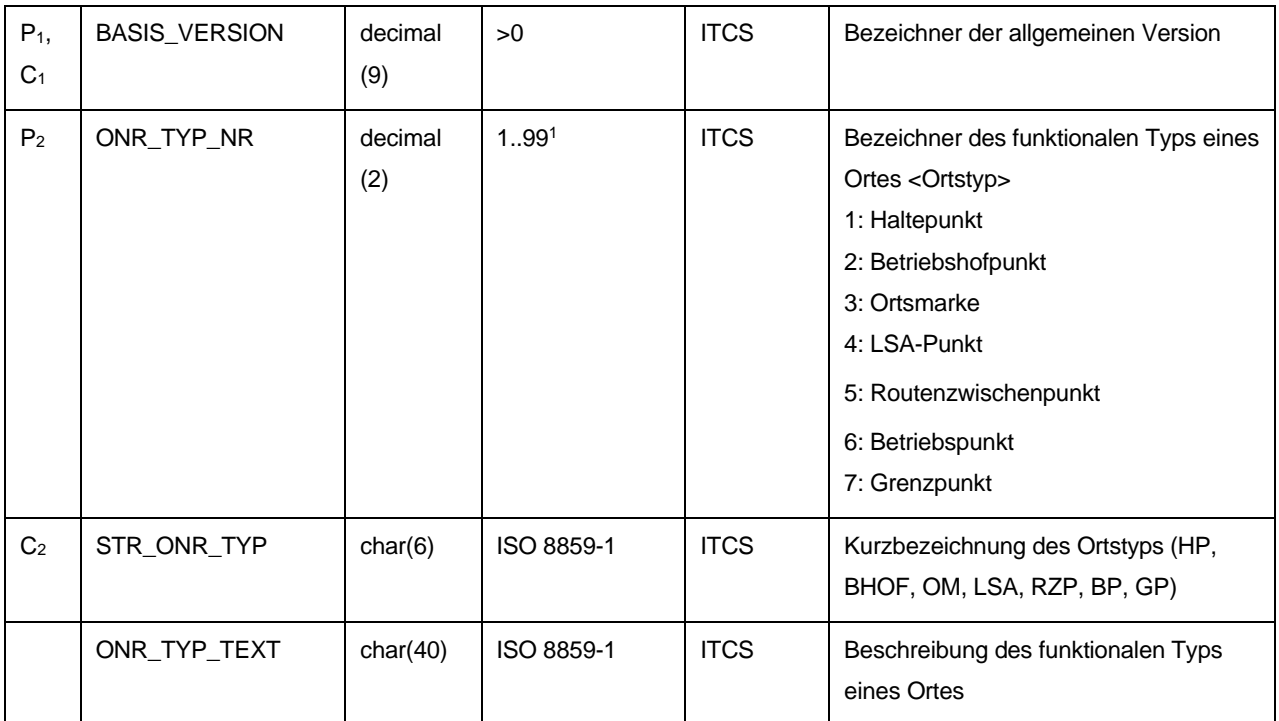

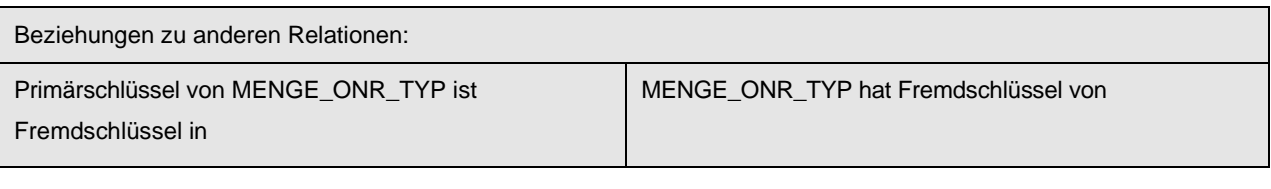

REC\_ORT REC\_SEL REC\_UEB UEB\_FZT REC\_HP SEL\_FZT\_FELD ORT\_HZTF REC\_OM REC\_SEL\_ZP REC\_FRT\_HZT REC\_UMLAUF

MENGE\_BASIS\_VERSIONEN

<span id="page-31-2"></span><sup>1</sup> Werte im Bereich 8..99 sind vorgesehen, um in den nächsten Schnittstellenversionen weitere Punkttypen zu ermöglichen. In einer der nächsten Versionen der Schrift werden die bereits in der Praxis verwendeten Punktypen konsolidiert und beschrieben.

#### FL\_ZONE\_ORT LADEPUNKT\_ORT

#### <span id="page-32-0"></span>**9.4.2 MENGE\_ORT\_TYP (997)**

Beschreibung: Aufzählung von Gruppierungsmerkmalen für Orte (z.B. räumlich)

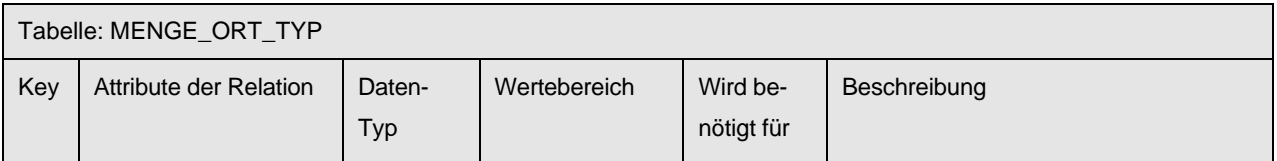

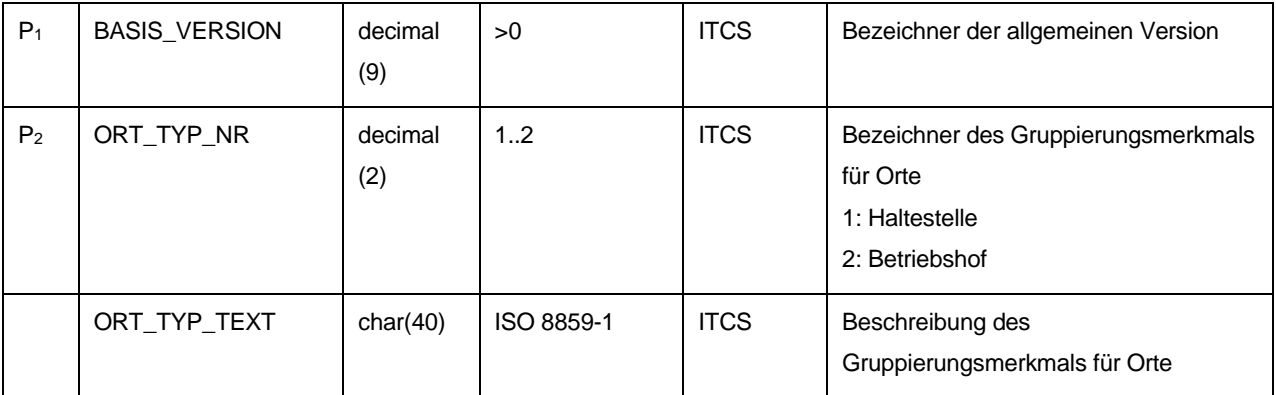

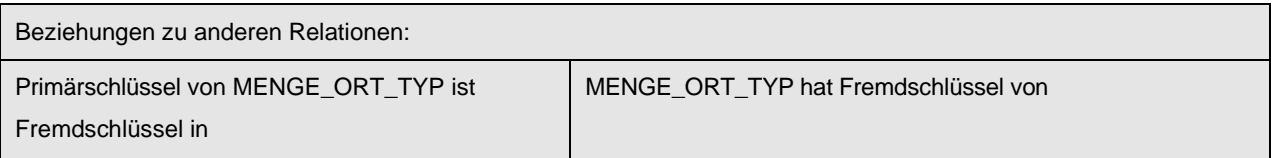

MENGE\_BASIS\_VERSIONEN

#### <span id="page-33-0"></span>**9.4.3 REC\_OM (295)**

Beschreibung: Zuordnung von Ortsmarken zu Orten mit Angabe der Codierung

Erläuterung: Für die Fahrzeug-Standortverfolgung können ITCS-Systeme (neben anderen Möglichkeiten) fahrwegseitige Ortsbaken einsetzen, die beim Passieren eines Fahrzeugs ein Signal aussenden oder auf aktive Anfrage des Fahrzeugs hin eine bestimmte Kennung ausstrahlen. Die Standorte derartiger Baken können als Ortsmarken in der Relation REC\_OM hinterlegt werden. Eine Ortsmarke ist im Grunde ein ORT speziellen Typs, dem ein bestimmter Code zugewiesen ist, anhand dessen die Kenntnis des Fahrzeug-Standortes während der Vorbeifahrt aktualisiert werden kann. Die Ortsmarke steht daher in einer 1:1 - Beziehung zu einem in REC\_ORT gespeicherten ORT.

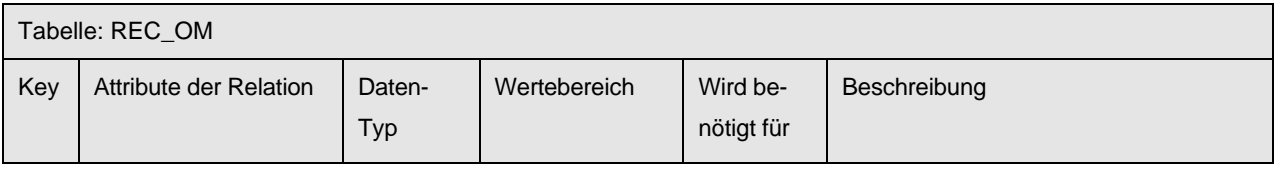

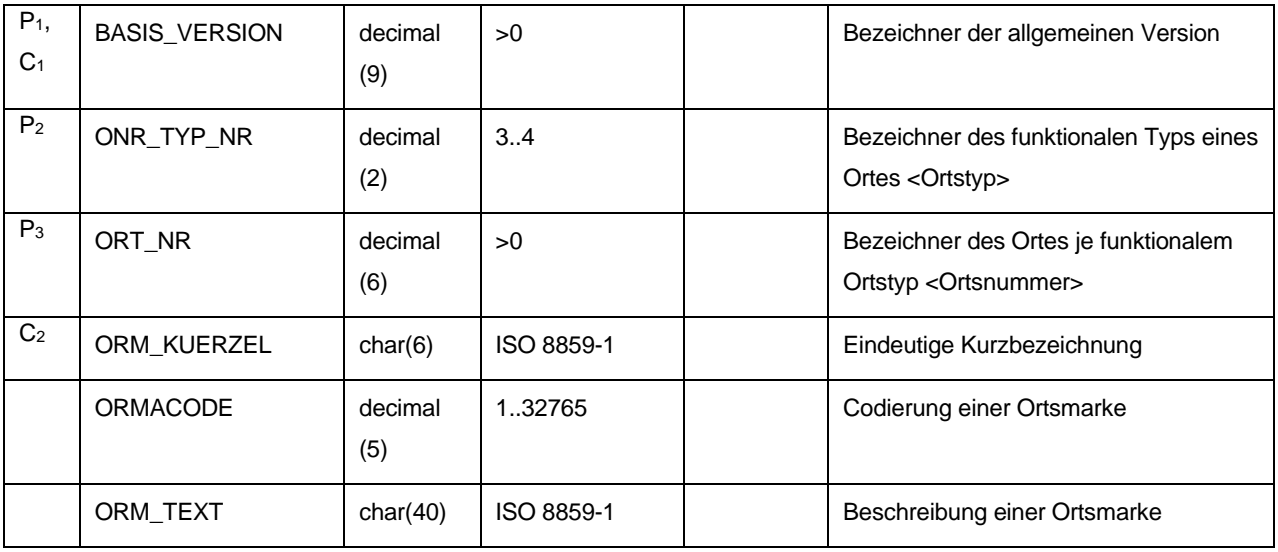

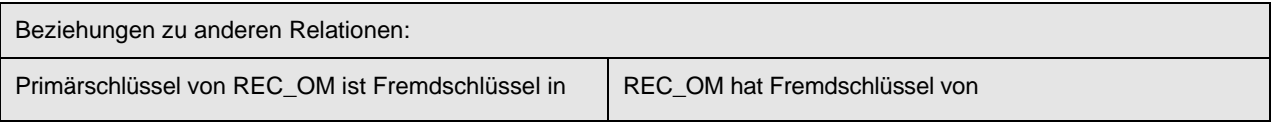

entfällt MENGE\_BASIS\_VERSIONEN MENGE\_ONR\_TYP REC\_ORT

#### <span id="page-34-0"></span>**9.4.4 REC\_HP (229)**

Beschreibung: Punkte sind die kleinsten Einheiten der Fahrplanung. Bei einem Haltepunkt findet in der Regel ein Fahrgastwechsel statt. Jeder Haltepunkt muss einer Haltestelle oder einem Betriebshof zugeordnet sein. Einer Haltestelle / Betriebshof können maximal 100 Haltepunkte zugewiesen werden. Einer Haltestelle/Betriebshof dürfen nicht mehr als ein Haltepunkt mit gleicher Haltepunktnummer zugeordnet sein.

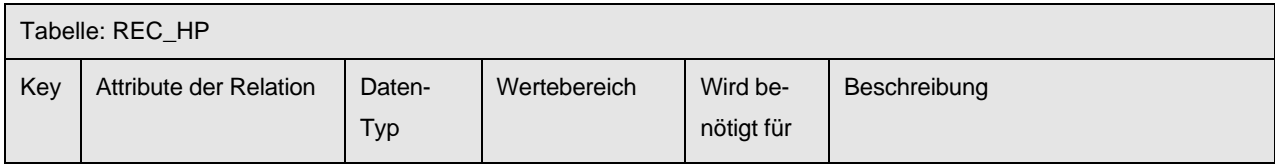

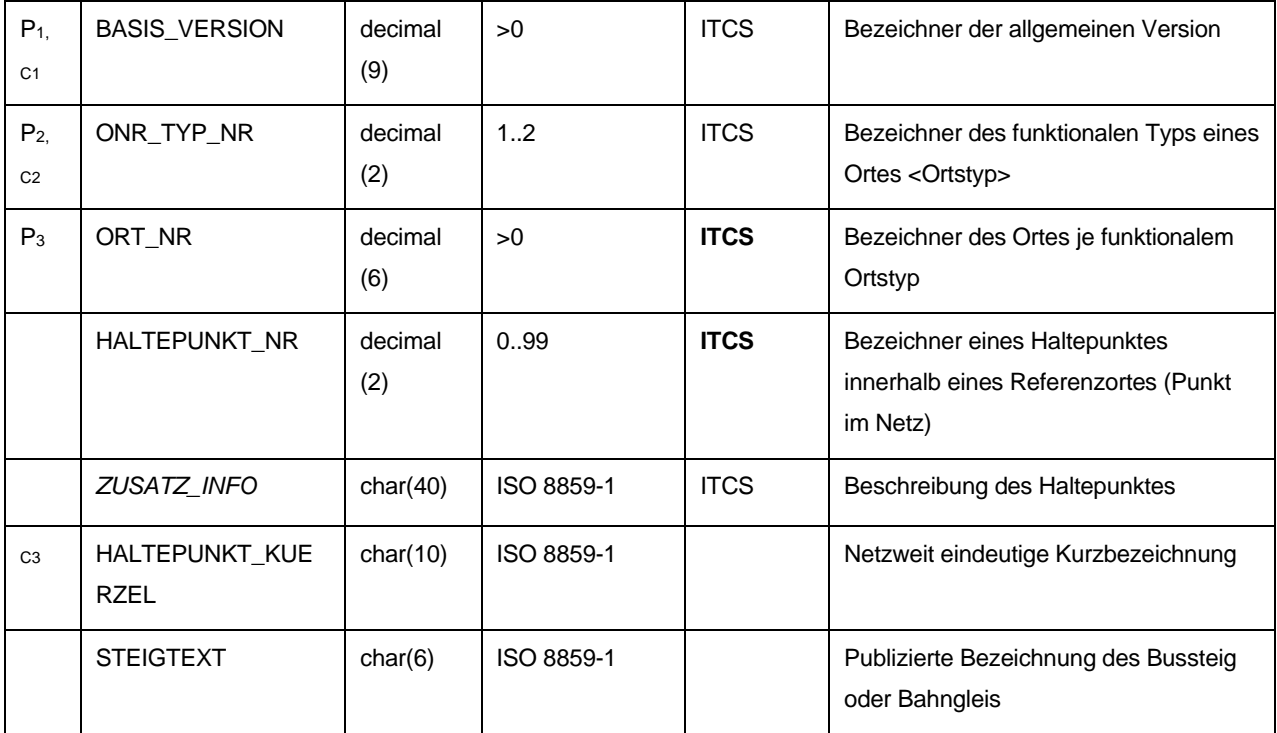

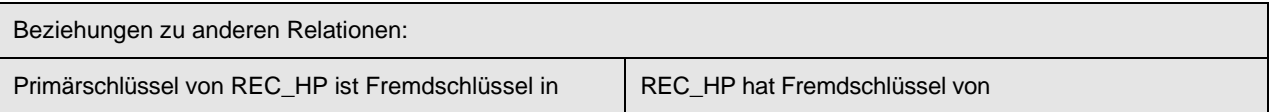

entfällt REC\_ORT MENGE\_BASIS\_VERSIONEN MENGE\_ONR\_TYP

#### <span id="page-35-0"></span>**9.4.5 REC\_ORT (253)**

Beschreibung: Beschreibung von Orten. In dieser Relation sind alle Netzpunkte enthalten. Weiter wird auch beschrieben, wie die Netzpunkte räumlich zu Gruppen zusammengefasst werden. Eine Haltestelle / Betriebshof kann aus mehreren Haltepunkten bestehen (z. B. Hin- und Rückrichtung einer Linie). Dies wird in dieser Relation durch Referenzbezüge zwischen den zusammengehörenden Netzpunkten dargestellt. Einer Haltestelle / Betriebshof können maximal 100 Haltepunkte zugewiesen werden. Einer Haltestelle/Betriebshof dürfen nicht mehr als ein Haltepunkt mit gleicher Haltepunktnummer zugeordnet sein. Das Kürzel (*ORT\_REF\_ORT\_KUERZEL*) sowie die Nummer (ORT\_REF\_ORT) müssen über alle Haltestellen und Betriebshöfe eindeutig sein.

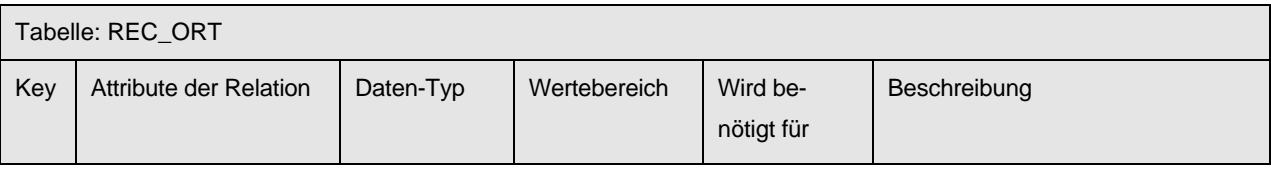

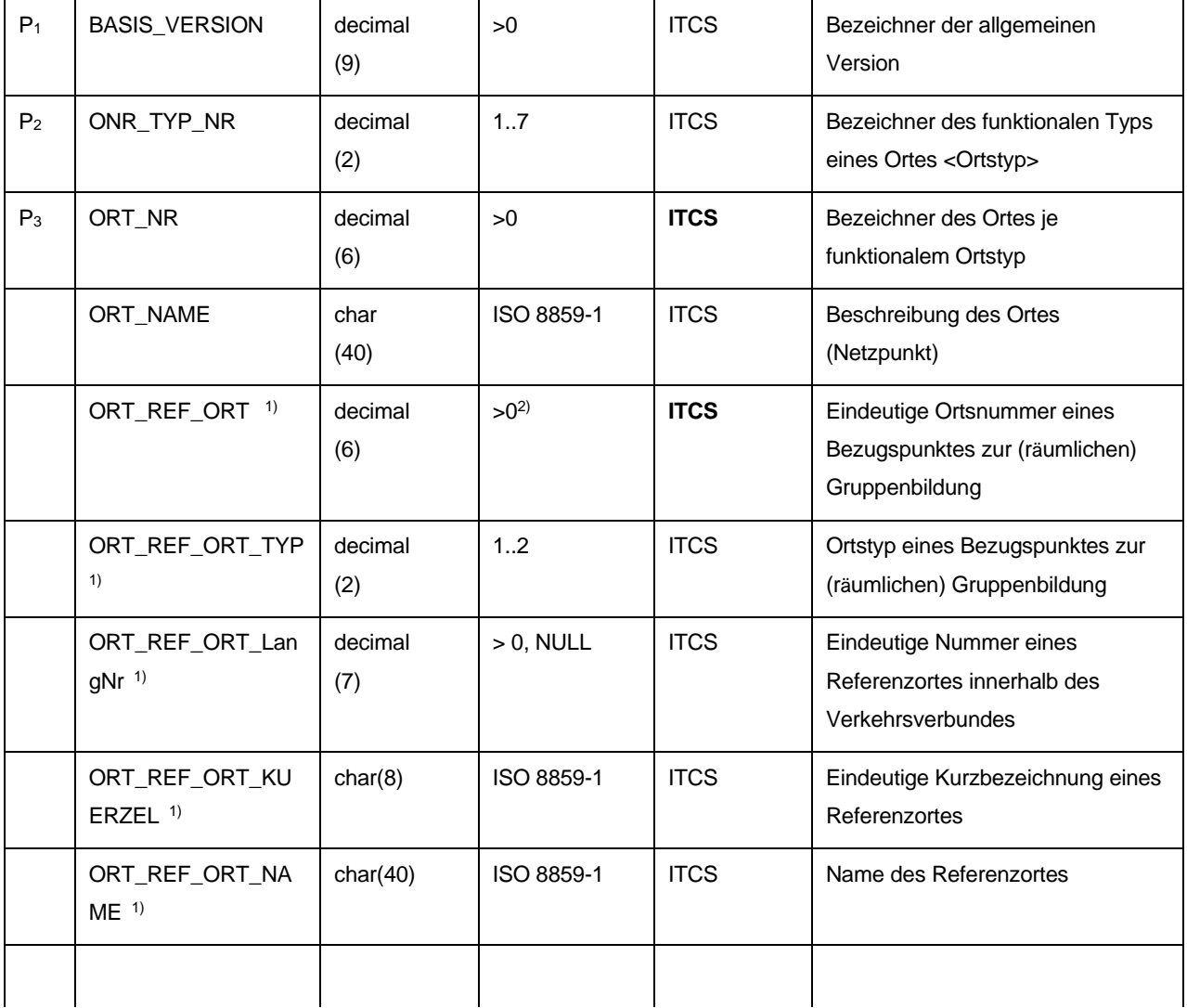
Schnittstellenbeschreibung

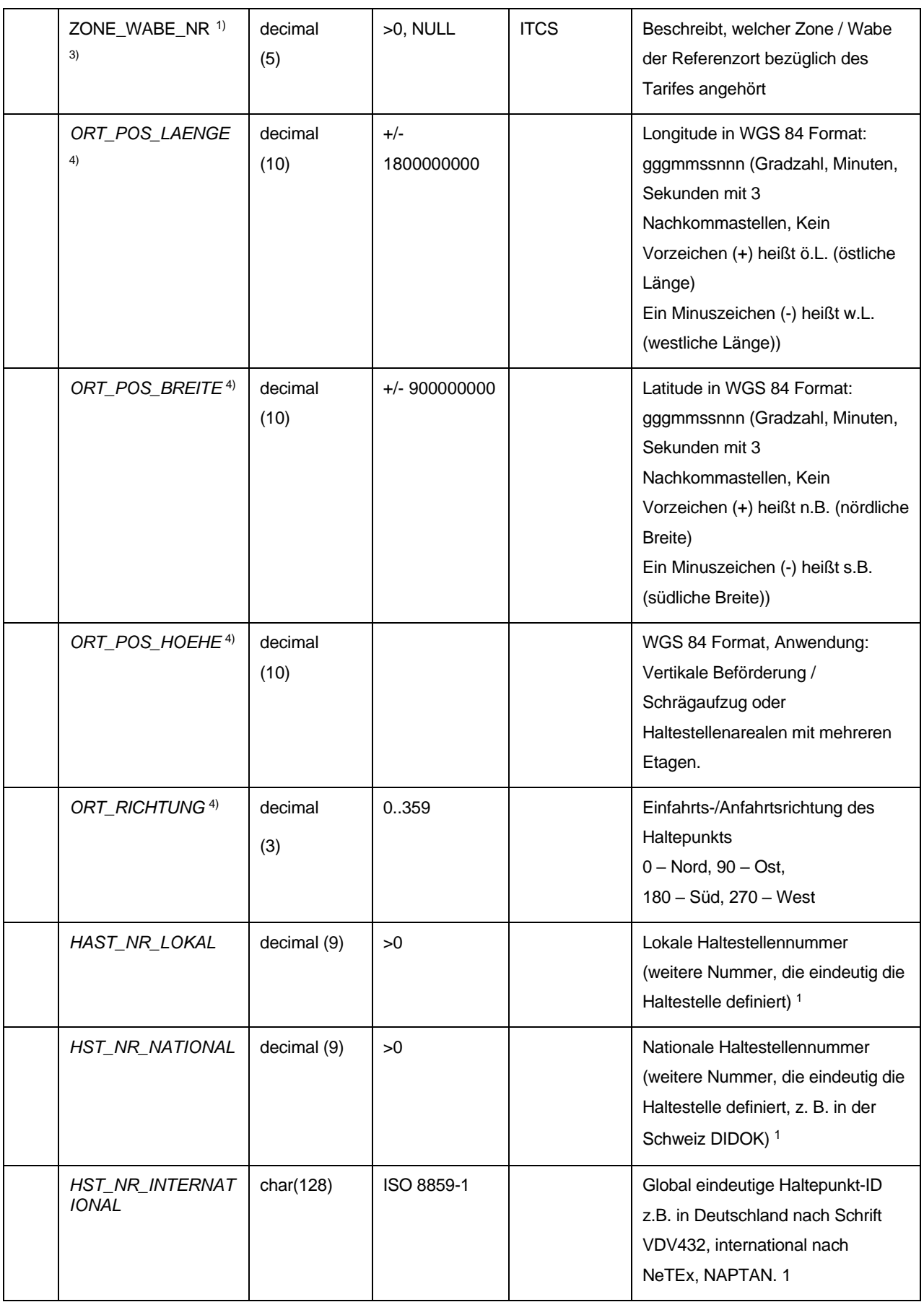

<span id="page-36-0"></span><sup>1</sup> optional

Schnittstellenbeschreibung

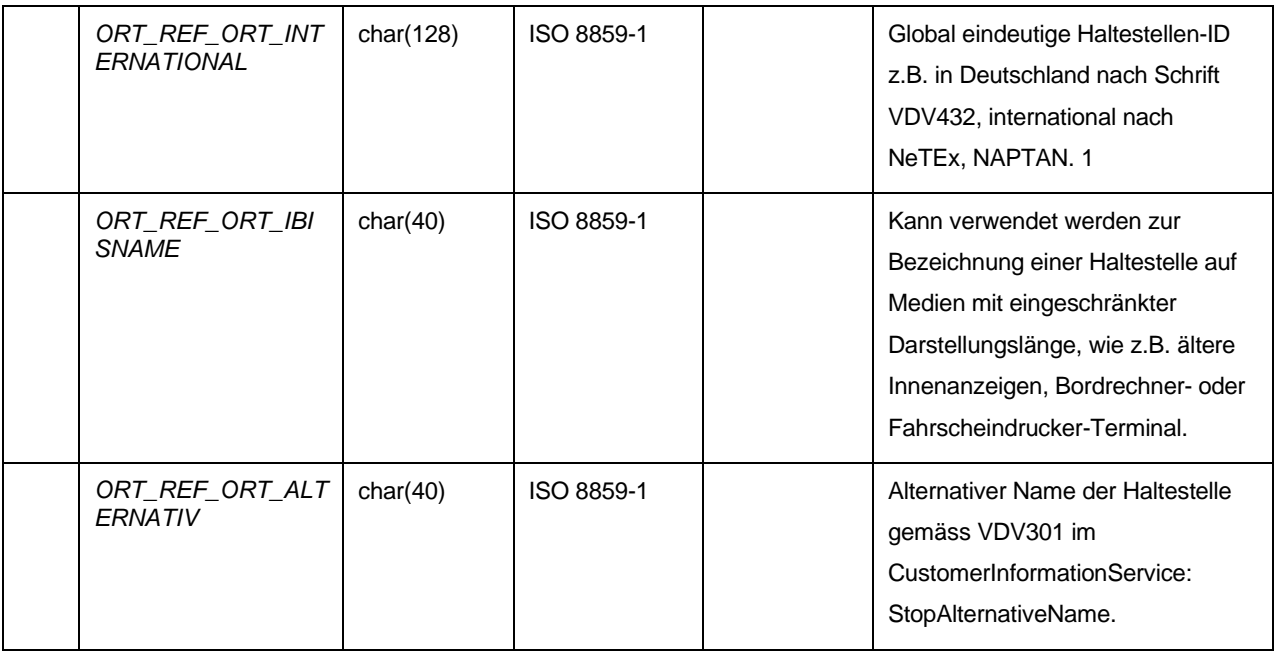

#### Bemerkung:

<sup>1)</sup> Die Attribute werden nur interpretiert, falls ONR\_TYP\_NR = 1 oder 2 ist

- <sup>2)</sup> Beim ITCS-Betrieb muss abgeklärt werden, ob der Wertebereich voll ausgeschöpft werden kann. Viele Verkehrsbetriebe haben Komponenten im Einsatz, deren Haltestellenummer begrenzt ist auf den Wertebereich 1...9999.
- 3) Beim ITCS-Betrieb muss abgeklärt werden, ob der Wertebereich von 1..99999 voll ausgeschöpft werden kann. Viele Verkehrsbetriebe haben Komponenten im Einsatz, deren Zonennummern begrenzt sind auf den Wertebereich 1..9999.
- 4) Diese Attribute sind optional

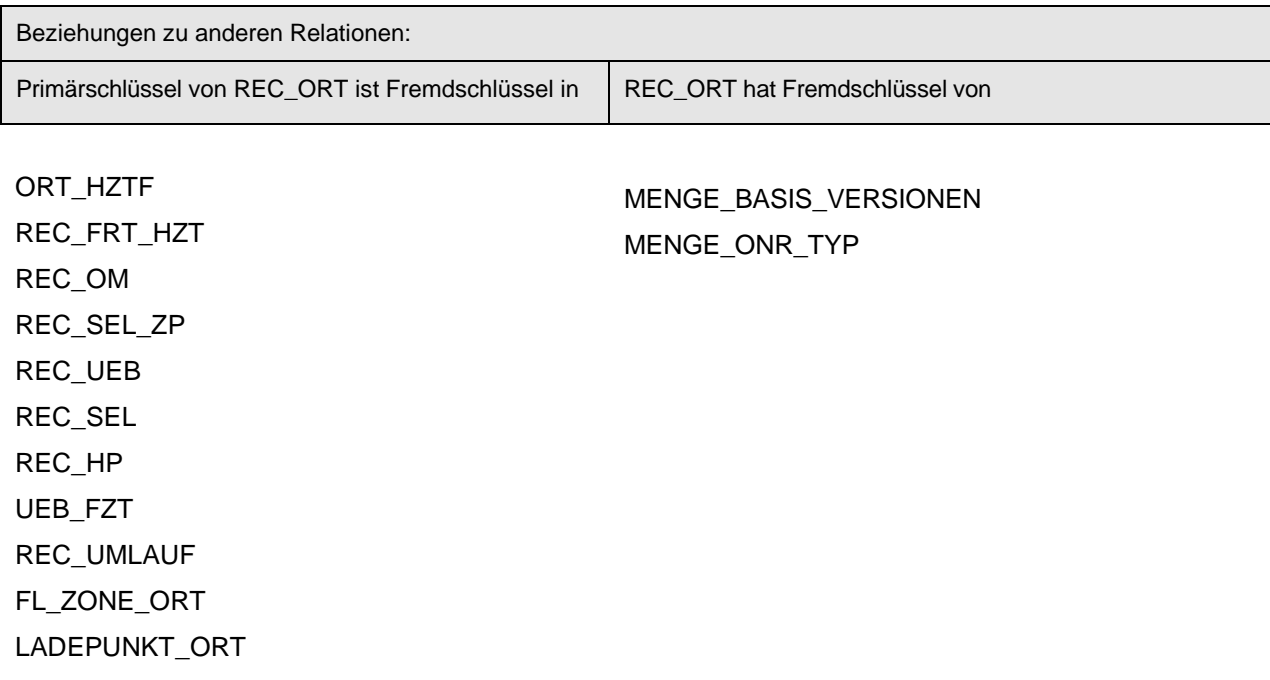

### *9.5 Betriebsdaten*

# **9.5.1 FAHRZEUG (443)**

Beschreibung: Beschreibung von Fahrzeugen

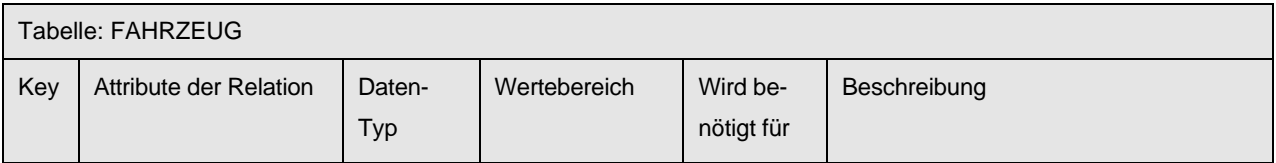

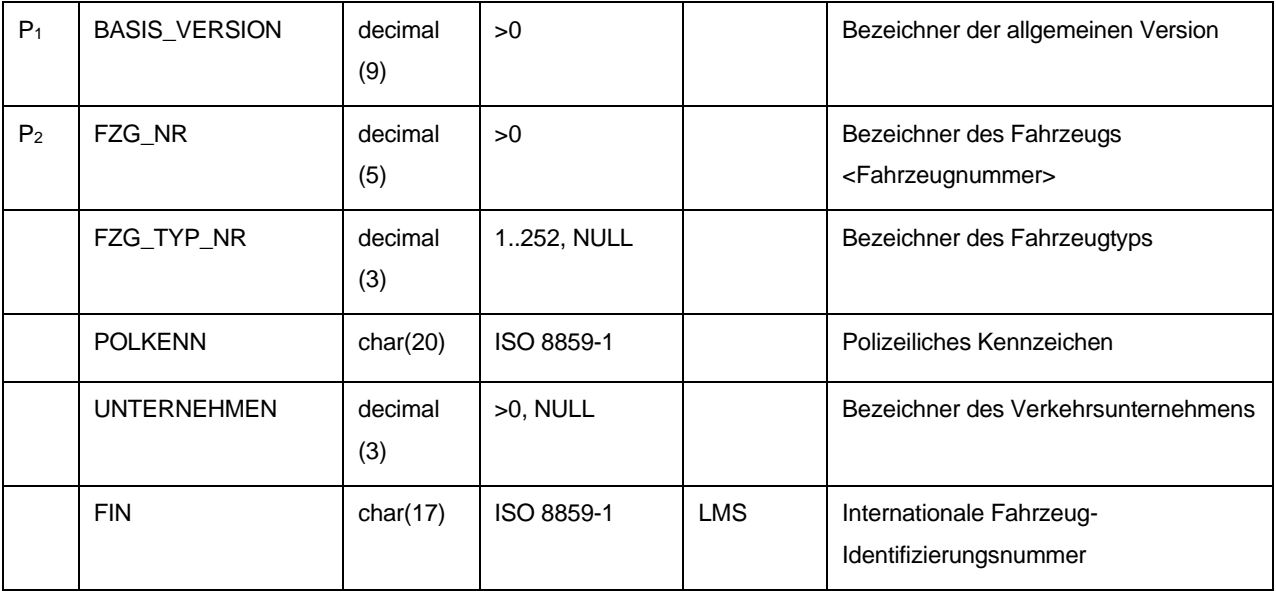

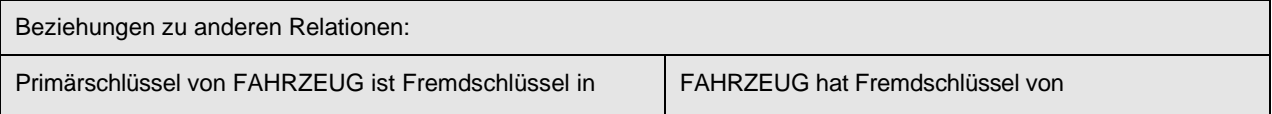

entfällt MENGE\_BASIS\_VERSIONEN MENGE\_FZG\_TYP ZUL\_VERKEHRSBETRIEB

### **9.5.2 ZUL\_VERKEHRSBETRIEB (992)**

Beschreibung: Aufzählung der am Verkehrsgeschehen beteiligten

Verkehrsbetriebe

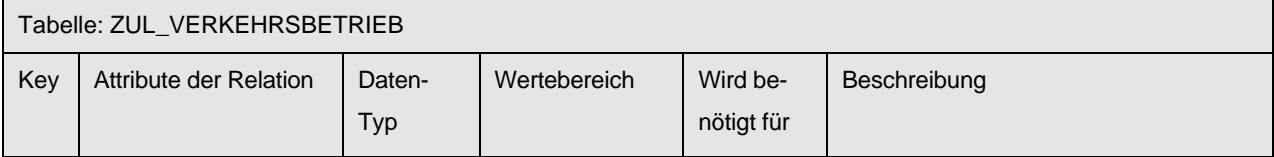

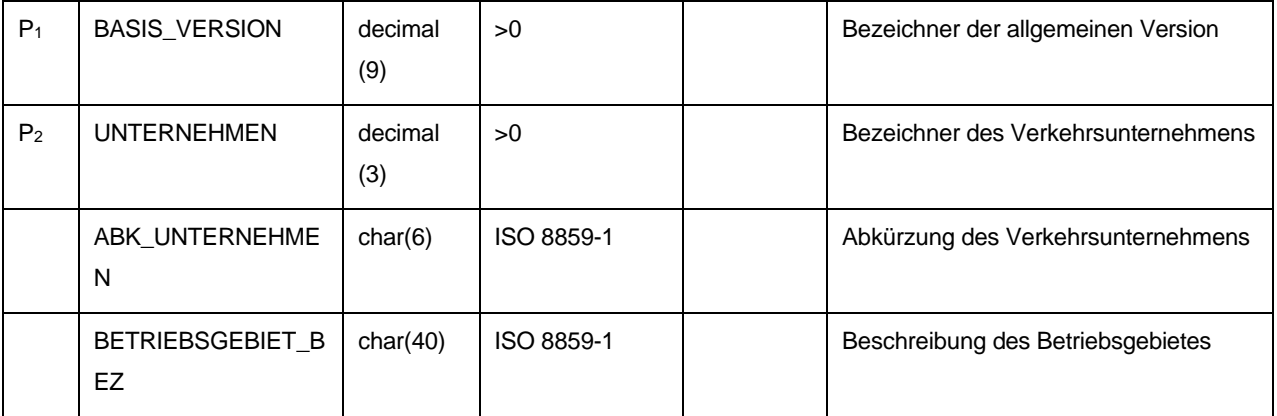

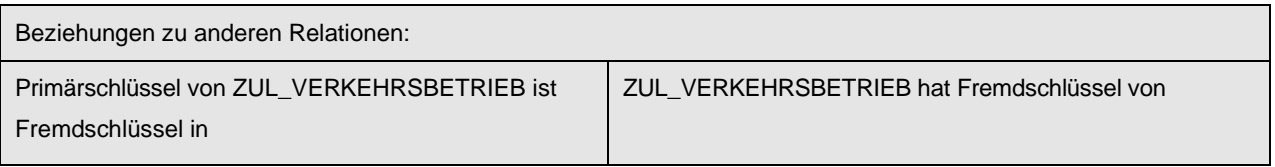

FAHRZEUG MENGE\_BASIS\_VERSIONEN

### **9.5.3 MENGE\_BEREICH (333)**

Beschreibung: Verschiedene gültige Betriebszweige innerhalb eines Betriebes entstehen dann, wenn das Beförderungsangebot mit unterschiedlichen Arten von Verkehrsmitteln (Bus, S-Bahn, U-Bahn) auf jeweils getrennten oder auch auf gleichen Linien bereitgestellt wird.

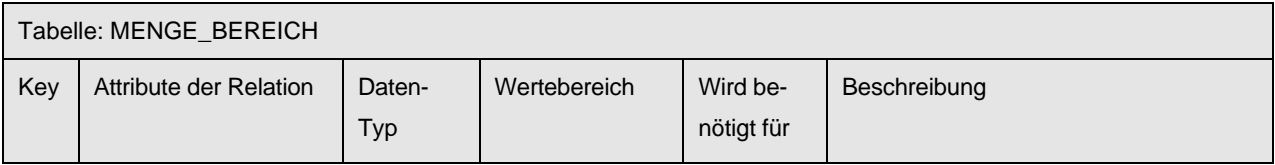

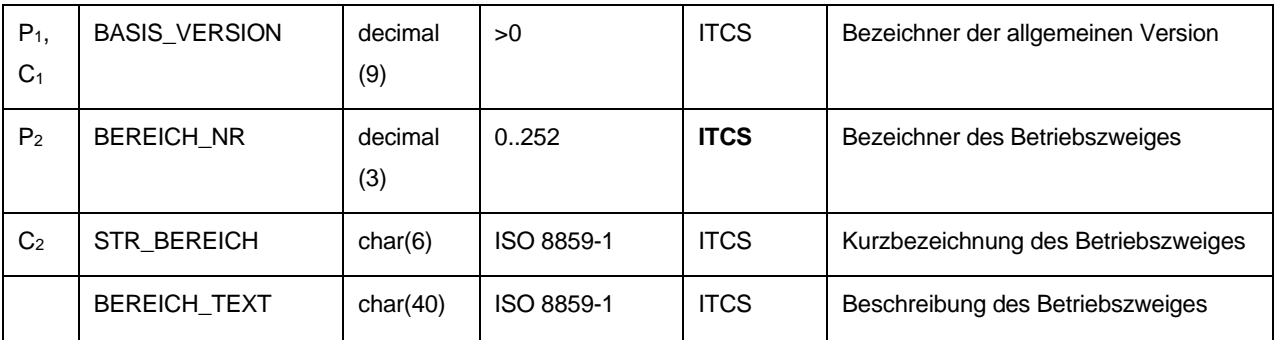

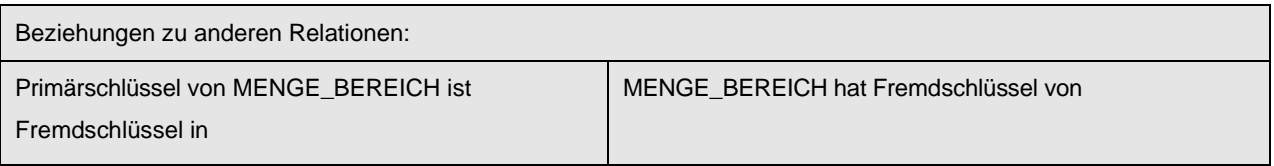

REC\_SEL REC\_UEB

MENGE\_BASIS\_VERSIONEN

### **9.5.4 MENGE\_FZG\_TYP (293)**

Beschreibung: Beschreibung von Fahrzeugtypen

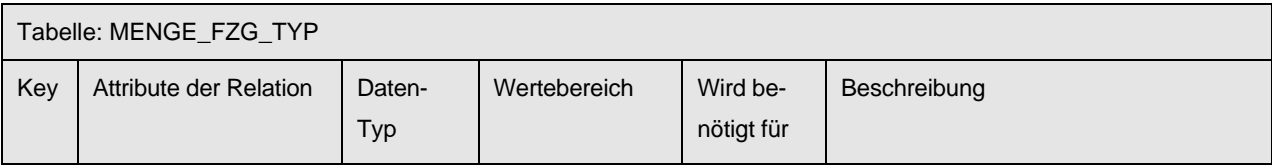

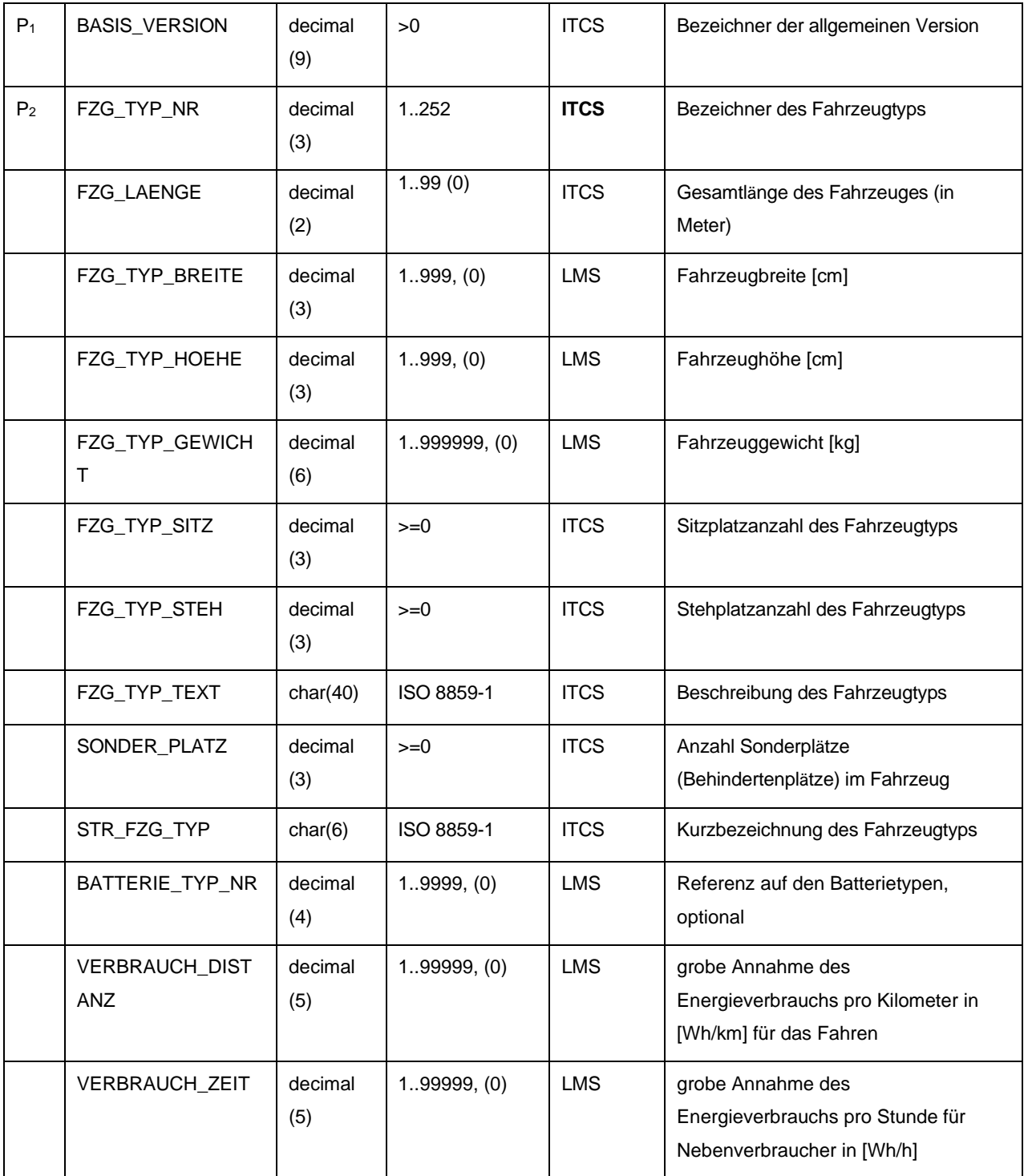

Schnittstellenbeschreibung

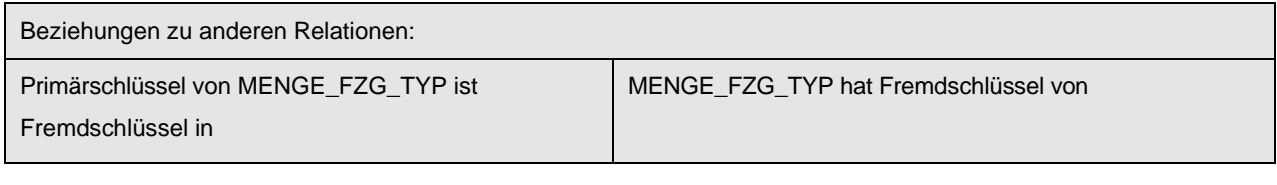

FAHRZEUG REC\_UMLAUF FZG\_TYP\_LADEPROFIL

MENGE\_BASIS\_VERSIONEN MENGE\_BATTERIE\_TYP

# **9.5.5 REC\_ANR (996)**

Beschreibung: Aufzählung von Fahrzeug-Ansagetexten (war bisher keine Relation im ÖPNV-Datenmodell 4.1)

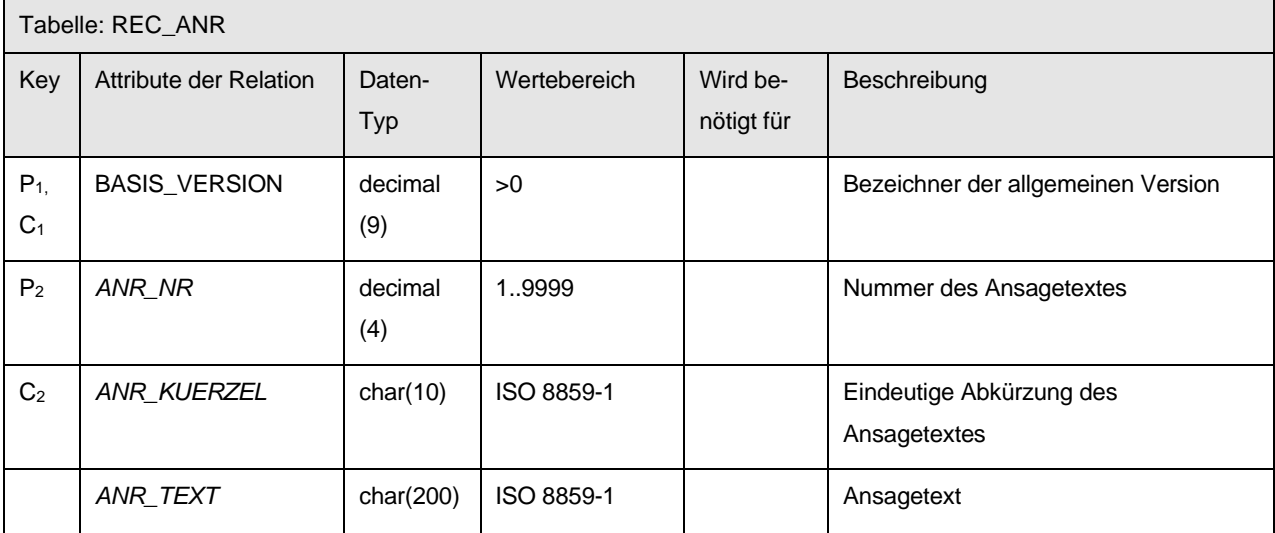

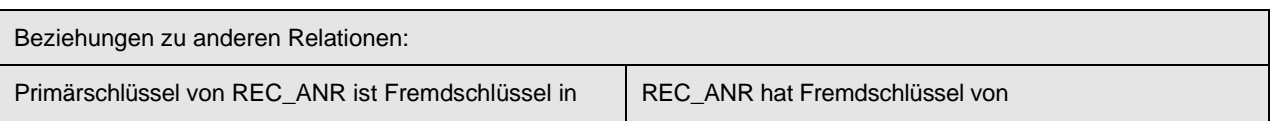

LID\_VERLAUF MENGE\_BASIS\_VERSIONEN

# **9.5.6 REC\_ZNR (994)**

Beschreibung: Aufzählung der am Fahrzeug angezeigten Fahrtziele

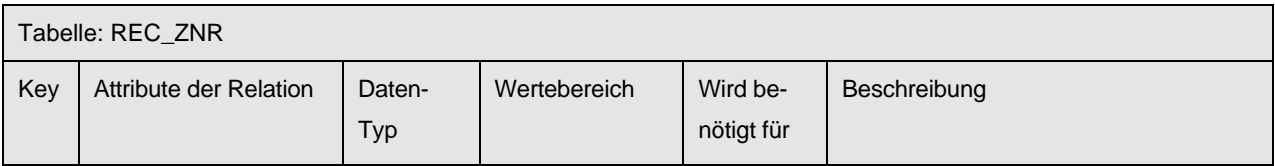

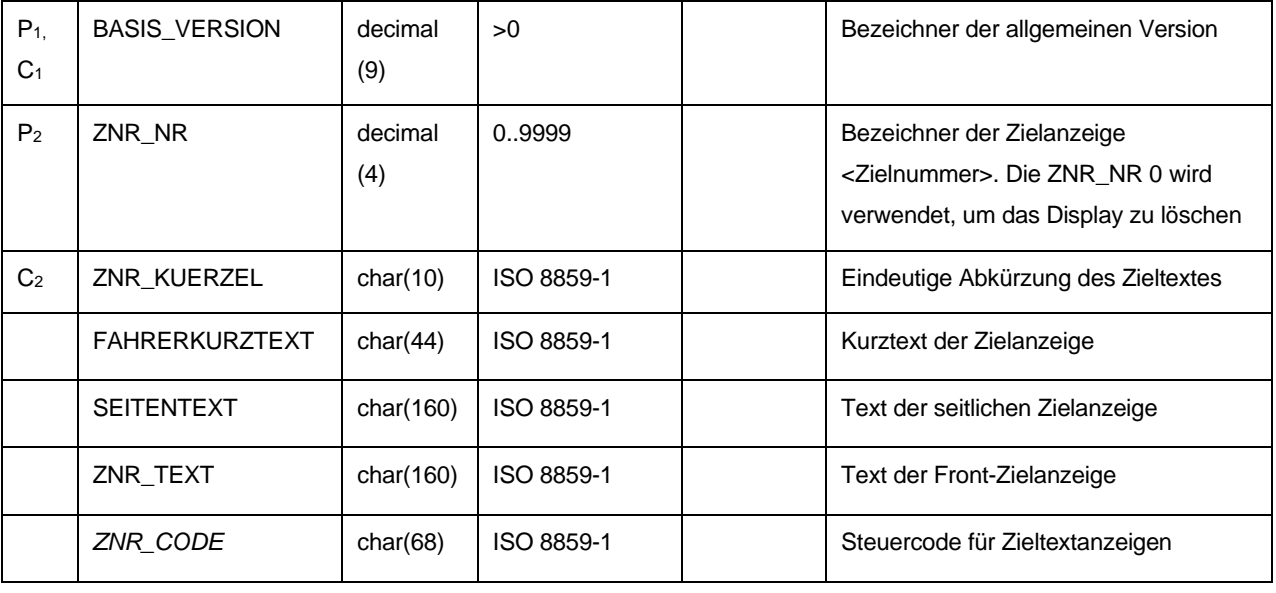

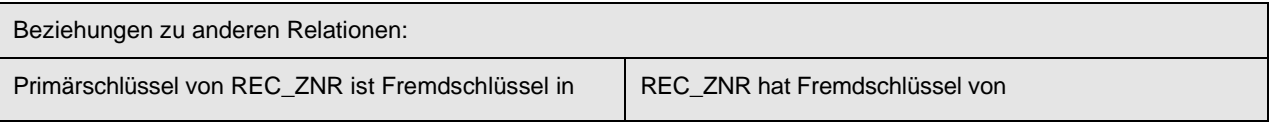

LID\_VERLAUF MENGE\_BASIS\_VERSIONEN

#### *9.6 Netzdaten*

### **9.6.1 REC\_SEL (299)**

Beschreibung: Definiert gerichtete Verbindungen im Netz durch Angabe der geometrischen Orte (Haltestellen / Haltepunkte oder Betriebshöfe / Betriebshofpunkte), welche den Streckenanfang und das Streckenende bilden. Auf diese Weise können zwischen zwei Haltepunkten zwei verschiedene Richtungs-Strecken existieren. Die Distanz der Verbindung wird in Metern angegeben.

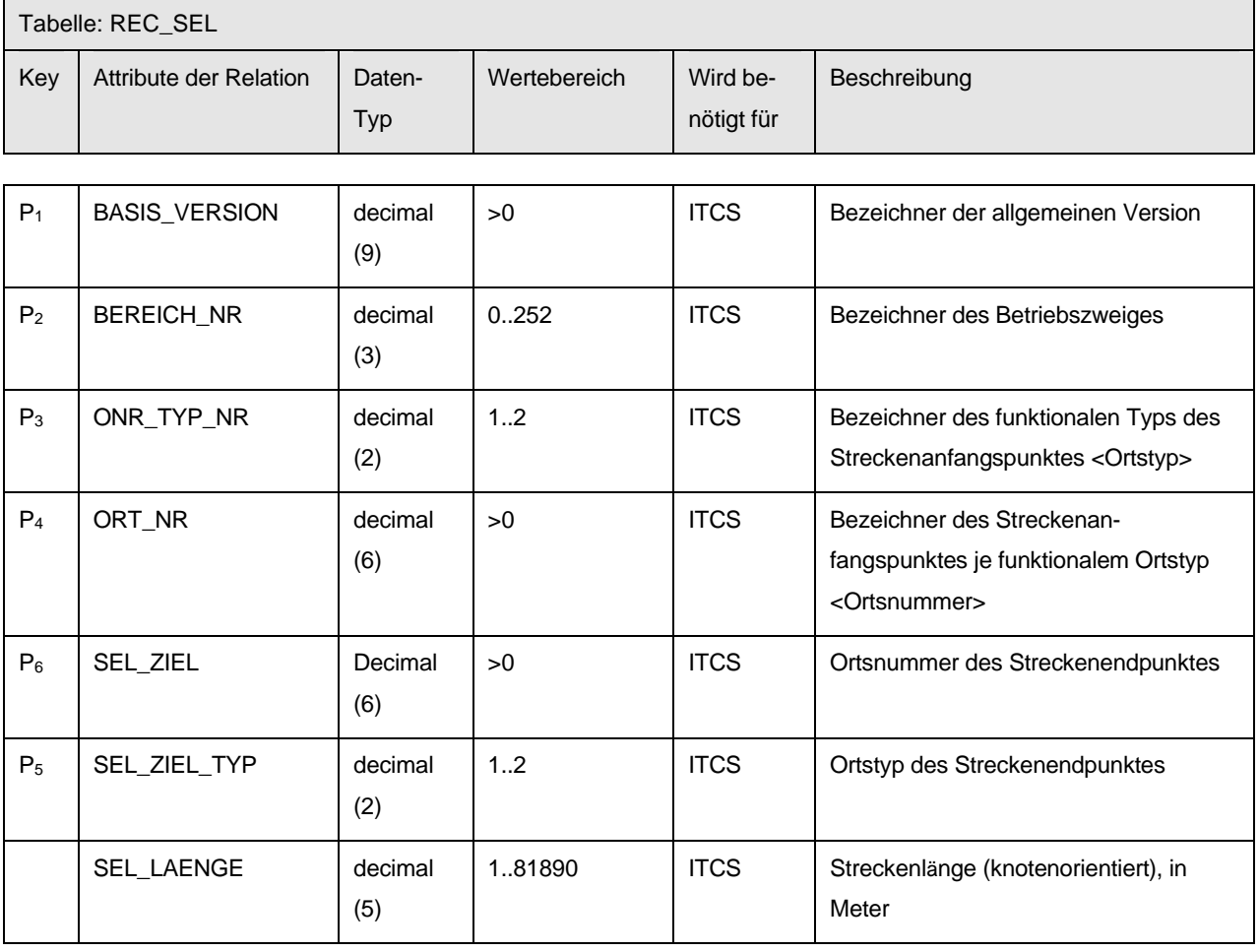

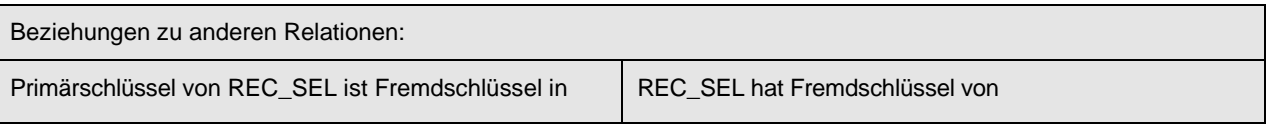

SEL\_FZT\_FELD MENGE\_BASIS\_VERSIONEN MENGE\_BEREICH MENGE\_ONR\_TYP REC\_ORT

### **9.6.2 REC\_SEL\_ZP (995)**

Beschreibung: Definition von Zwischenpunkten (Ortsmarke, LSA-Punkt, Routenzwischenpunkt) einer Strecke. Über Routenzwischenpunkte kann der geografische Verlauf eines Linienfahrweges zwischen zwei Haltepunkten definiert werden. Das Feld *ZP\_LFD\_NR* definiert dabei die Reihenfolge der Routenzwischenpunkte entlang der Strecke.

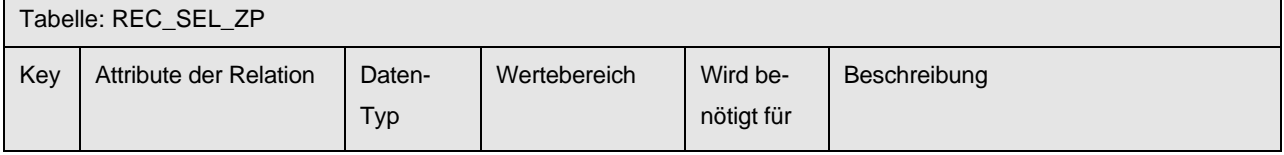

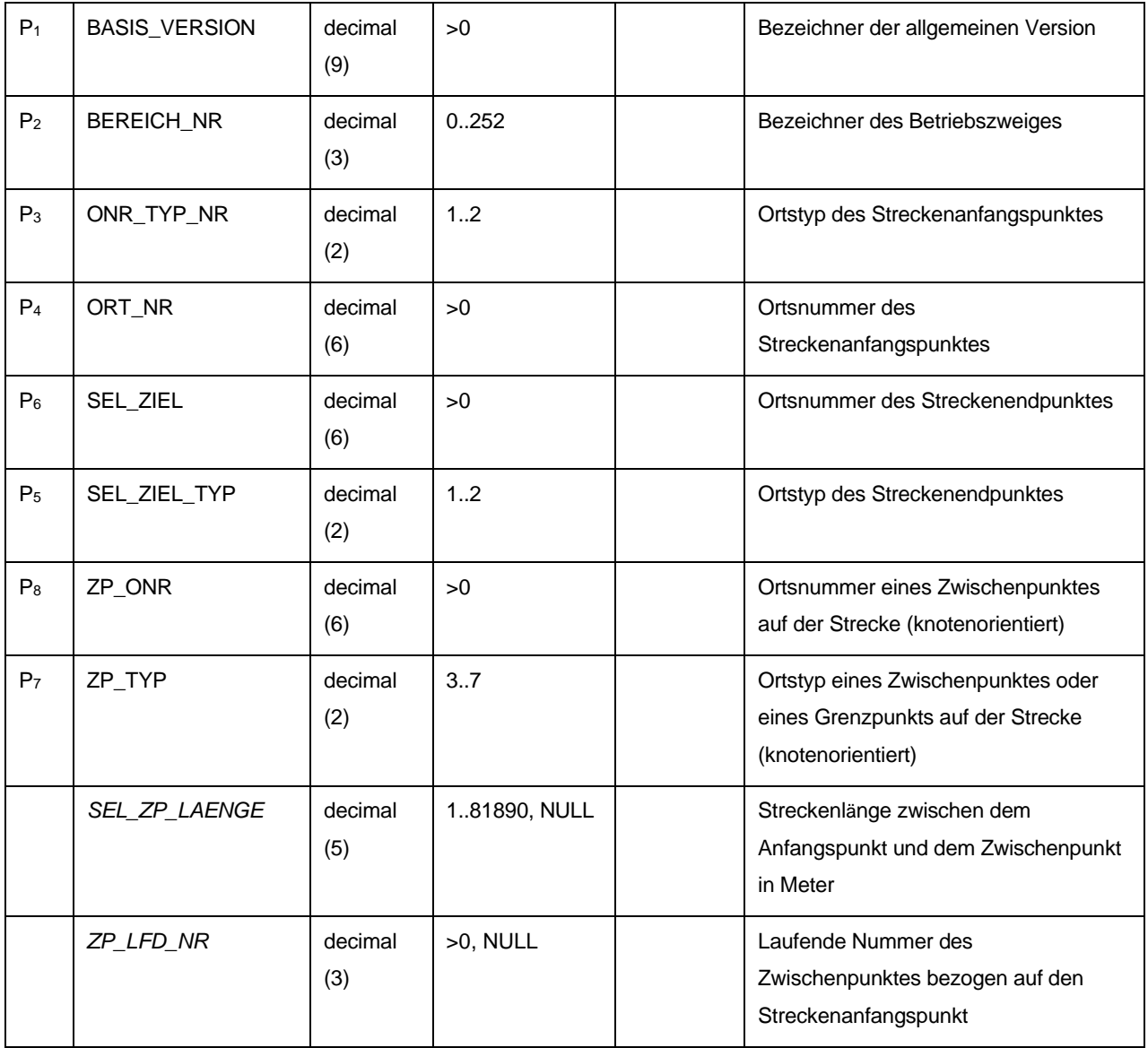

Schnittstellenbeschreibung

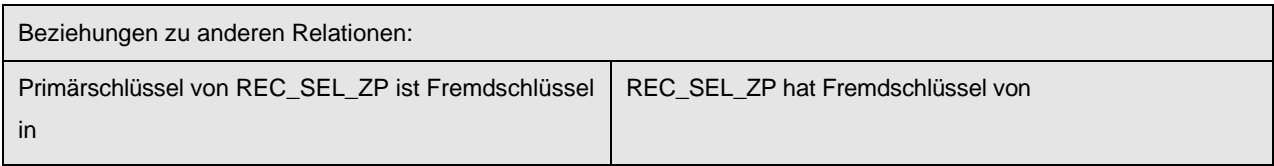

entfällt MENGE\_BASIS\_VERSIONEN REC\_SEL MENGE\_ONR\_TYP REC\_ORT

# **9.6.3 MENGE\_FGR (222)**

Beschreibung: Enthält die textliche Beschreibung der Fahrzeitgruppen. Die Nummer der Fahrzeitgruppe bezeichnet ein Tageszeitintervall, in dem die Fahr- oder Haltezeiten gelten.

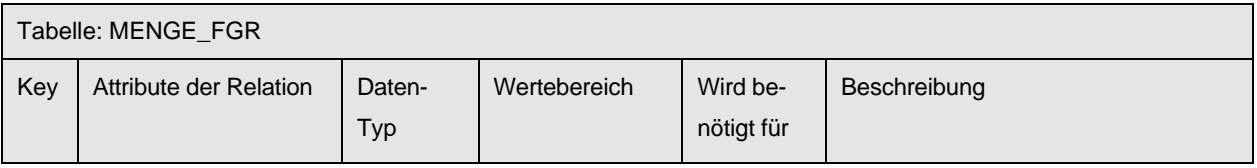

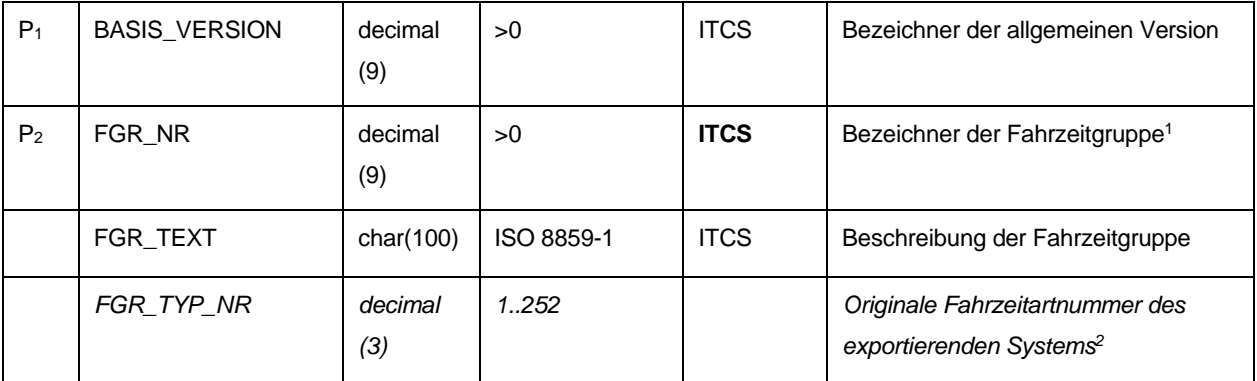

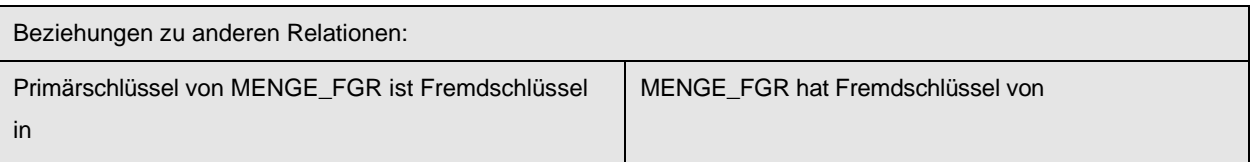

ORT\_HZTF SEL\_FZT\_FELD UEB\_FZT

MENGE\_BASIS\_VERSIONEN

<span id="page-46-0"></span><sup>1</sup> Beim ITCS-Betrieb muss abgeklärt werden, ob der Wertebereich voll ausgeschöpft werden kann. Viele Verkehrsbetriebe haben Komponenten im Einsatz, deren Haltestellennummern begrenzt sind auf den Wertebereich 1..65535

<span id="page-46-1"></span><sup>2</sup>Optional – kann verwendet werden, um die Fahrzeitartnummer des Planungssystems ins ITCS zu übertragen

VDV-Schrift\_452\_V1\_6\_2\_v7\_D\_CLEAN.docx 01.03.2024

# **9.6.4 ORT\_HZTF (999)**

Beschreibung: Angabe von Haltezeiten je Fahrzeitgruppe und Ort

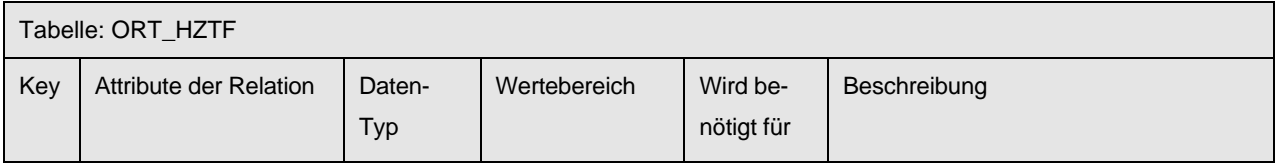

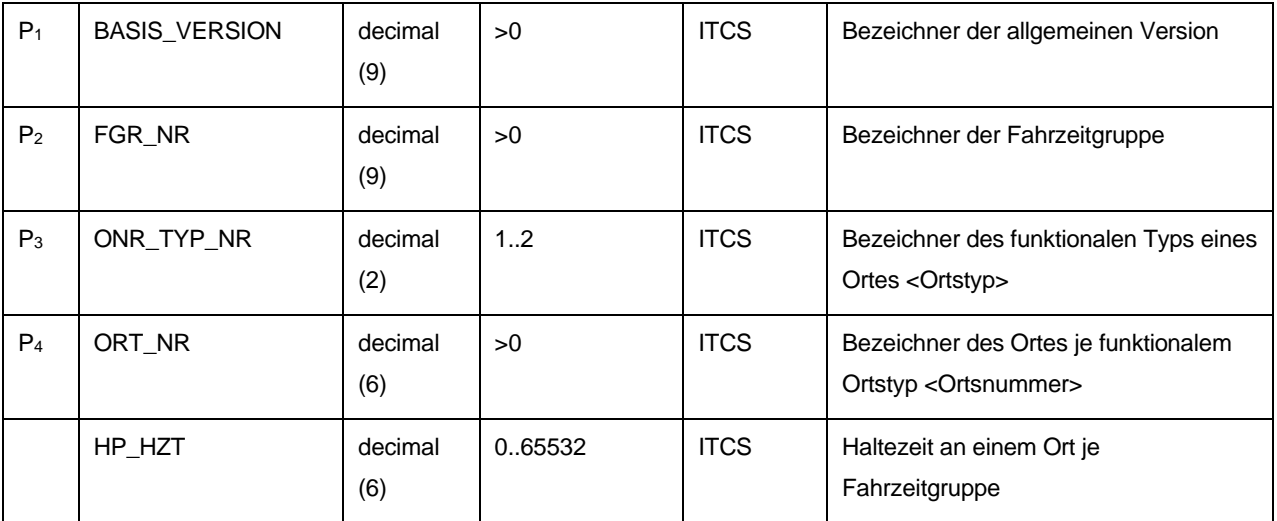

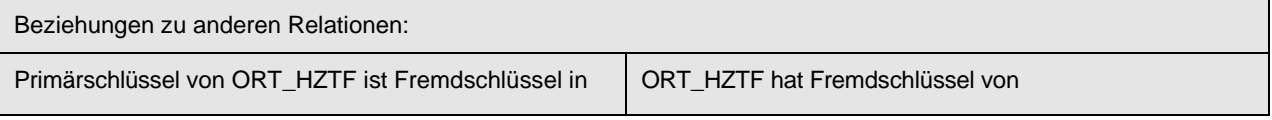

entfällt MENGE\_BASIS\_VERSIONEN MENGE\_ONR\_TYP MENGE\_FGR REC\_ORT

### **9.6.5 SEL\_FZT\_FELD (282)**

Beschreibung: Enthält für die definierten Streckenabschnitte die planmäßig vorgesehene Fahrzeit. Die Streckenfahrzeit kann Tageszeit abhängig sein und somit können für die gleiche Strecke mehrere Fahrzeiten gültig sein. Die verschiedenen Fahrzeiten werden anhand einer Fahrzeitgruppe eindeutig identifiziert. Die Fahrzeiten werden in Sekunden eingegeben.

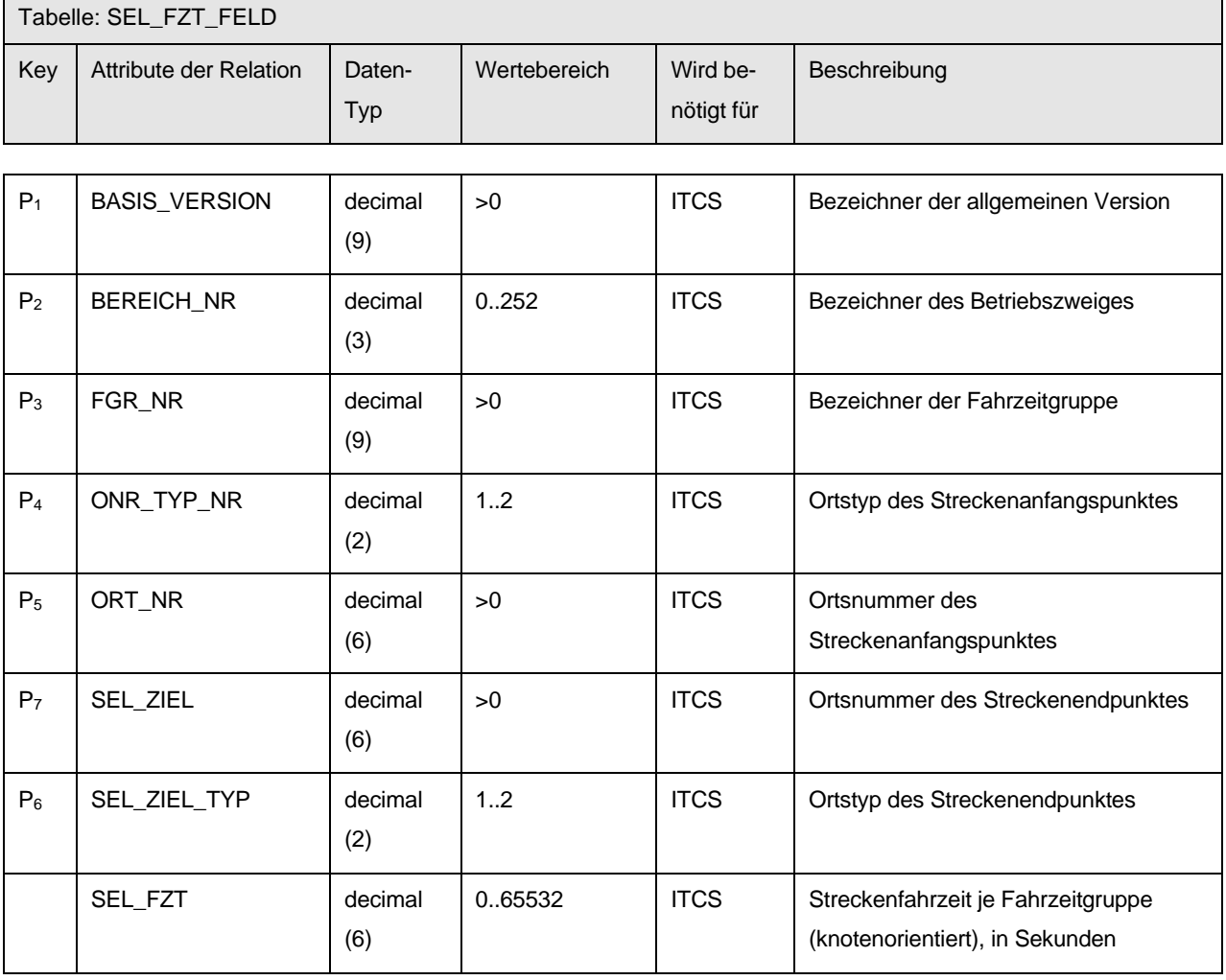

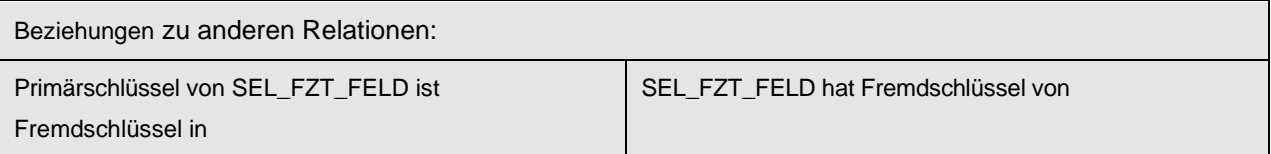

entfällt MENGE\_BASIS\_VERSIONEN REC\_SEL MENGE\_FGR MENGE\_BEREICH MENGE\_ONR\_TYP REC\_ORT

### **9.6.6 REC\_UEB (225)**

Beschreibung: Definiert gerichtete Verbindungen im Netz durch Angabe der geometrischen Orte (Haltestellen/Haltepunkte), welche den Streckenanfang und das Streckenende bilden. Die Relation REC\_UEB wird für Überläuferfahrten (Betriebshofausfahrten, Betriebshofeinfahrten, Zufahrten) benötigt. Überläuferfahrwege bestehen immer nur aus einer Verbindung zwischen zwei Punkten, wobei diese nicht identisch sein dürfen!

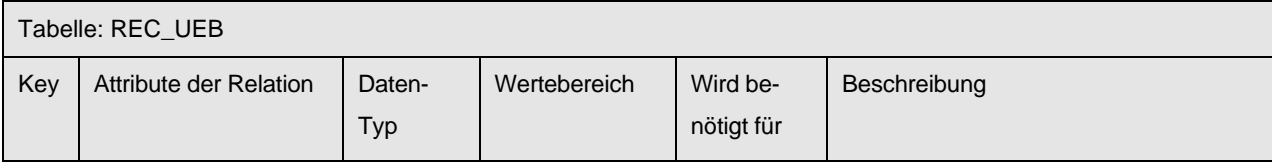

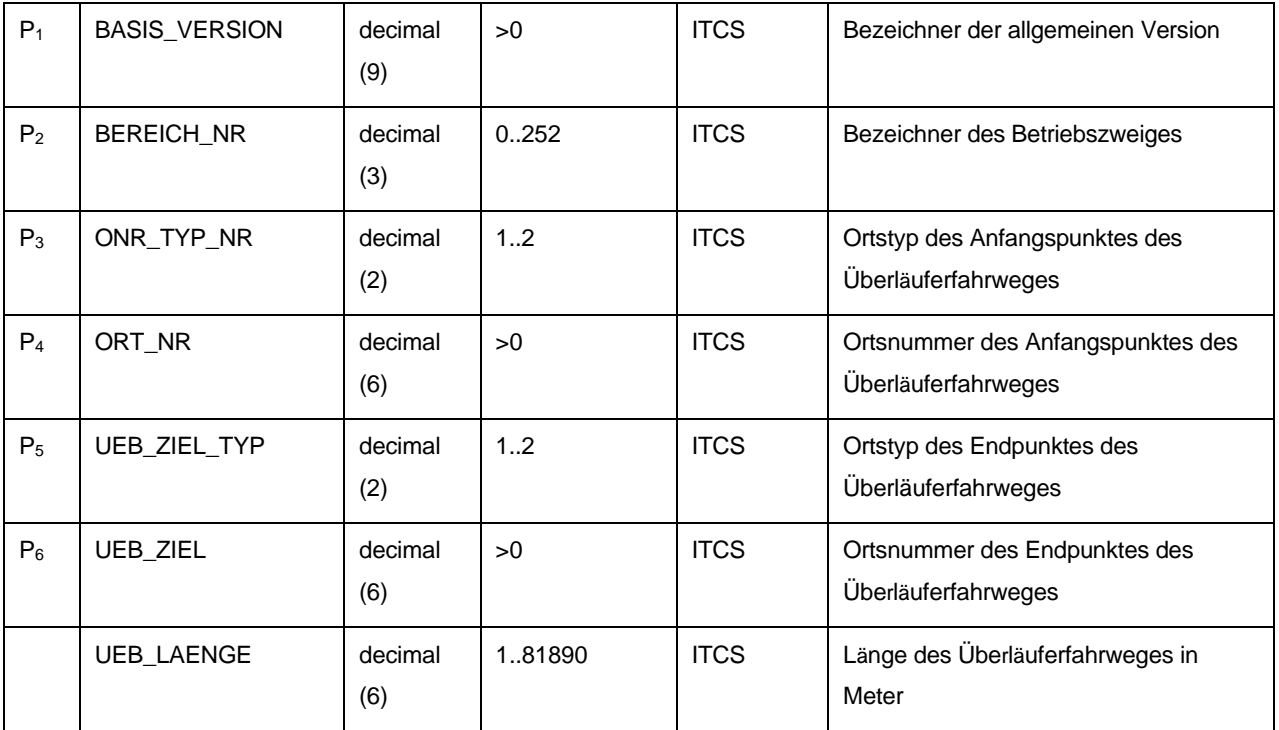

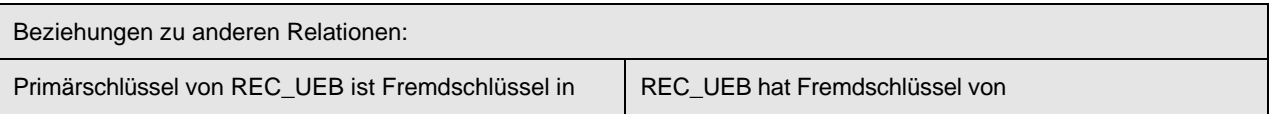

UEB\_FZT MENGE\_BASIS\_VERSIONEN MENGE\_BEREICH MENGE\_ONR\_TYP REC\_ORT

### **9.6.7 UEB\_FZT (247)**

Beschreibung: Fahrzeit der Überläuferfahrt. Enthält für die definierten Streckenabschnitte die planmäßig vorgesehene Fahrzeit. Die Streckenfahrzeit kann Tageszeit abhängig sein und somit können für die gleiche Strecke mehrere Fahrzeiten gültig sein. Die verschiedenen Fahrzeiten werden anhand einer Fahrzeitgruppe eindeutig identifiziert. Die Fahrzeit einer Überläuferfahrt muss größer Null sein und die beiden Punkte (Anfang / Ende) dürfen nicht identisch sein!

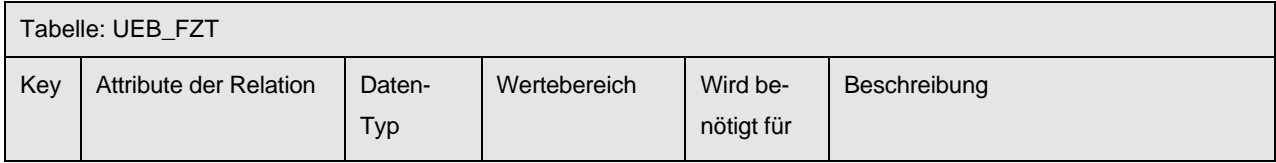

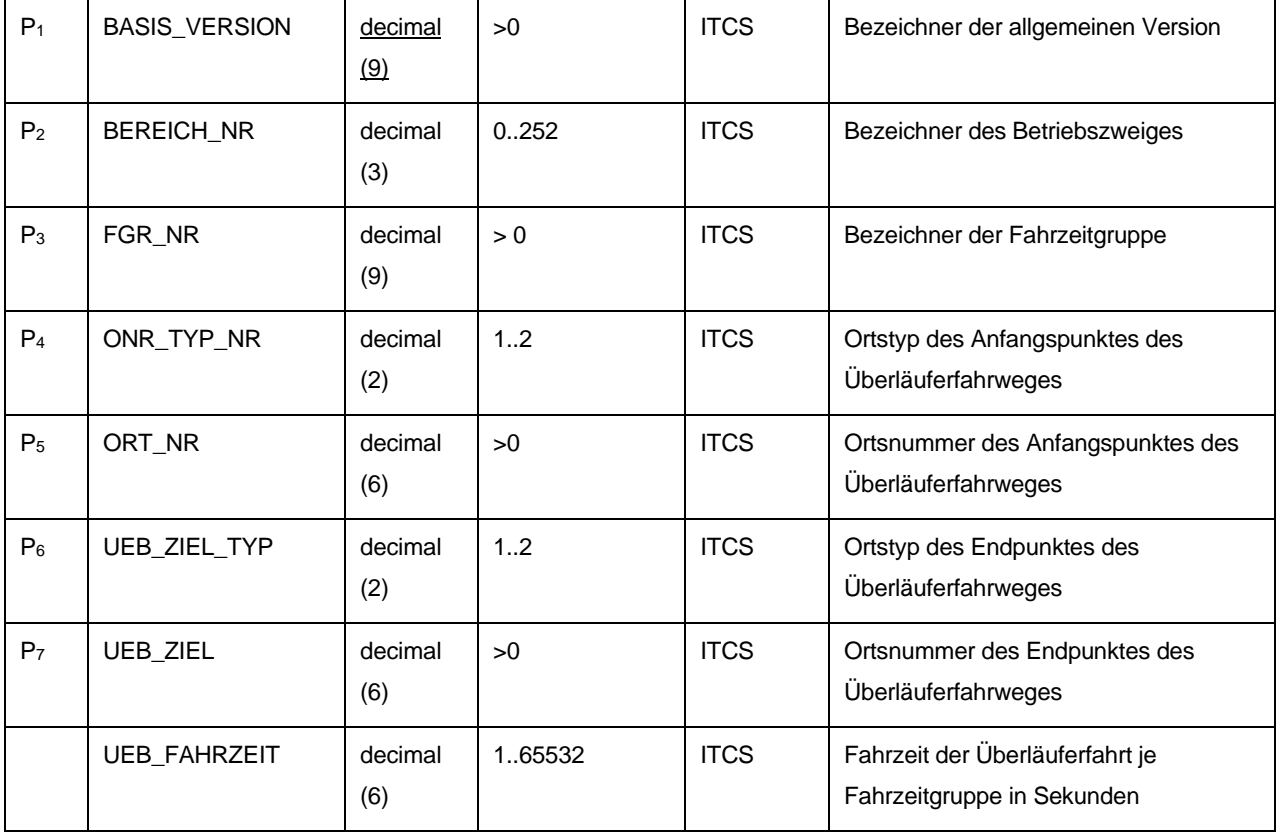

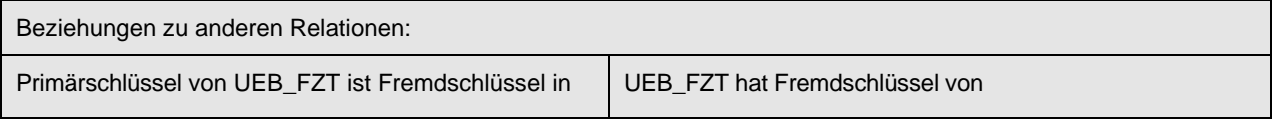

entfällt MENGE\_BASIS\_VERSIONEN MENGE\_BEREICH MENGE\_FGR REC\_UEB

#### **9.6.8 MENGE\_FAHRTART (332)**

Beschreibung: Aufzählung von Fahrtarten

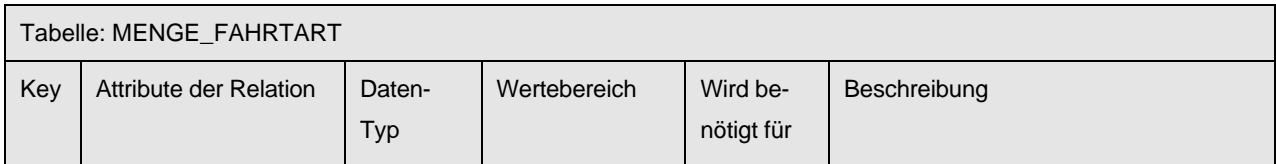

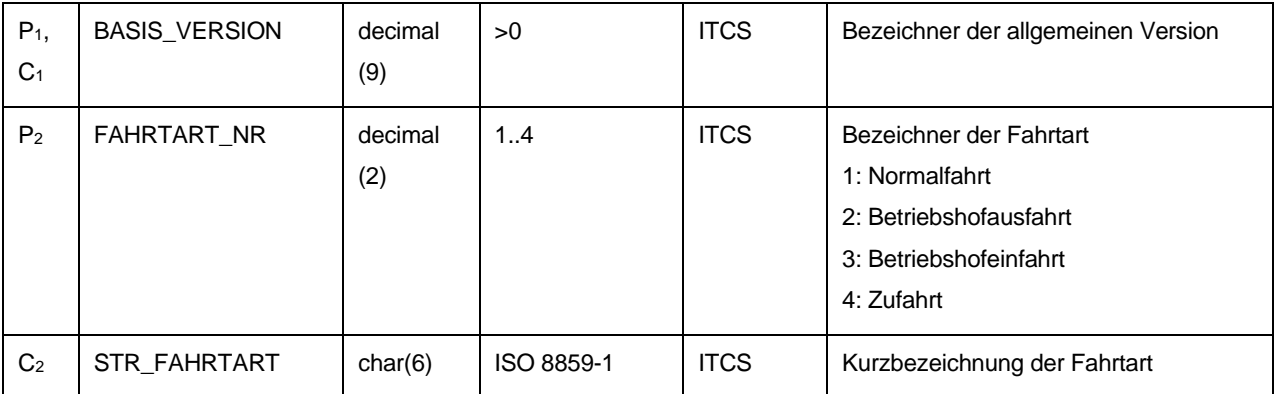

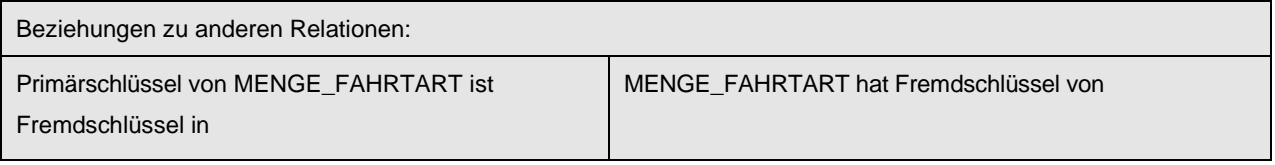

REC\_FRT MENGE\_BASIS\_VERSIONEN

Anmerkung: "Zufahrt" ist ein Linienweg (=Route), der speziell für Linienwechselfahrten und Leerfahrten verwendet wird.

### **9.6.9 FLAECHEN\_ZONE (571)**

Beschreibung: Beschreibung von Flächenzonen. Als eine Flächenzone bezeichnet man ein räumlich zusammenhängendes Gebiet. Die Gebietsflächen der Tabelle FLAECHEN\_ZONE müssen nicht zwingend disjunkt sein. Die Gebietsflächen können sich durchaus überlappen. Eine Anwendung der Flächenzonen sind die politischen Gebietseinteilungen, die sogenannten Gebietskörperschaften. Eine Gebietskörperschaft ist eine Körperschaft des öffentlichen Rechts, welche die Gebietshoheit auf einem räumlich abgegrenzten Teil des Staatsgebietes besitzt. Dabei können Gebietskörperschaften auf unterschiedlicher Ebene zugewiesen sein. Beispiel hierfür sind die kommunalen Gebietskörperschaften Landkreise, Städte, Stadtteile und Gemeinden.

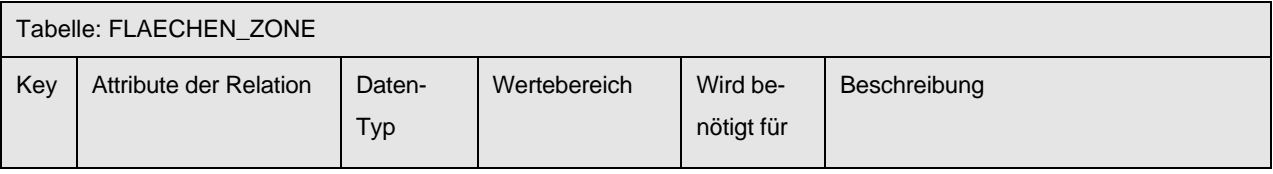

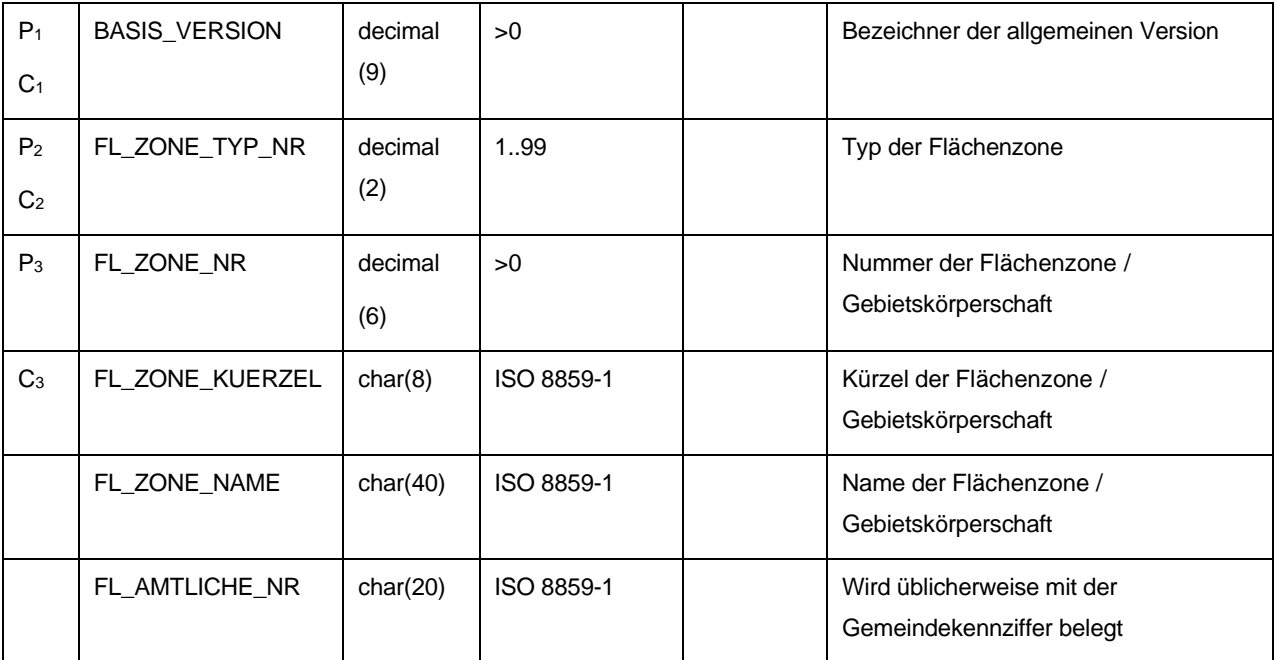

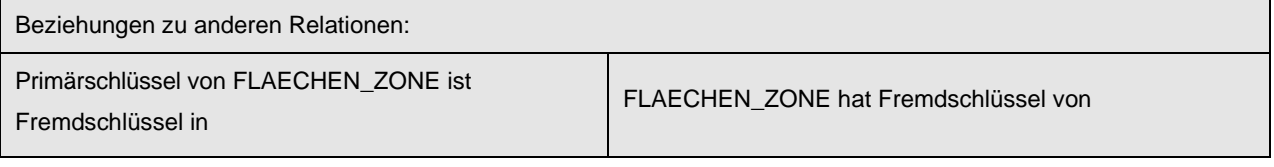

FL\_ZONE\_ORT MENGE\_BASIS\_VERSIONEN MENGE\_ FLAECHEN\_ZONE\_TYP

### **9.6.10 FL\_ZONE\_ORT (539)**

Beschreibung: Zuordnung der Orte (Haltepunkte, Betriebspunkte und Gebietsgrenzen) zu den Flächenzonen. Ein Ort kann mehreren Flächenzonen zugeordnet sein. Die Grenzgrenzen werden den angrenzenden Flächenzonen zugewiesen.

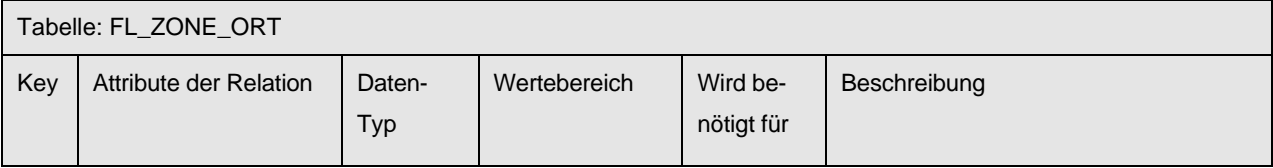

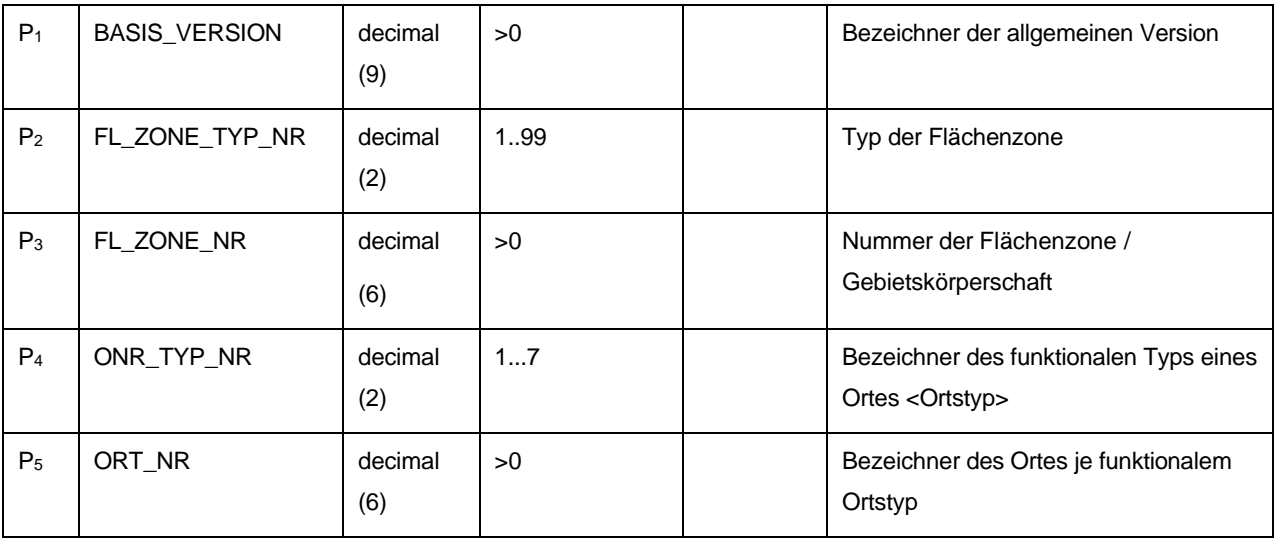

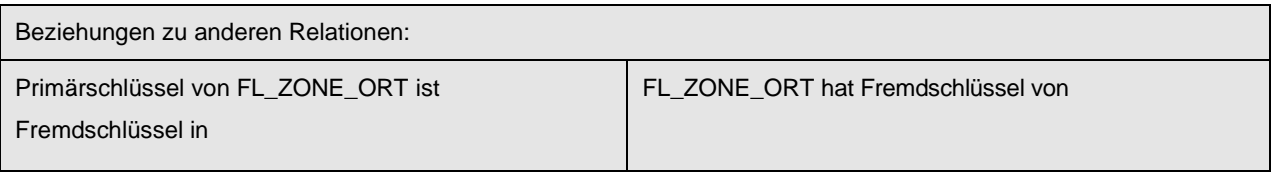

Nicht relevant MENGE\_BASIS\_VERSIONEN MENGE\_ONR\_TYP REC\_ORT FLAECHEN\_ZONE MENGE\_ FLAECHEN\_ZONE\_TYP

# **9.6.11 MENGE\_ FLAECHEN\_ZONE\_TYP (572)**

Beschreibung: Aufzählung der Typen von Flächenzonen (Gebietskörperschaft)

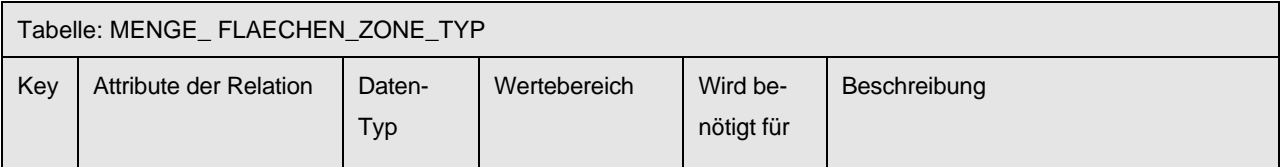

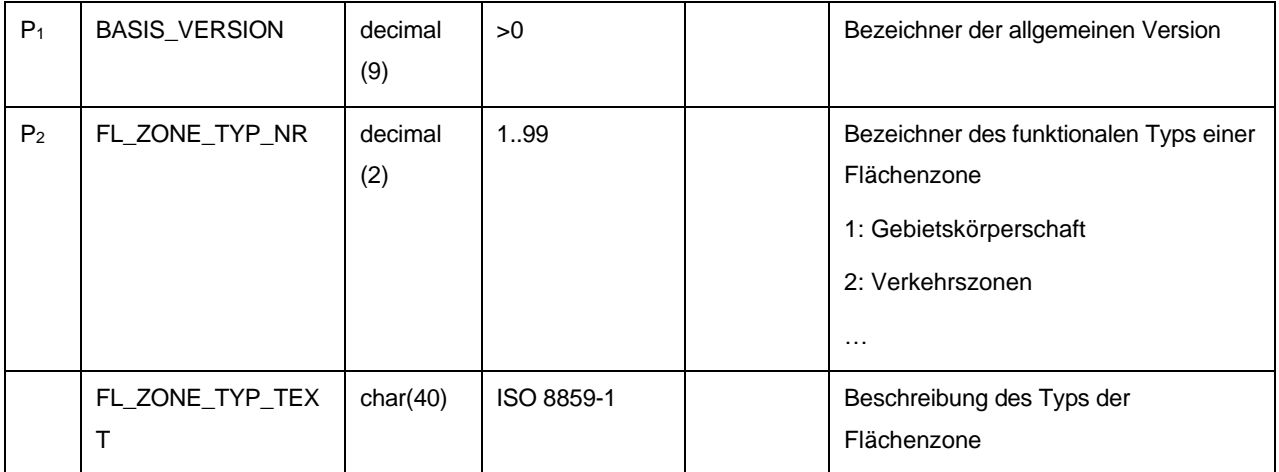

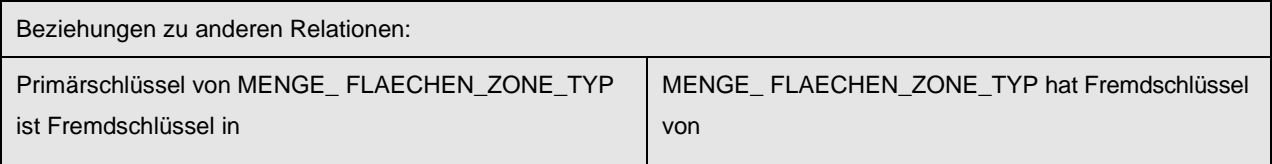

FLAECHEN\_ZONE FL\_ZONE\_ORT

MENGE\_BASIS\_VERSIONEN

#### **9.6.12 SEL\_FZT\_FELD\_ZP (540)**

Beschreibung: Enthält für die definierten Streckenabschnitte die planmäßig vorgesehene Fahrzeit vom Haltepunkt bis Grenzpunkt. Die Streckenfahrzeit kann Fahrzeitgruppen abhängig sein. und somit können für die gleiche Strecke mehrere Fahrzeiten gültig sein. Die Fahrzeiten werden in Sekunden eingegeben.

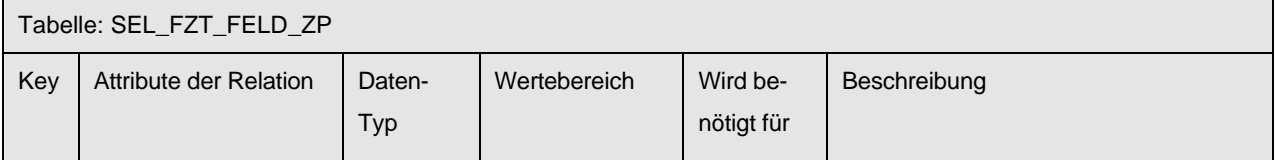

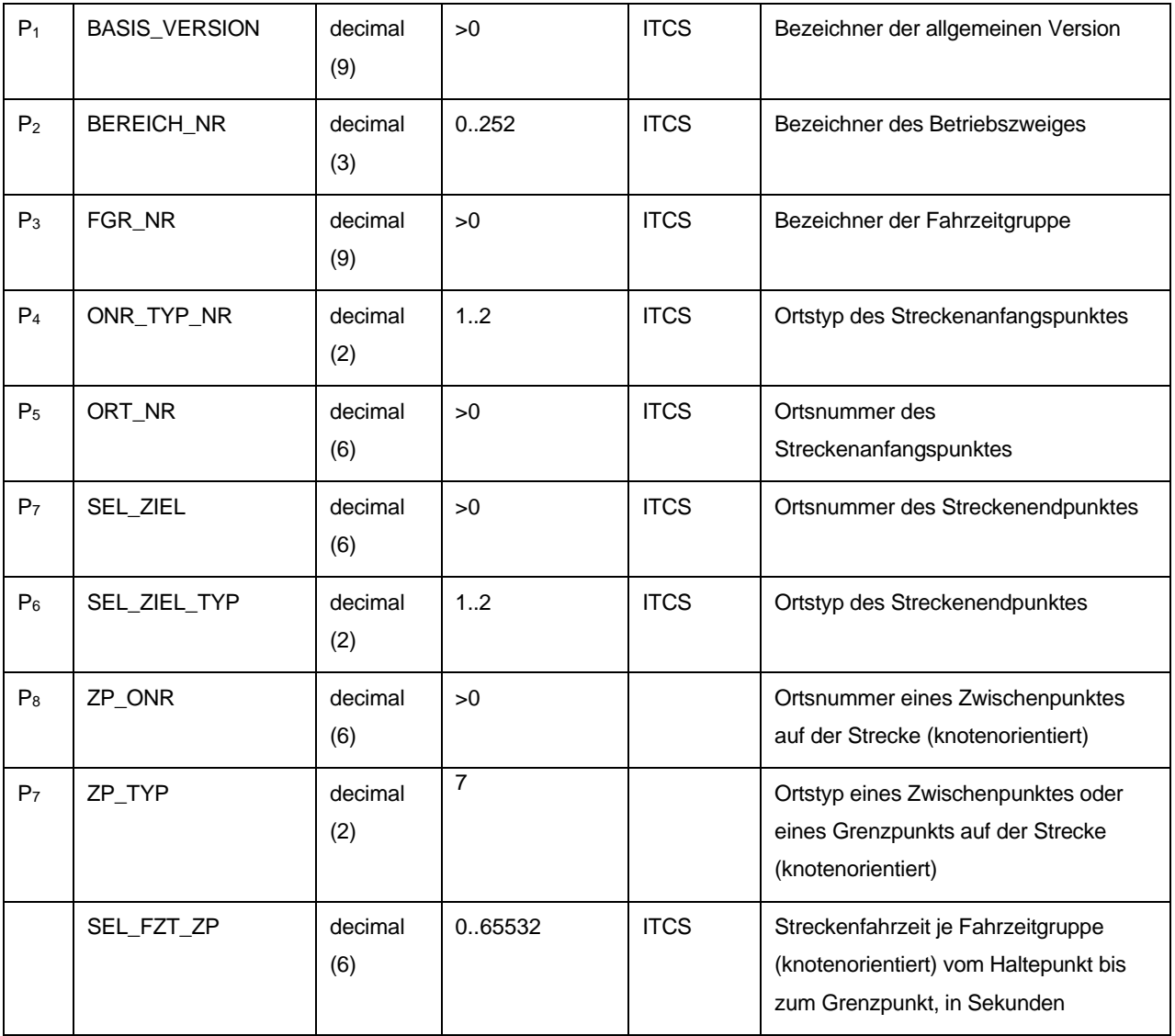

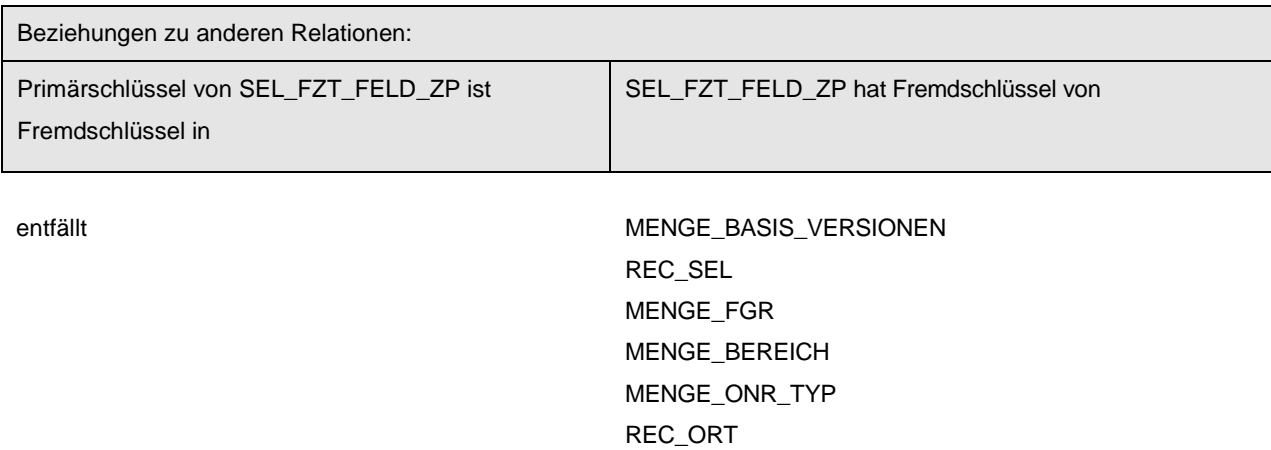

# *9.7 Liniendaten*

### **9.7.1 LID\_VERLAUF (246)**

Beschreibung: Beschreibt den Linienverlauf, indem in durchnummerierter Reihenfolge die Abfolge der angefahrenen Haltestellen / Punkte aufgezählt wird. Im Linienverlauf sollten Haltestellen / Haltepunkte (Betriebshöfe / Betriebshofpunkte) nur einmal angefahren werden. Wir empfehlen zirkuläre Verläufe dadurch abzubilden, dass die mehrfach bediente Haltestelle in Gestalt mehrerer Orte (Haltepunkte) desselben Referenzortes (Haltestelle) verwendet wird. Weiter darf die Gesamt-Fahrzeit eines Linienverlaufes nicht Null sein. Dasselbe gilt auch für die Distanz. Anfangs- und Endpunkt eines Linienverlaufs müssen Knoten (zeitrelevante Orte) sein. LI\_LFD\_NR beschreibt den Linienverlauf, indem in durchnummerierter Reihenfolge die Abfolge der angefahrenen Haltestellen / Punkte aufgezählt wird (z. B. 1,4,6,8 ist eine gültige Folge ist).

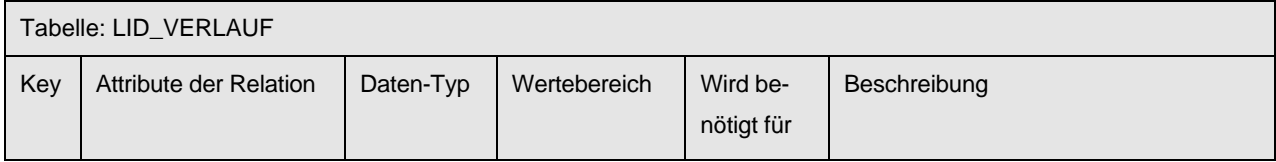

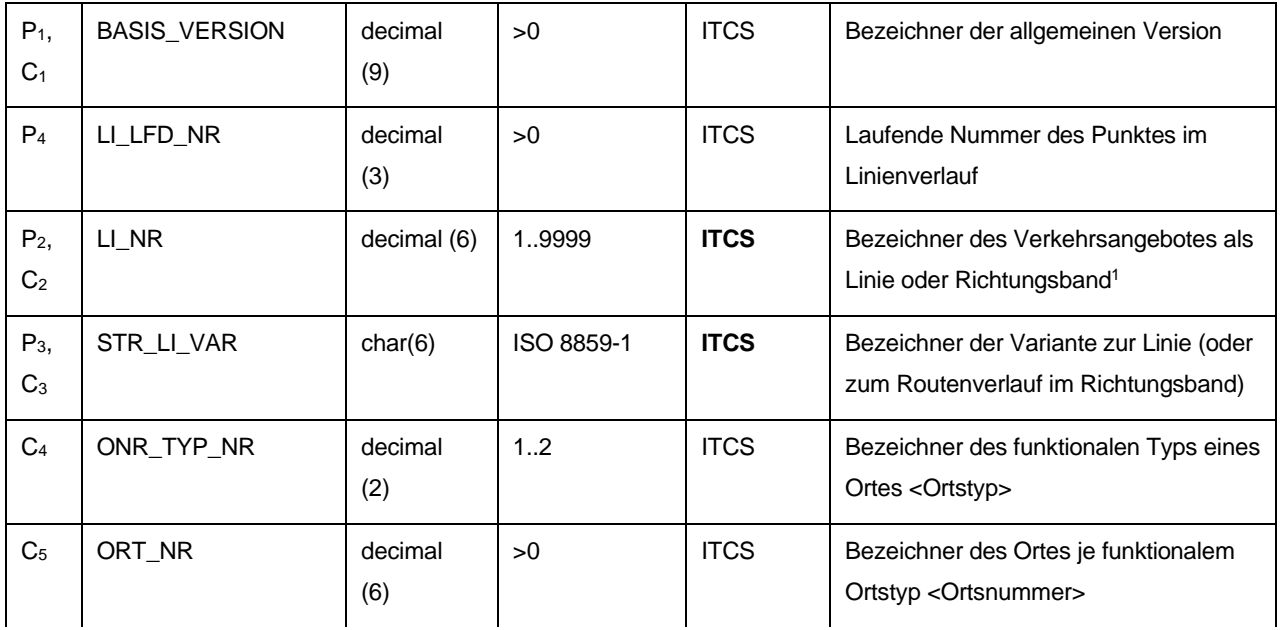

<span id="page-57-0"></span><sup>1</sup> Beim ITCS-Betrieb muss abgeklärt werden, ob der Wertebereich voll ausgeschöpft werden kann. Viele Verkehrsbetriebe haben Komponenten im Einsatz, deren Liniennummern begrenzt sind auf den Wertebereich

<sup>1..999</sup>

Schnittstellenbeschreibung

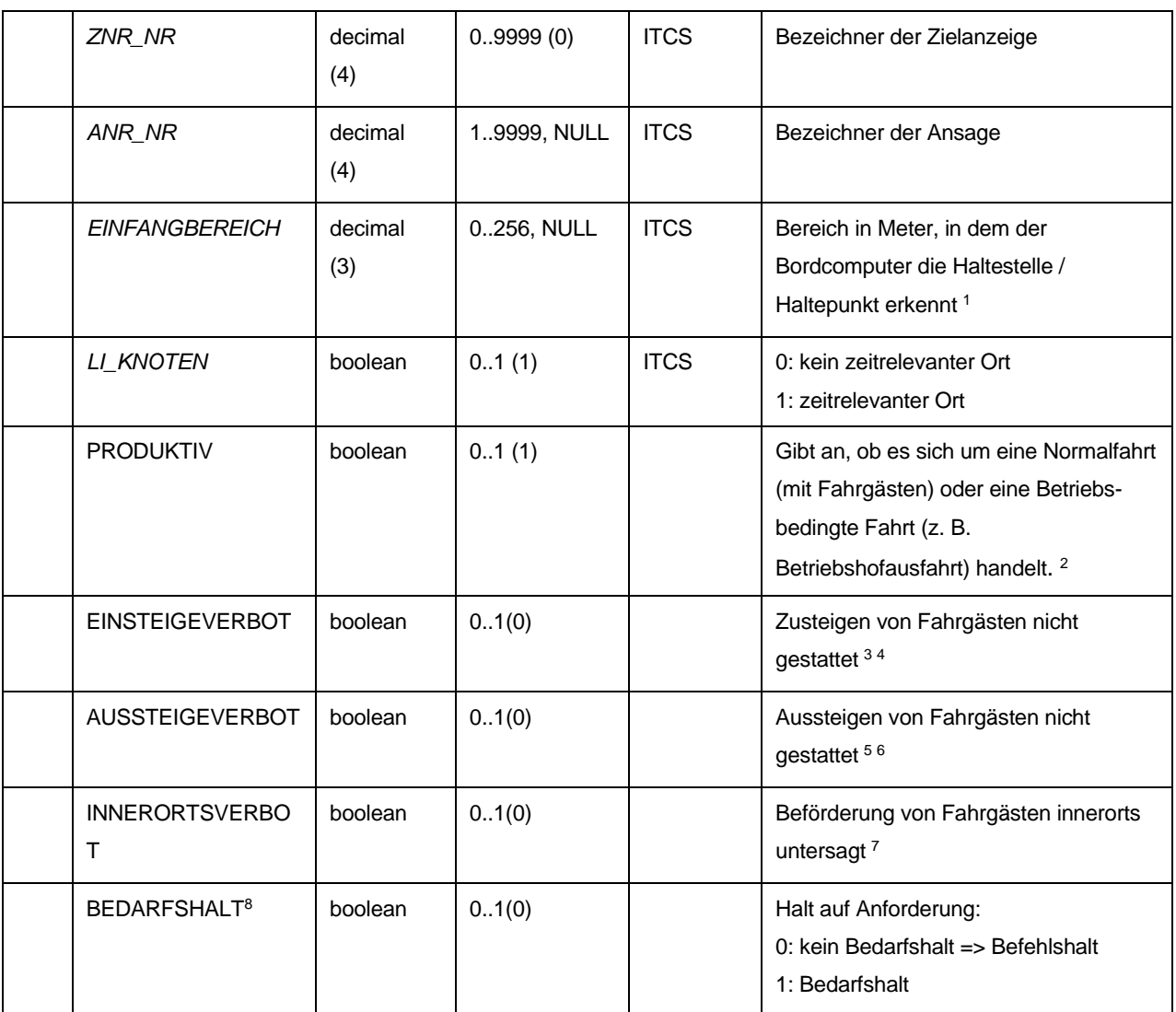

<span id="page-58-0"></span><sup>1</sup> optional

Normalfahrt). Nur am Anfang und Ende des Fahrweges darf es (ein oder mehrere) Teilstücke (also durch 2 Datensätze der Tabelle definierte Kanten) mit PRODUKTIV=0 geben. Es darf nur einen

zusammenhängenden Bereich mit PRODUKTIV=1 geben. Fahrwege können ausschließlich aus Teilstücken mit PRODUKTIV=1 oder ausschließlich PRODUKTIV=0 bestehen.

Bei der Übergabe von Fahrplanzeitvorgaben müssen sowohl die produktiven als auch die unproduktiven Teilstücke mit Zeiten berücksichtigt werden.

<span id="page-58-2"></span><sup>3</sup> optional

<span id="page-58-3"></span><sup>4</sup> Bei einer Durchfahrt ist Einsteigeverbot und Aussteigeverbot auf 1 (true) zu setzen.

<span id="page-58-4"></span><sup>5</sup> optional

<span id="page-58-5"></span><sup>6</sup> Bei einer Durchfahrt ist Einsteigeverbot und Aussteigeverbot auf 1 (true) zu setzen.

<span id="page-58-6"></span><sup>7</sup> optional

<span id="page-58-1"></span><sup>2</sup> Das Feld ist optional. Wenn es nicht übergeben wird, gilt die Angabe in FAHRTART\_NR (z. B.

<span id="page-58-7"></span><sup>8</sup> Fahrten mit flexibler Bedienung können neben den regulären festen HST bedarfsorientierte HST enthalten, die bereits in den Planungsprogrammen gekennzeichnet werden können.

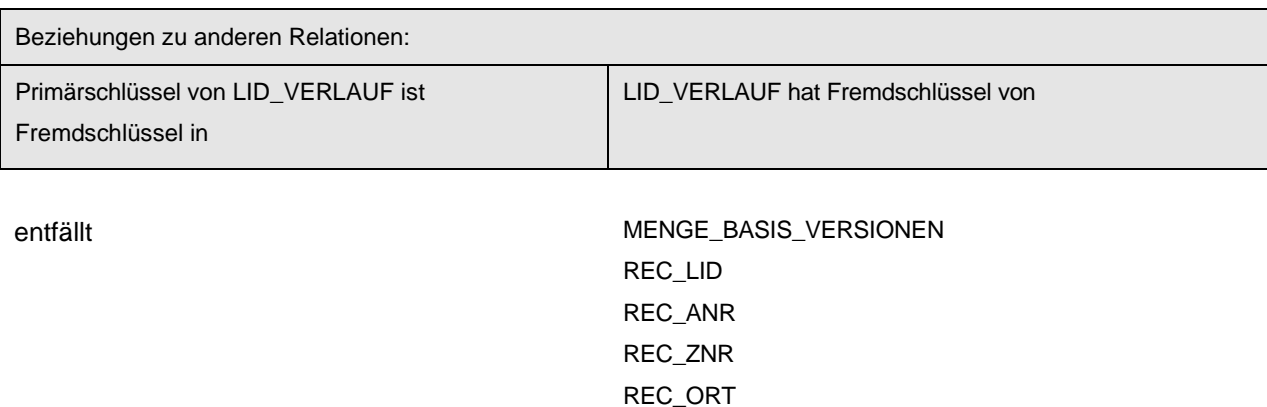

MENGE\_ONR\_TYP

Hinweis:

Für den Einsatz von zirkulären Fahrwegverläufen kann der Constraint C1-C5, nach Absprache projektspezifisch, als optional betrachtet werden. Für den Fall, dass zirkuläre Fahrwegverläufe eingesetzt werden sind folgende Dinge zu beachten:

- 1. Ein gleicher Haltepunkt darf nicht unmittelbar aufeinander folgen.
- 2. Es ist nicht möglich an demselben Haltepunkt unterschiedliche Haltezeiten zu hinterlegen.
- 3. Falls durch das mehrfache Durchfahren des selben Haltepunkts auch die selbe Teilstrecke mehrfach durchfahren wird, können keine unterschiedlichen Fahrzeiten hinterlegt werden.

# **9.7.2 REC\_LID (226)**

Beschreibung: Zuordnungsdefinition der Linie zum Betriebszweig. Die Liniennummer innerhalb eines Netzes ist eindeutig. Die Routennummer muss eindeutig einer Linie und einem Linienverlauf zugewiesen werden. LI\_KUERZEL muss für alle Routen derselben Linie (LI\_NR) denselben Wert aufweisen.

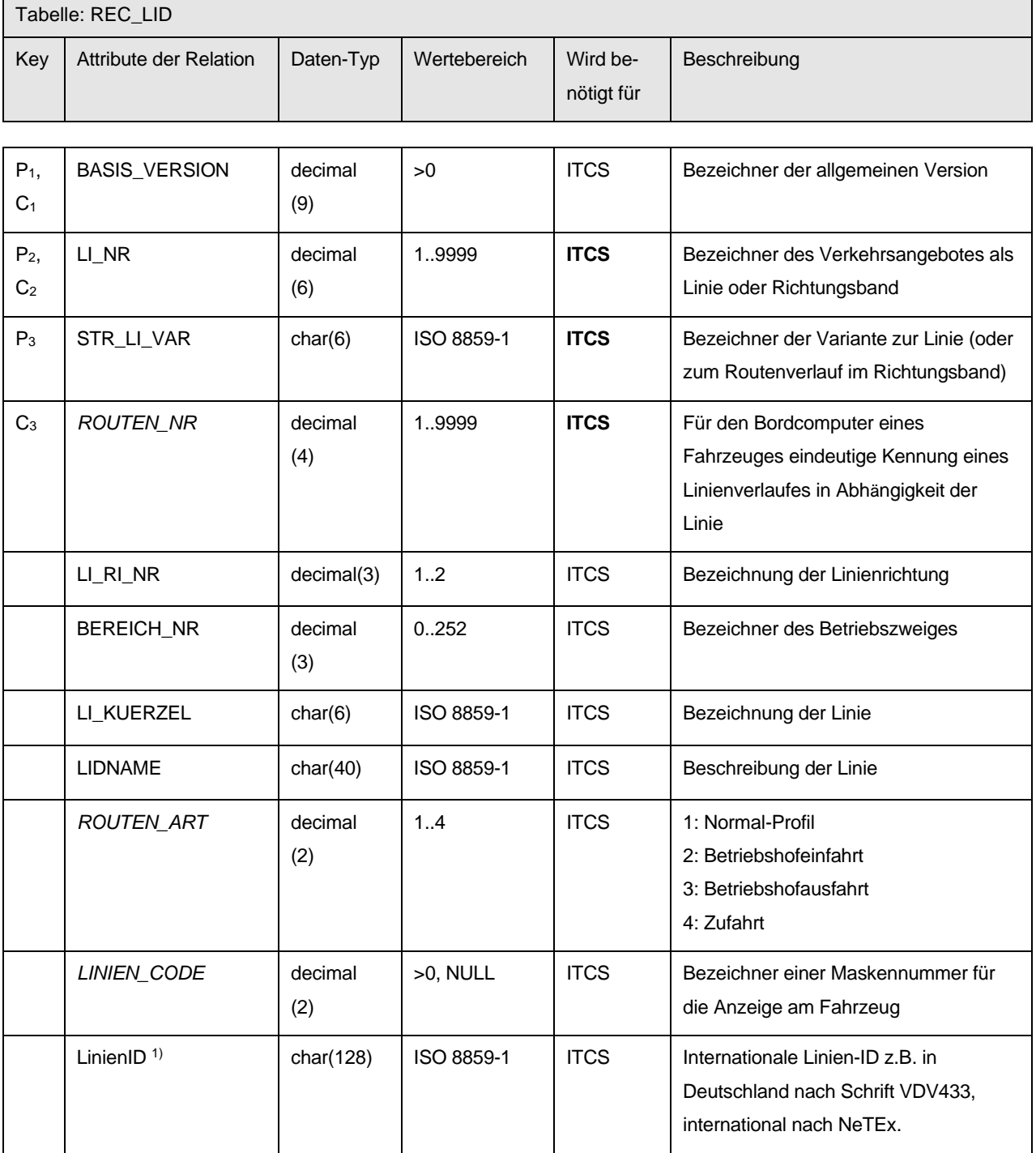

Schnittstellenbeschreibung

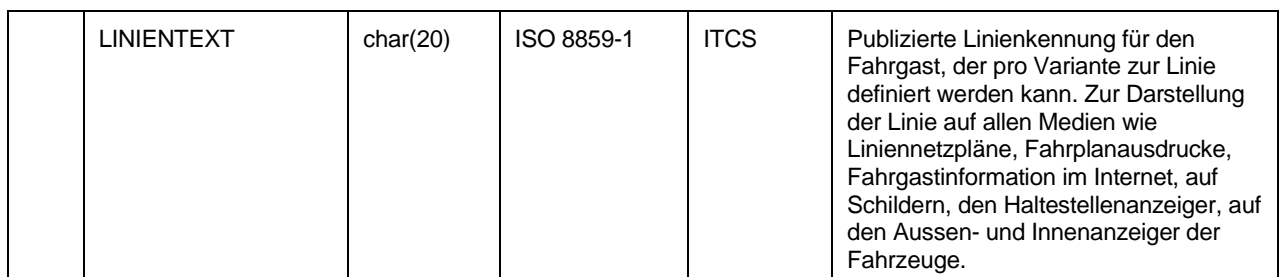

#### 1) Die in der VDV433 beschriebene TeillinienID (TLID) kann inhaltlich als Betreiber übermittelt werden (Vgl. auch VDV453/454 V3). Der Betreiber kann in den Fahrtbezeichner FRT\_FID codiert werden.

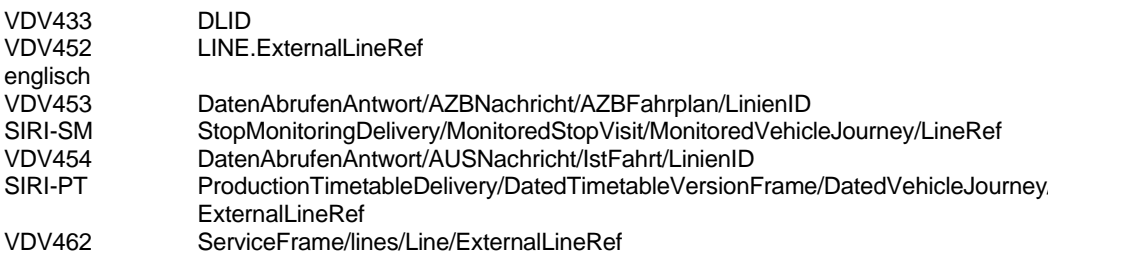

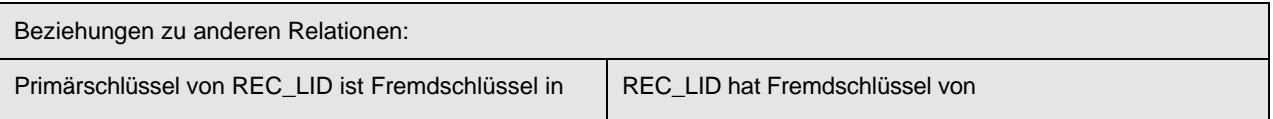

LID\_VERLAUF LADE\_VORGANG

MENGE\_BASIS\_VERSIONEN MENGE\_BEREICH

### *9.8 Fahrplandaten*

# **9.8.1 REC\_FRT (715)**

Beschreibung: Fahrtdefinition in "Angabe zur Fahrtenbildung". Ergebnis der Fahrtbeziehungsermittlung, nachdem zusammengehörige Routen unter Berücksichtigung zulässiger Linienwechsel (Mutationen), zu vollständigen Fahrtrelationen zusammengefügt sind. Mit der Kursnummer werden die Fahrzeuge auf einer Linie eindeutig einem Fahrplan zugeordnet. Die Kurse kennzeichnen dabei alle Fahrzeuge, die zu einem bestimmten Zeitpunkt eingesetzt werden. Die Kursnummer gibt keine Auskunft über die Anzahl der Fahrzeuge, die zu einem Zeitpunkt eingesetzt sind. Die Kursnummer ist eindeutig innerhalb der Linie und der Zeit, in dem sich das entsprechende Fahrzeug auf der Linie befindet.

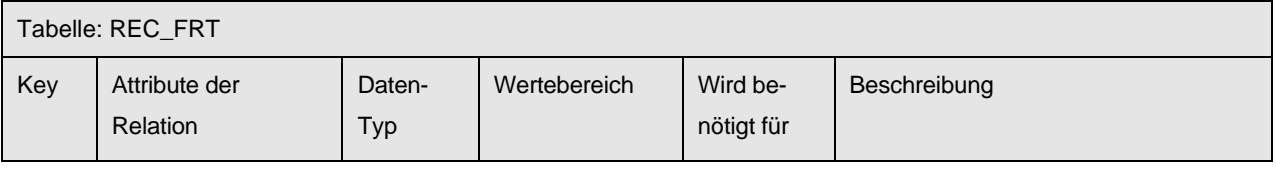

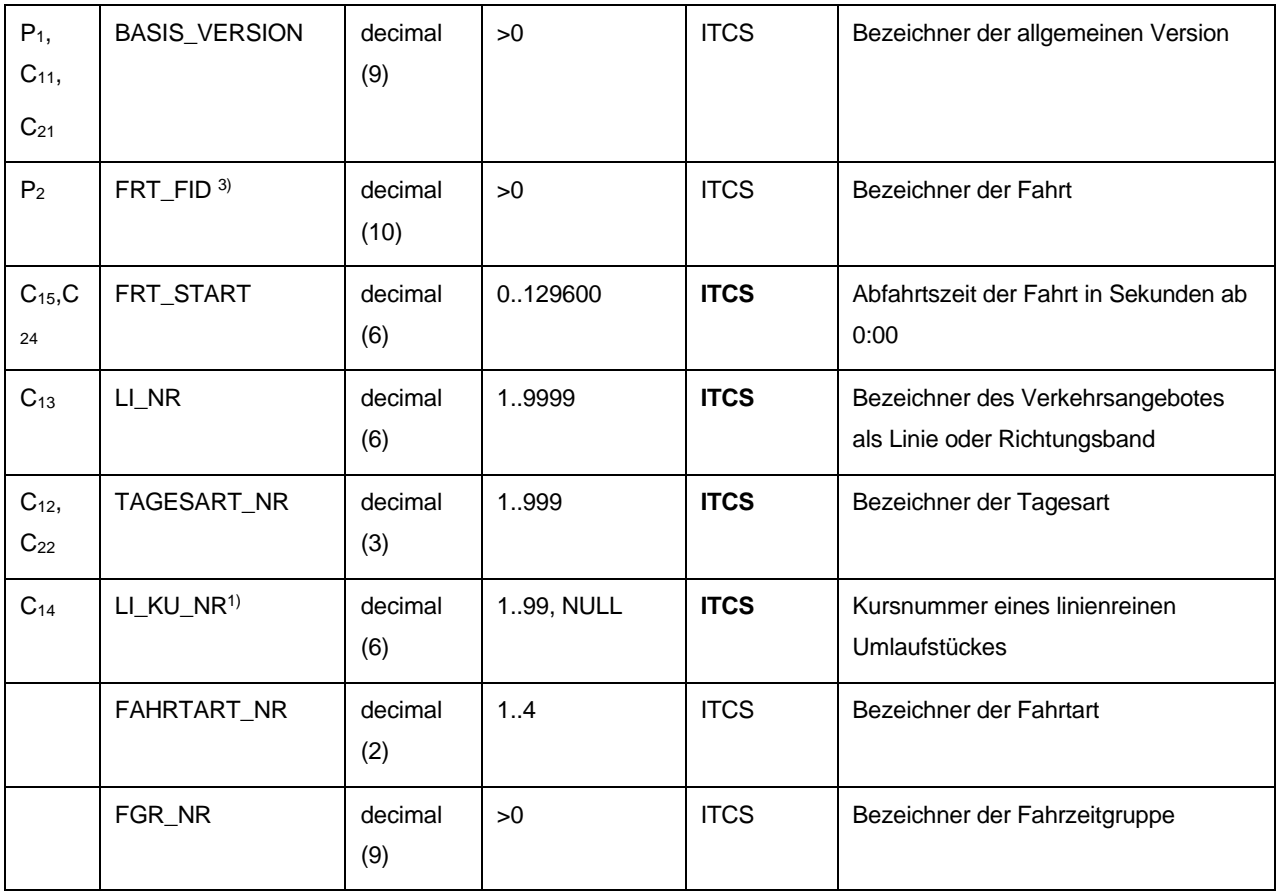

Schnittstellenbeschreibung

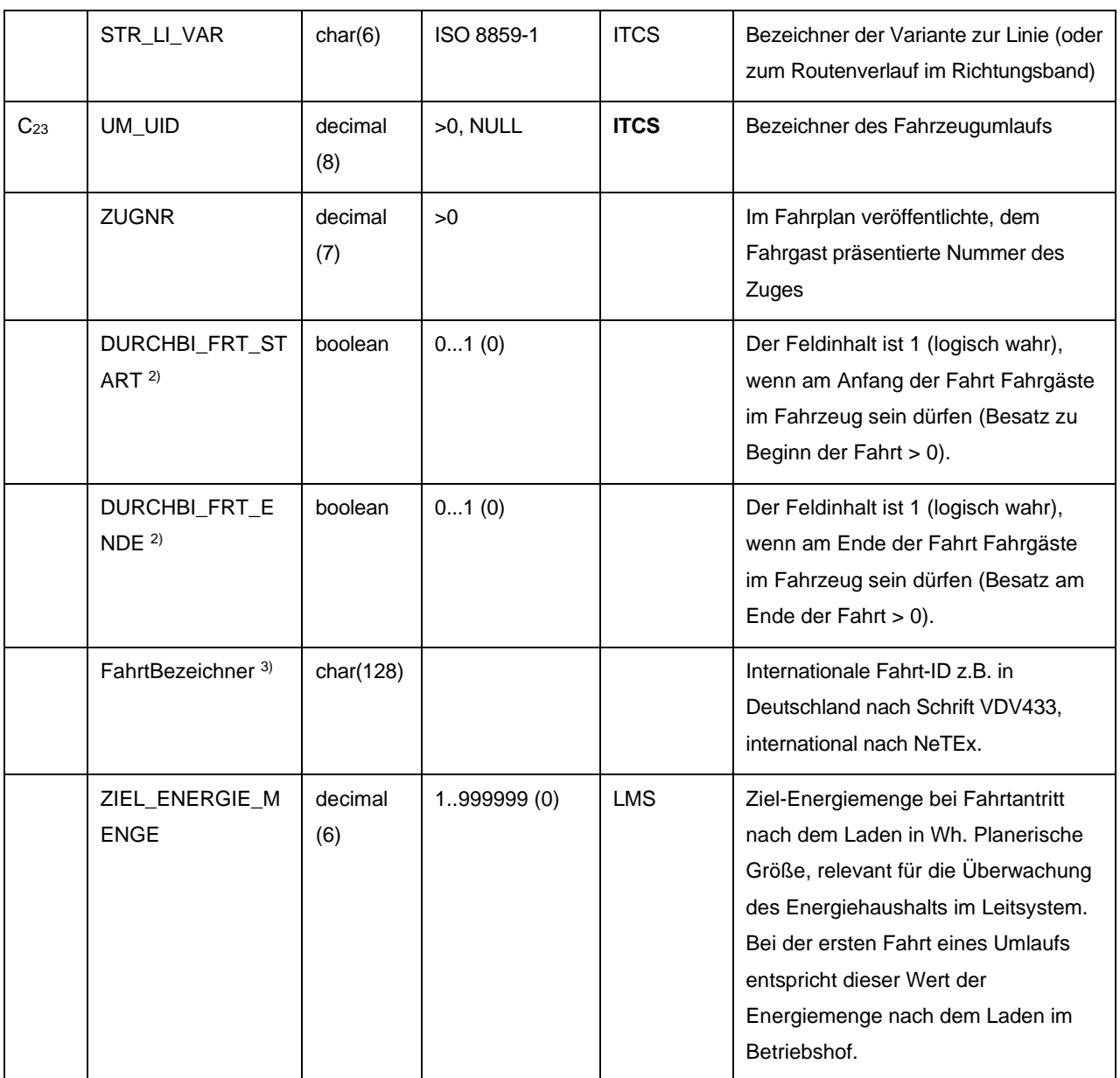

- 1) Beim ITCS-Betrieb muss abgeklärt werden, ob die Kursnummern im System zwingend benötigt werden. Wenn ja, gilt der Wertebereich 1..99. Arbeitet der Verkehrsbetrieb und alle System-integrierten Komponenten nur mit der Umlaufnummer, dann muss die Kursnummer nicht belegt werden.
- 2) Diese Information wird benötigt, um den in jedem AFZ-System implementierten Saldenausgleich von Fahrgastzahlen mit der Information zu versorgen, ob am Anfang oder am Ende einer Fahrplanfahrt der Besatz mit Fahrgästen größer als 0 sein darf oder nicht. Es geht hierbei nicht um die tatsächliche Höhe der Belegung. Diese ist ex ante ja nicht "planbar". Es geht nur darum zu wissen, ob es geplant ist, dass Fahrgäste am Ende der Fahrt im Fahrzeug verbleiben können bzw. am Anfang der Fahrt bereits im Fahrt sein dürfen.

Klassisch treten diese Fälle bei "Linienmutationen" oder Ringlinien auf. Im Schülerverkehr wird dies auch häufig praktiziert, da hier Fahrgäste über mehrere Linienfahrten hinweg fahren müssen, um ihr Ziel zu erreichen. Hier gibt es i.A. kein definiertes Fahrtende, an welchem die Besetzung mit Fahrgästen gleich 0 ist (abgesehen vom Betriebspersonal).

Eine Durchbindung kann auch dort gesetzt werden, wo eine Normalfahrt (Fahrtart 1) in eine Betriebsfahrt (Fahrtart 2 und höher) übergeht bzw. von einer Betriebsfahrt (Fahrtart 2 und höher) auf eine Normalfahrt (Fahrtart 1) übergeht.

Die Durchbindung gilt dann von bzw. bis zur nächsten Normalfahrt.

Damit wird der Fall abgedeckt, dass Fahrgäste auf einer Umsetzfahrt innerhalb einer Haltestelle im Fahrzeug diese Umsetzfahrt jedoch als Betriebsfahrt abgebildet ist.

Schnittstellenbeschreibung

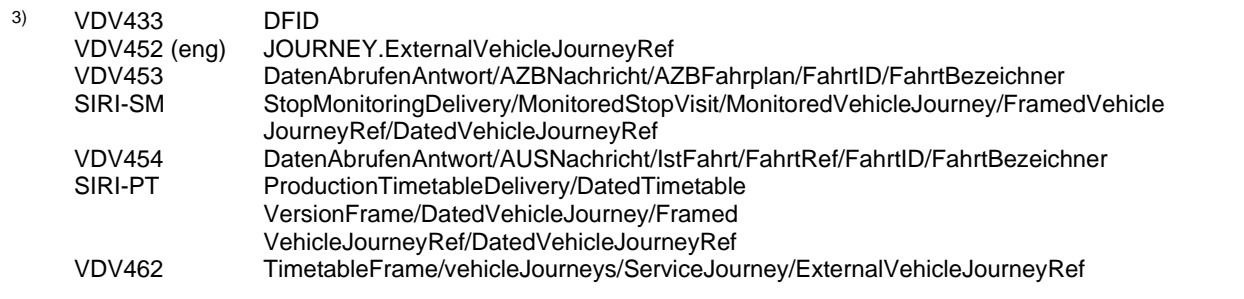

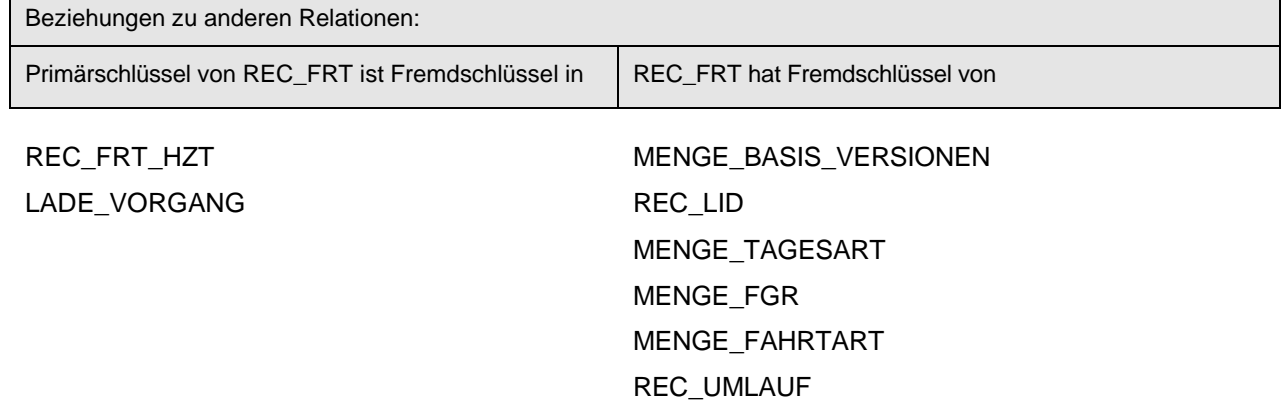

Erläuterung zur Fahrzeugumlaufbildung aus den Fahrten: Es gibt grundsätzlich zwei Möglichkeiten, wie die Fahrzeugumläufe aus den verschiedenen Relationen gebildet werden können.

- 1. Es werden alle Fahrten inklusive der Überläuferfahrten der Fahrzeugumläufe in die Relation REC\_FRT eingefügt. Die Relationen REC\_UEB und UEB\_FZT werden nicht verwendet. Der Vorteil besteht darin, dass für jede Überläuferfahrt wie für die anderen Fahrten in dieser Relation eine FRT\_FID und die gültige Fahrzeitengruppe existiert.
- 2. Alle Fahrten außer die Überläuferfahrten werden in REC\_FRT gespeichert. Wird innerhalb eines Fahrzeugumlaufs in REC\_FRT festgestellt, dass die Ortsnummer des Ziels der x-ten Fahrt nicht mit der Ortsnummer des Anfangs der x+1-Fahrt übereinstimmt, so wird in der Tabelle REC\_UEB nach einer passenden Überläuferfahrt gesucht. Die gültige Fahrzeitgruppe für die Überläuferfahrt wird abgeleitet resp. entspricht derjenigen der x-ten Fahrt. Hat die Überläuferfahrt keinen Vorgänger (x-te Fahrt fehlt, z.B. bei einer Betriebshofausfahrt), so wird die Fahrzeitgruppe von der x+1ten Fahrt genommen.

Anmerkung zu "fehlenden" Fahrzeugumläufen: vgl. 9.8.3

Anmerkung: Bei ITCS-Betrieben ist abzuklären, ob Überläufer zur Abbildung von Wendestellen angewendet werden können.

### **9.8.2 REC\_FRT\_HZT (308)**

Beschreibung: Fahrtabhängiges Warten am Haltepunkt. Die Wartezeit setzt sich aus der Fahrgastwechselzeit und einer eigentlichen Wartezeit (zum Beispiel Anschlusssicherung etc.) zusammen.

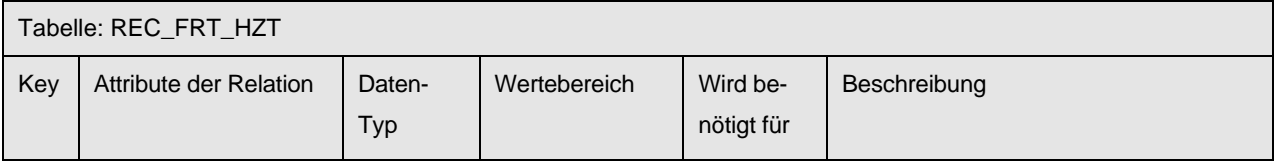

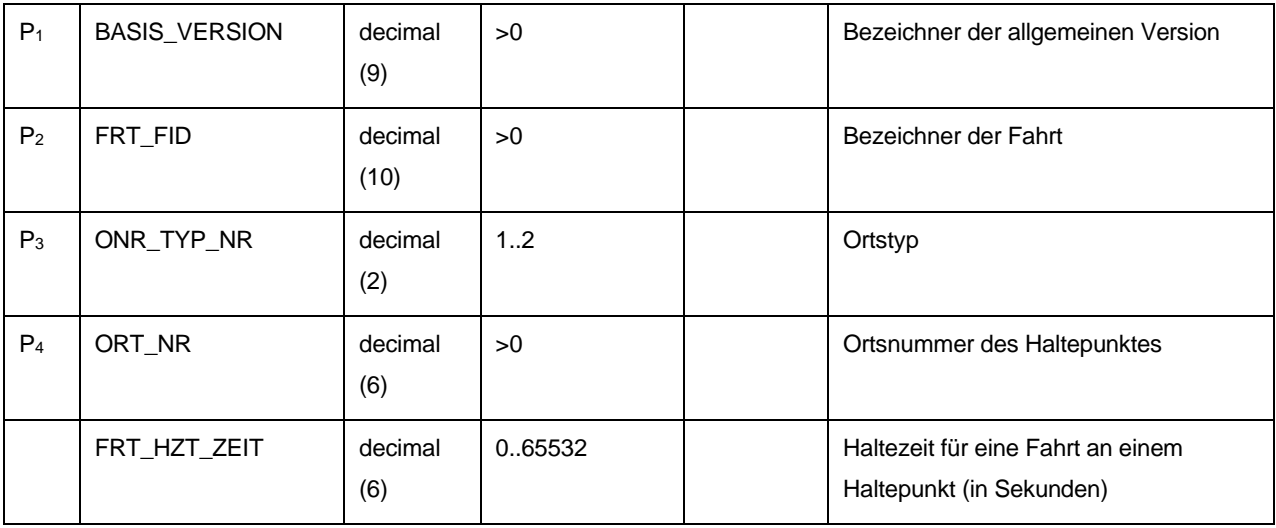

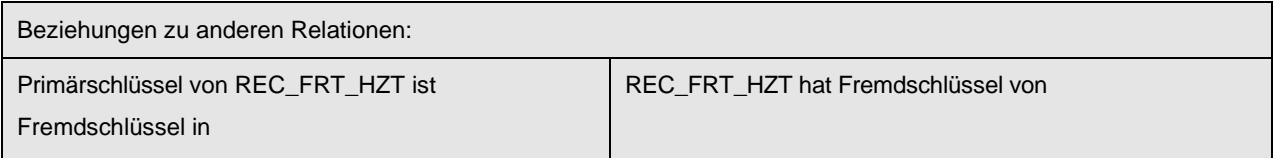

entfällt MENGE\_BASIS\_VERSIONEN MENGE\_ONR\_TYP REC\_FRT REC\_ORT

Anmerkung: Fahrtabhängige Haltezeiten können nur an den Zwischenhaltestellen eines Linienfahrweges verwendet werden. Anfangs- und Endhaltestellen dürfen keine fahrtabhängige Haltezeiten aufweisen.

### **9.8.3 REC\_UMLAUF (310)**

Beschreibung: Beschreibung der Fahrzeugumläufe. Jeder Fahrzeugumlauf muss mit einer Betriebshofausfahrt beginnen und mit einer Betriebshofeinfahrt enden.

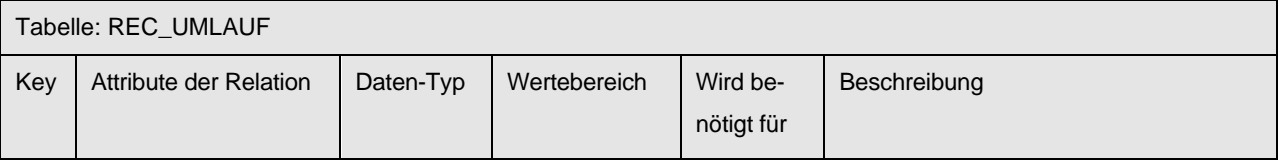

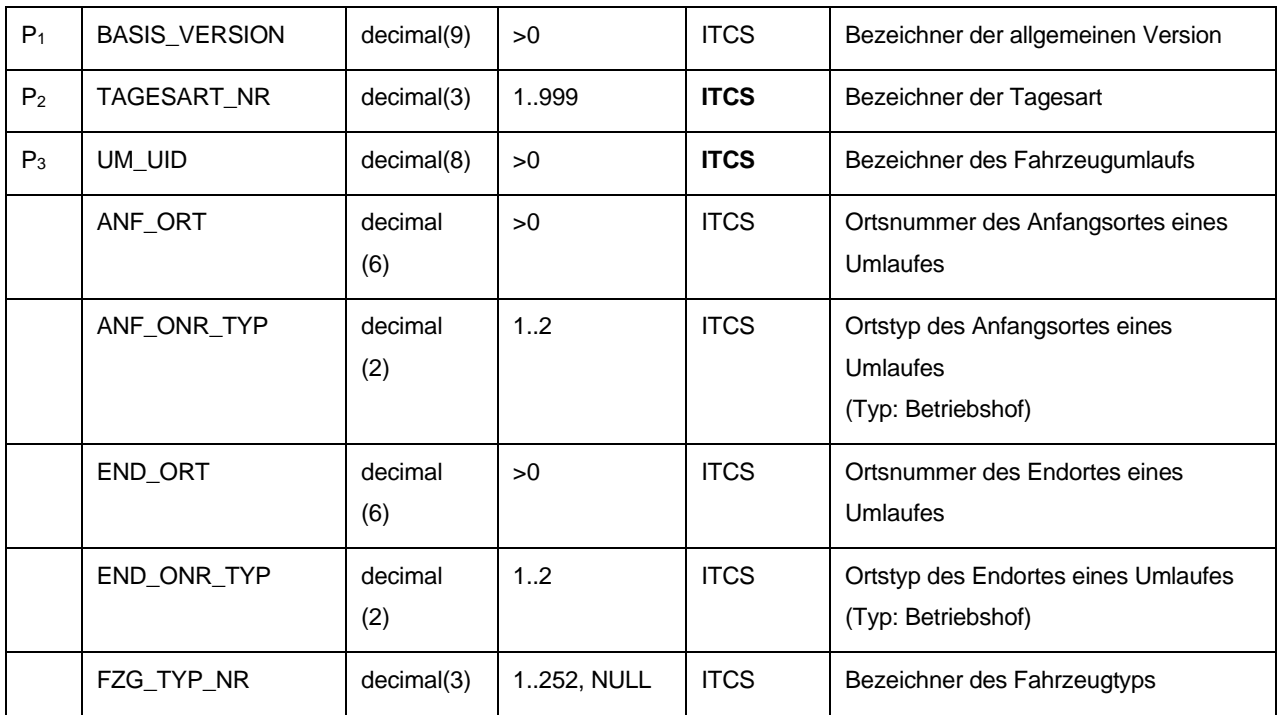

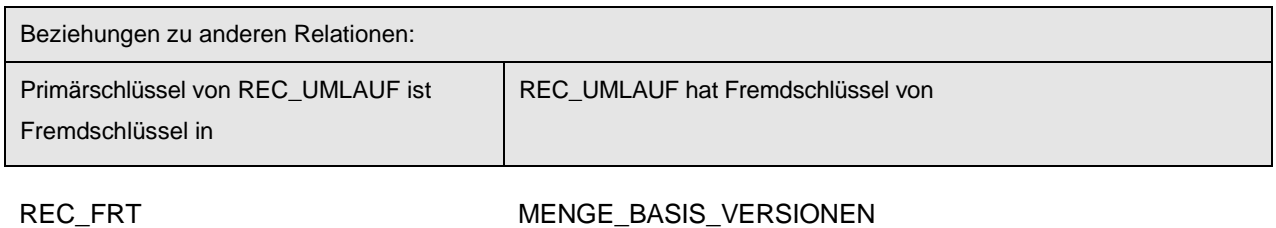

LADE\_VORGANG

MENGE\_BASIS\_VERSIONEN MENGE\_TAGESART MENGE\_FZG\_TYP

Anmerkung:

Für bestimmte Import-Systeme ist die Information über Wagenumläufe nicht notwendig (z. B.

Fahrgastzählung, Schwerbehindertenzählung und Fahrplanauskunft). Aus diesem Grunde werden in den Verkehrsunternehmen teilweise keine Umlaufbildung im Planungssystem durchgeführt.

In einem solchen Fall wird vom exportierenden System UM\_UID in der Schnittstellendatei mit 0 belegt (bzw. NULL in der Datenbank). Die Umlauftabelle (9.8.3) wird damit außer bei der Versorgung eines ITCS´s zu einer optionalen Tabelle.

### *9.9 Anschlussdaten*

Die in diesem Kapitel beschriebenen Tabellen **EINZELANSCHLUSS** und **REC\_UMS** ermöglichen die Übergabe von Anschlussdefinitionen einschließlich deren Gültigkeit, z. B. von einem Planungssystem an ein ITCS und schaffen damit die Voraussetzung für eine Sicherung von Anschlüssen. Auch eine Anschlusssicherung für eigentlich nicht im ITCS verwaltete Fahrzeuge (Fremdfahrzeuge) wird gem. VDV-Schrift 453 ("Ist-Datenschnittstelle") durch die Attribute ASBID, LinienID und RichtungsID unterstützt.

### **9.9.1 EINZELANSCHLUSS (432)**

Beschreibung: Diese Anschlussdefinitionen werden über eine Schnittstelle in das Datenversorgungsprogramm des ITCS übernommen und anschließend zur Anschlussüberwachung im ITCS verwendet.

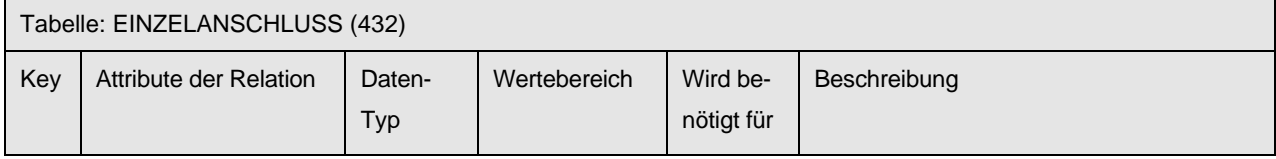

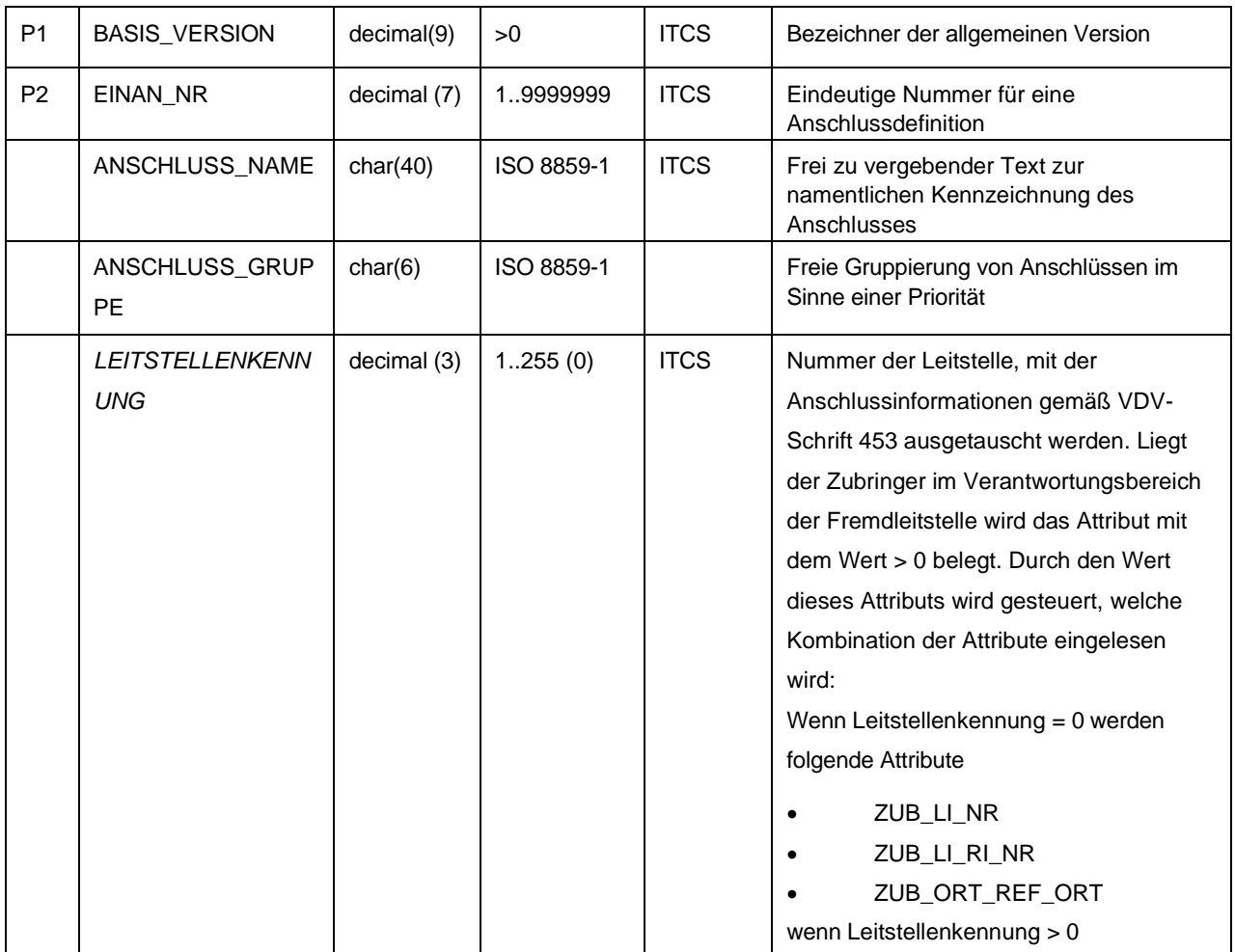

Schnittstellenbeschreibung

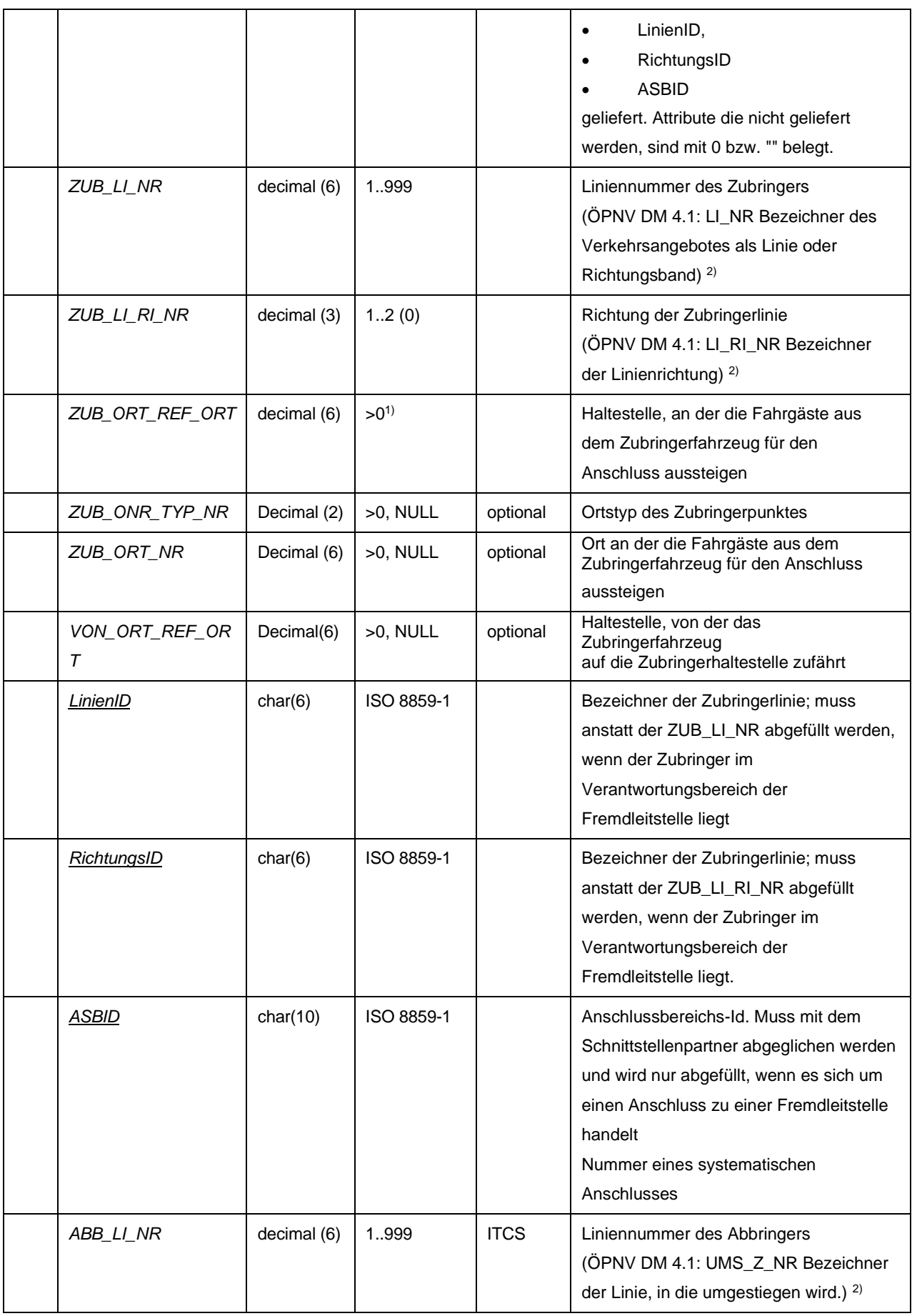

Schnittstellenbeschreibung

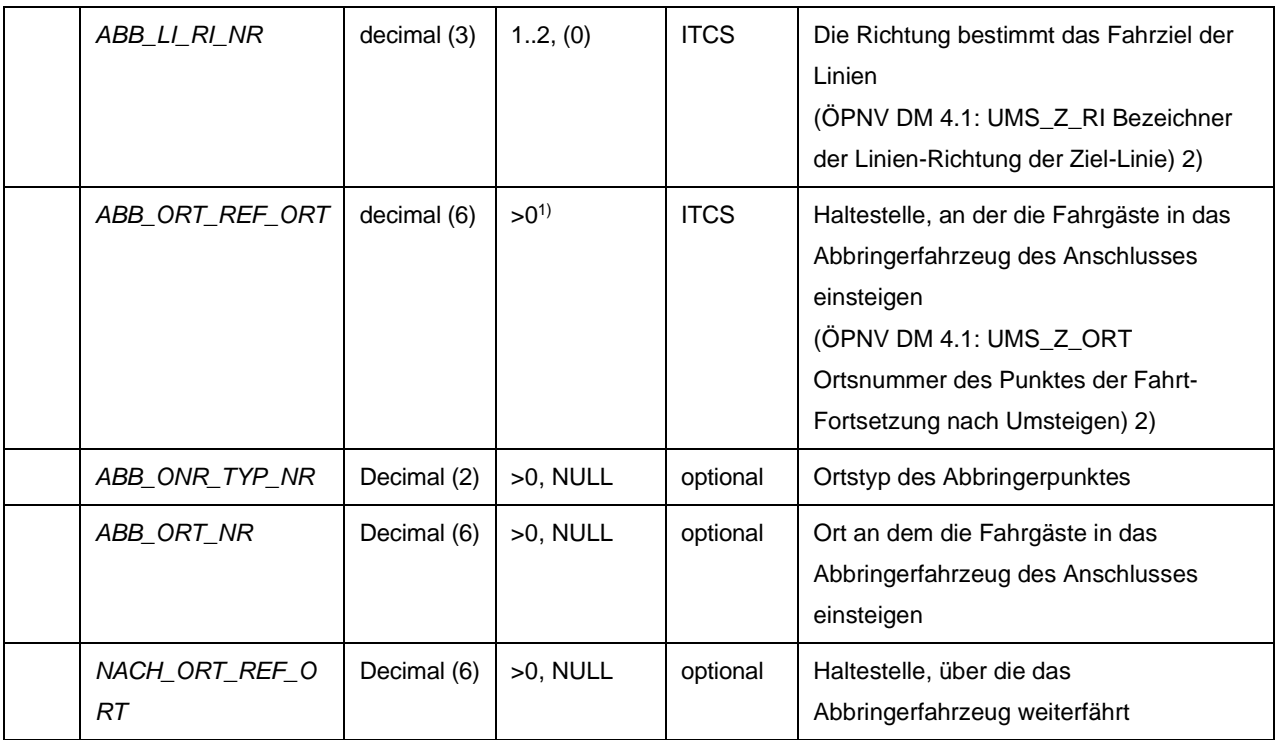

- 1) Beim ITCS-Betrieb muss abgeklärt werden, ob der Wertebereich voll ausgeschöpft werden kann. Viele Verkehrsbetriebe haben Komponenten im Einsatz, deren Haltestellenummer begrenzt ist auf den Wertebereich 1..9999.
- 2) Zur Verdeutlichung der Unterscheidung zwischen Zubringer und Abbringer wurden die entsprechenden Attribute anders als im ÖPNV-Datenmodell 4.1 mit dem Vorsatz "ABB" bzw. "ZUB" versehen.

**Anmerkung**: Mit dem Zu- oder Abbringer-Haltepunkt können bei Bedarf die Zubringer und Abbringer berücksichtigt werden, die genau diese Haltepunkte anfahren. Werden diese Attribute nicht belegt, dann werden alle Zubringer und Abbringer der Linien/Richtung verwendet.

Mit der Von- und Nach-Haltestelle lässt sich der Fahrweg des Zu- oder Abbringers auf der Linien/Richtung noch detaillierter auswählen, in dem alle Fahrwege berücksichtigt werden, die über die Von-Haltestelle zum Zubringer hinführen bzw. über die Nach Haltestelle vom Abbringer wegführen. Werden diese Attribute nicht belegt, dann werden alle Fahrwege der Linien/Richtung für den Zu- oder Abbringer berücksichtigt.

# **9.9.2 REC\_UMS (232)**

Beschreibung: Anschlussüberwachungen können bezogen auf eine Tagesart und auf bestimmte Tageszeiten eingeschränkt werden. Einer Anschlussdefinition können somit verschiedene Gültigkeiten zugewiesen werden. Anschlussüberwachungen können bezogen auf die Tageszeiten unterschiedliche Umsteige- und Verzögerungszeiten haben. (Beschreibung von Umsteigemöglichkeiten oder systematischen Anschlüssen)

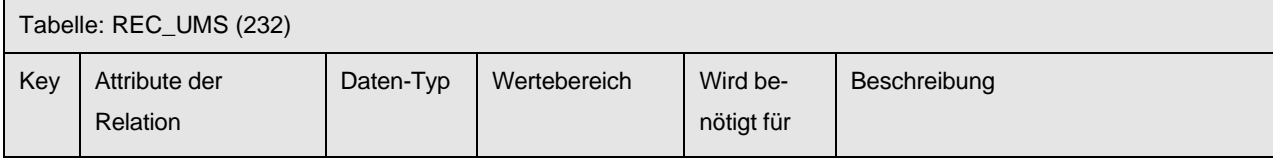

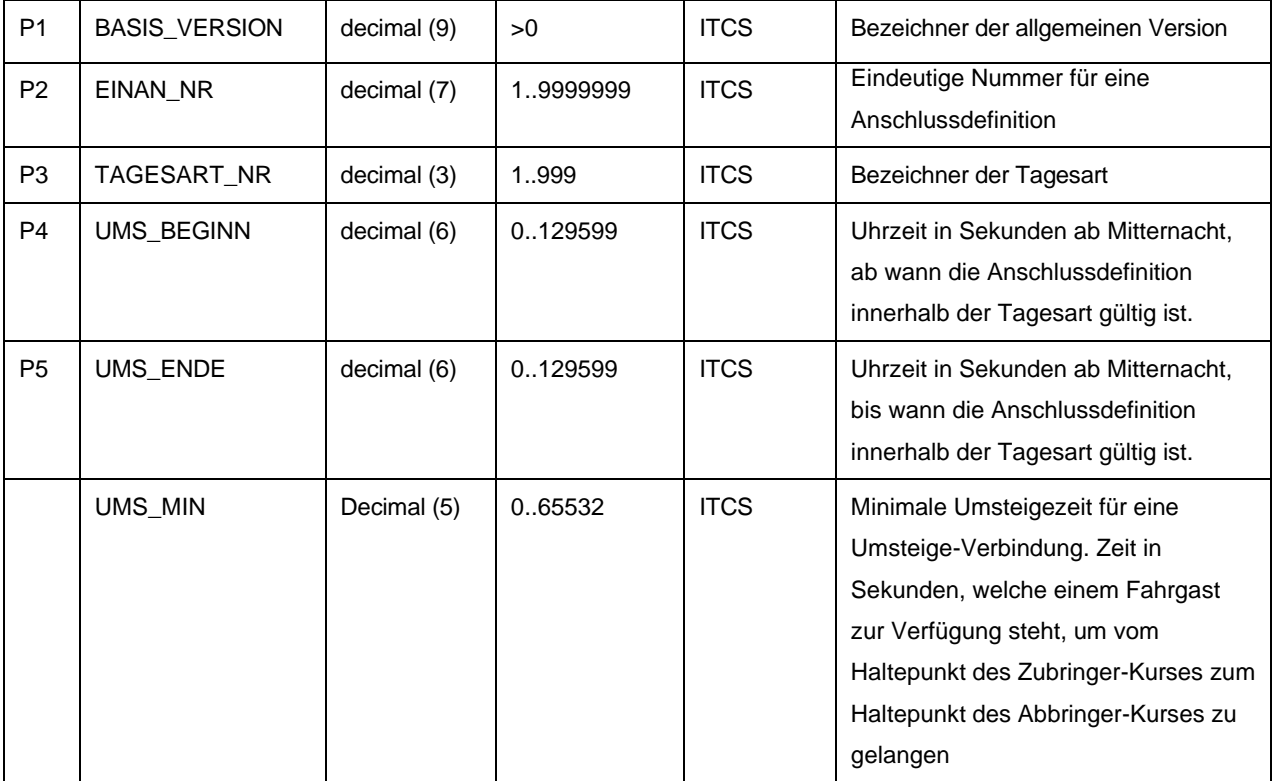

Schnittstellenbeschreibung

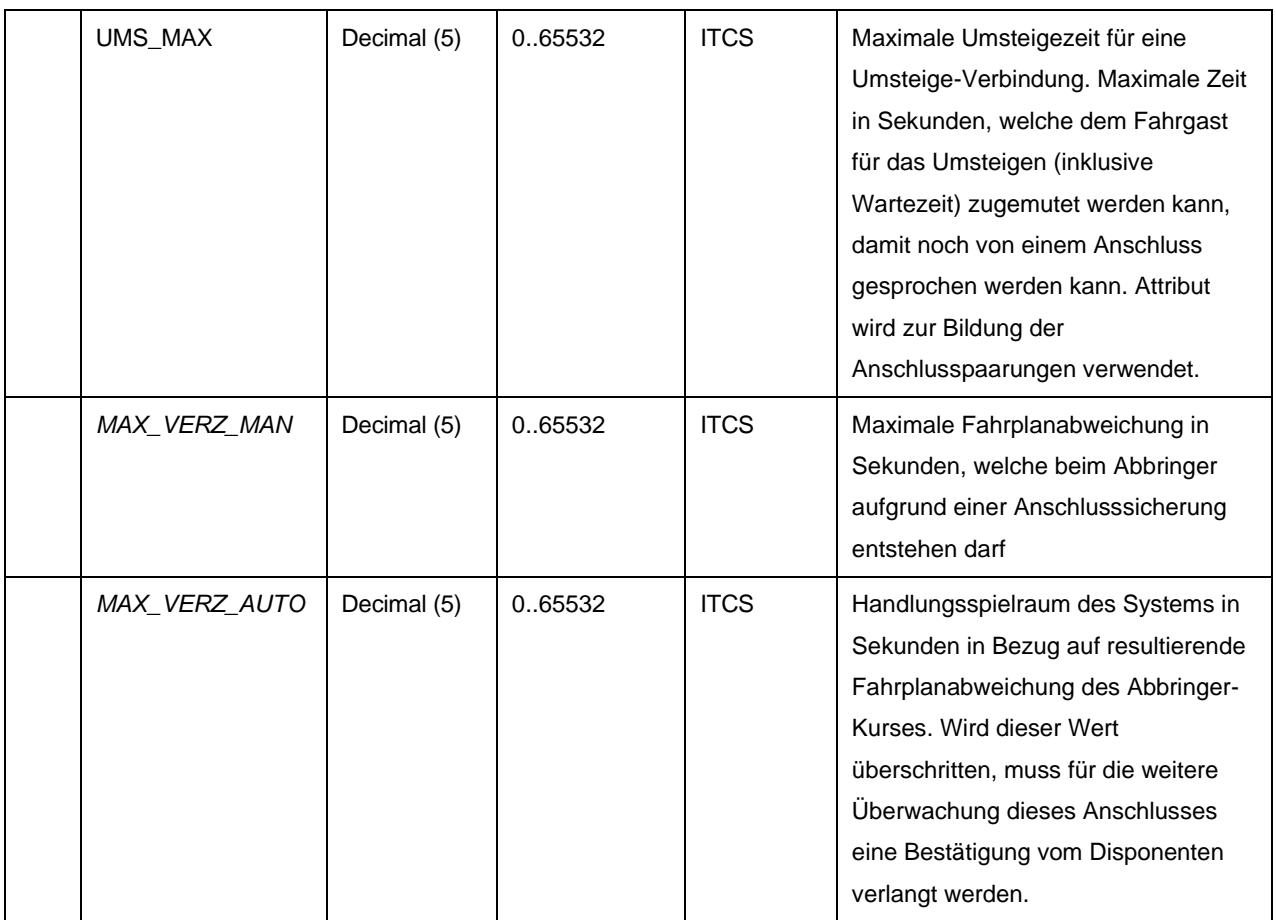

Legende zur Verwendung der Schrifttypen bei den Attributsbezeichnungen:

normal = Bezeichnung gemäß ÖPNV-Gesamtdatenmodell 4.1

*kursiv Schrift* = nicht in ÖPNV-Gesamtdatenmodell 4.1

unterstrichen = VDV453
# **10 Erweiterung Flächenzonen**

Die in diesem Kapitel beschriebene Erweiterung der VDV452 Standardschnittstelle Liniennetz/Fahrplan hat zum Ziel Flächenzonen bzw. Gebietskörperschaften zu modellieren.

Flächenzonen sind räumlich zusammenhängende Gebiete, die in den Planungsprogrammen zur Berechnung der Gebietskörperschaft bezogenen Betriebsleistungen verwendet werden. Um diese Planungsdaten auch für den ITCS-Betrieb zu verwenden soll die VDV452 Schnittstelle erweitert werden. Diese Modellierung ist nicht für die Abbildung von Tarifmodellen vorgesehen.

Die Schnittstelle wird erweitert um die Tabelle FLAECHEN\_ZONE. In dieser Tabelle sind sämtliche Flächentypen und für jeden Flächentyp verschiedene Gebietsflächen des Verkehrsbetriebs aufgelistet. Die Gebietsflächen eines Flächentyps sind zusammenhängend und dürfen sich nicht überlappen. Den Flächenzonen werden die darin liegenden Haltestellen, Betriebshofpunkte und Grenzpunkte zugeordnet. Für diese Zuordnung wird die Tabelle FL\_ZONE\_ORT verwendet.

Befinden sich 2 Haltepunkte und/oder Betriebshofpunkte einer Strecke in unterschiedlichen Flächenzonen, muss zwischen den beiden Haltepunkten immer ein Grenzpunkt gesetzt werden. Dieser Grenzpunkt wird in der Tabelle REC\_ORT mit dem ONR\_TYP\_NR = 7 (Grenzpunkt) abgespeichert. Dieser Grenzpunkt wird dann über die Tabelle FL\_ZONE\_ORT dem Gebiet in FLAECHEN\_ZONE zugeordnet. Bildet der Grenzpunkt den Schnittpunkt zwischen 2 FLAECHEN\_ZONEn, dann wird der Grenzpunkt immer beiden FLAECHEN\_ZONEn zugewiesen.

Die Distanz zwischen dem Haltepunkt und dem Grenzpunkt wird in der Tabelle REC\_SEL\_ZP Attribut SEL\_ZP\_LAENGE gespeichert. Dabei wird die Distanz wird immer bezogen auf den Starthaltepunkt der Strecke angegeben. Der Fahrzeit vom Haltepunkt bis zum Grenzpunkt wird in der Tabelle SEL\_FZT\_FELD\_ZP Attribut SEL\_FZT\_ZP abgelegt.

Das unten dargestellte Bild zeigt insgesamt 4 Haltepunkte (HP 1 bis HP 4) die insgesamt in 2 Flächentypen und insgesamt 4 Flächenzonen liegen. Die Haltepunkte HP 1 und HP 2 sind jeweils der Flächenzone A1 und B1 zugeordnet. Die Haltepunkte HP 3 und HP 4 sind den Flächenzone A2 und B2 zugeordnet. Die Stecke verläuft von HP 1 in Richtung HP 4. Der GP1 beschreibt die Grenze zwischen Flächenzone A1 und A2 und ist somit beiden Flächenzonen zugewiesen. Der der Grenzpunkt GP1 liegt 100 m nach dem Haltepunkt HP 2 auf der Strecke zum Haltepunkt HP 3. Bis zum Grenzpunkt benötigt das Fahrzeug 1 min Fahrzeit. Der GP2 beschreibt die Grenze zwischen der Flächenzone B1 und B2, der Grenzpunkt liegt 300 m nach den Haltepunkt HP 2 auf der Strecke zum Haltepunkt HP 3. Bis zum Grenzpunkt benötigt das Fahrzeug 2 min Fahrzeit.

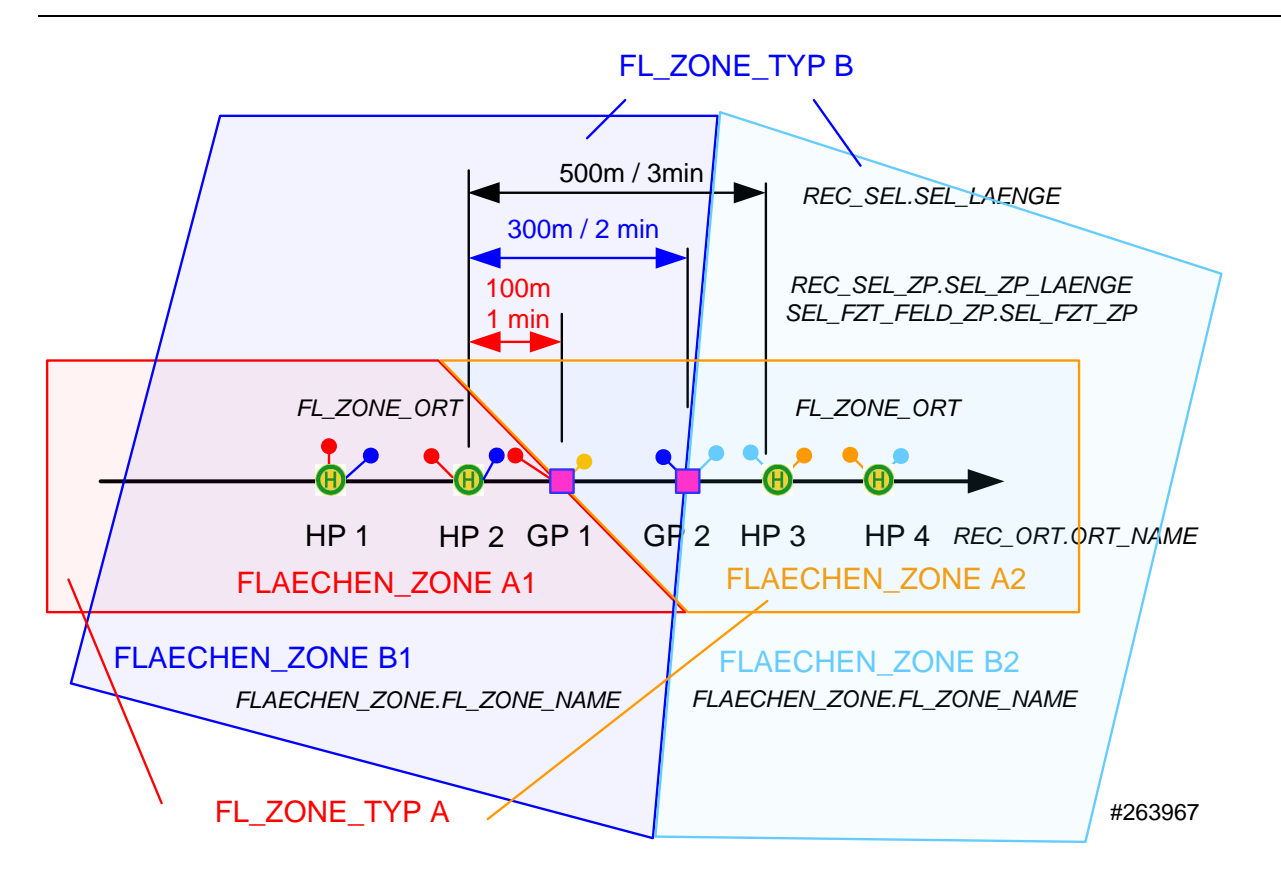

Liegt ein Grenzpunkt direkt auf dem Haltepunkt sind folgende 4 Anwendungsfälle zu unterscheiden. Bei allen unten dargestellten Anwendungsfällen liegt der Grenzpunkt direkt am Haltepunkt und der Grenzpunkt G23 ist der Flächenzone A1 und A2 geordnet.

Die Streckenführung schneidet die Grenze und der Haltepunkt gehört zur Fläche A1:

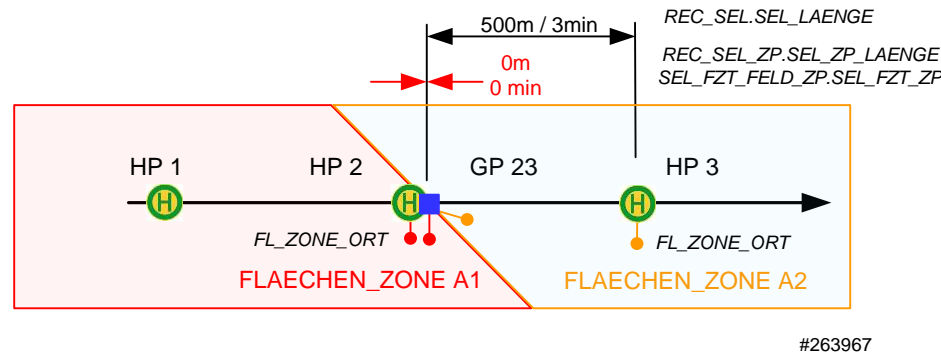

In diesem Anwendungsfall wird der Grenzpunkt GP 23 auf der Strecke zwischen HP 2 und HP 3 mit der SEL\_ZP\_LAENGE = 0 belegt.

Die Streckenführung schneidet die Grenze und der Haltepunkt gehört zur Fläche B1:

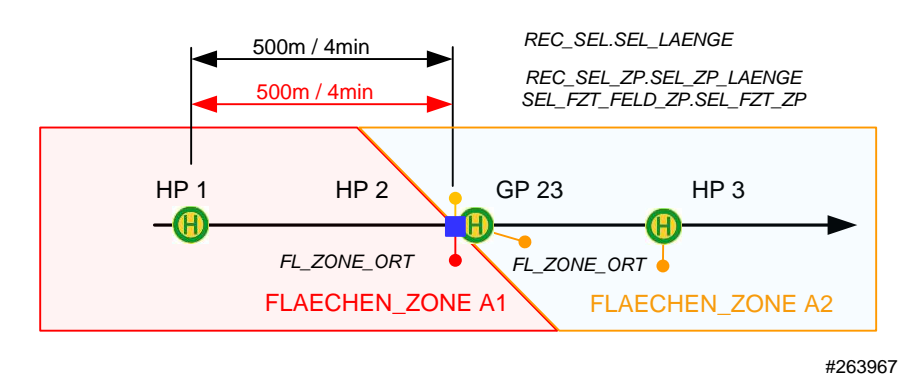

In diesem Anwendungsfall wird der Grenzpunkt GP 23 auf der Strecke zwischen HP 1 und HP 2 mit der SEL\_ZP\_LAENGE = Distanz zwischen HP 1 und HP 2 belegt.

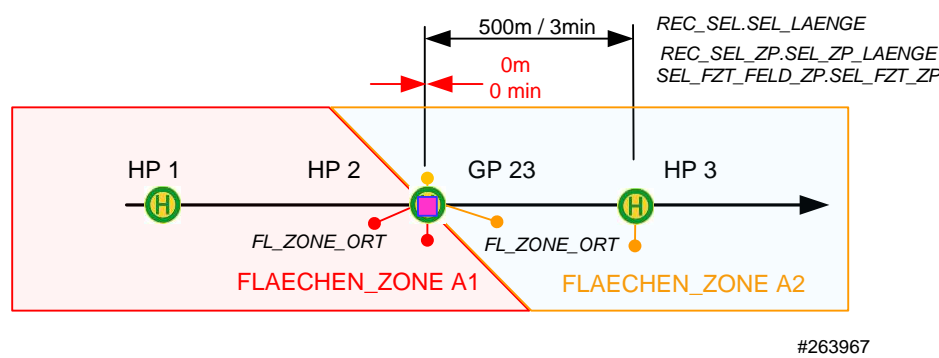

Die Streckenführung schneidet die Grenze und der Haltepunkt gehört zur Fläche A1 und A2:

In diesem Anwendungsfall wird der Grenzpunkt GP 23 auf der Strecke zwischen HP 2 und HP 3 mit der SEL\_ZP\_LAENGE = 0 belegt.

Die Streckenführung tangiert die Grenze, aber schneidet die Grenze nicht, der Haltepunkt gehört zur Fläche A3, aber nicht zu A1 und A2:

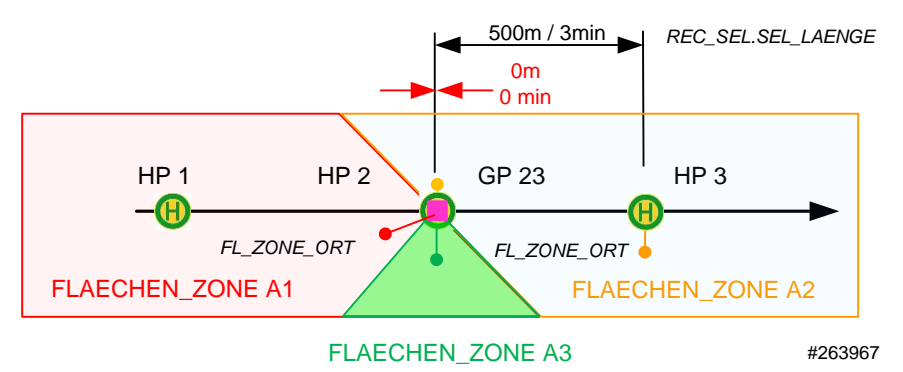

In diesem Anwendungsfall wird der Grenzpunkt GP 23 auf der Strecke zwischen HP 2 und HP 3 mit der SEL\_ZP\_LAENGE = 0 belegt.

# **11 Elektromobilität**

## *11.1 Glossar*

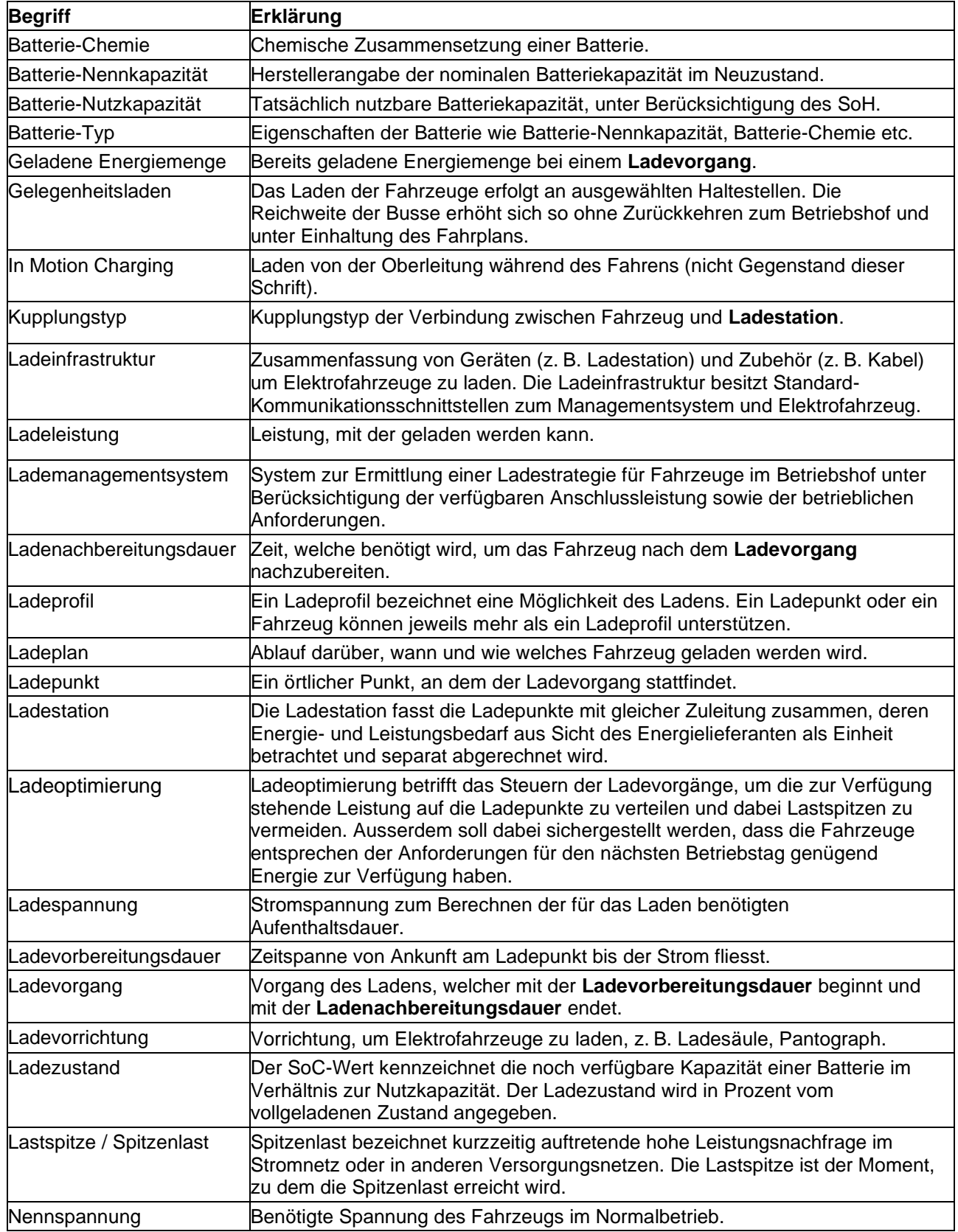

### **VDV-Schrift 452 Standardschnittstelle Liniennetz/Fahrplan**

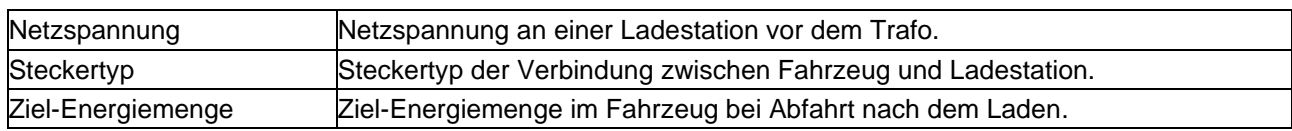

### *11.2 Ausgangslage*

Immer mehr Verkehrsbetriebe sind dabei oder haben konkrete Pläne, bei der laufenden Erneuerung ihrer Busflotte Elektrofahrzeuge zu beschaffen.

Damit werden drei Themen relevant:

- 1. Energiesparen
- 2. Ladeoptimierung
- 3. Umgang mit beschränkter Reichweite

Die Ladeoptimierung und der Umgang mit der beschränkten Reichweite erfolgen zu einem großen Teil auf der planerischen Ebene, wo alle zu berücksichtigenden Parameter beim Bilden der Umläufe und Dienste sowie bei der Einsatzplanung der Fahrzeuge und Fahrer berücksichtigt werden. Aus diesem Grund soll die Planungsdatenschnittstelle zu ITCS und BMS erweitert werden.

Die nachstehende Abbildung definiert den Kontext für das vorliegende Dokument.

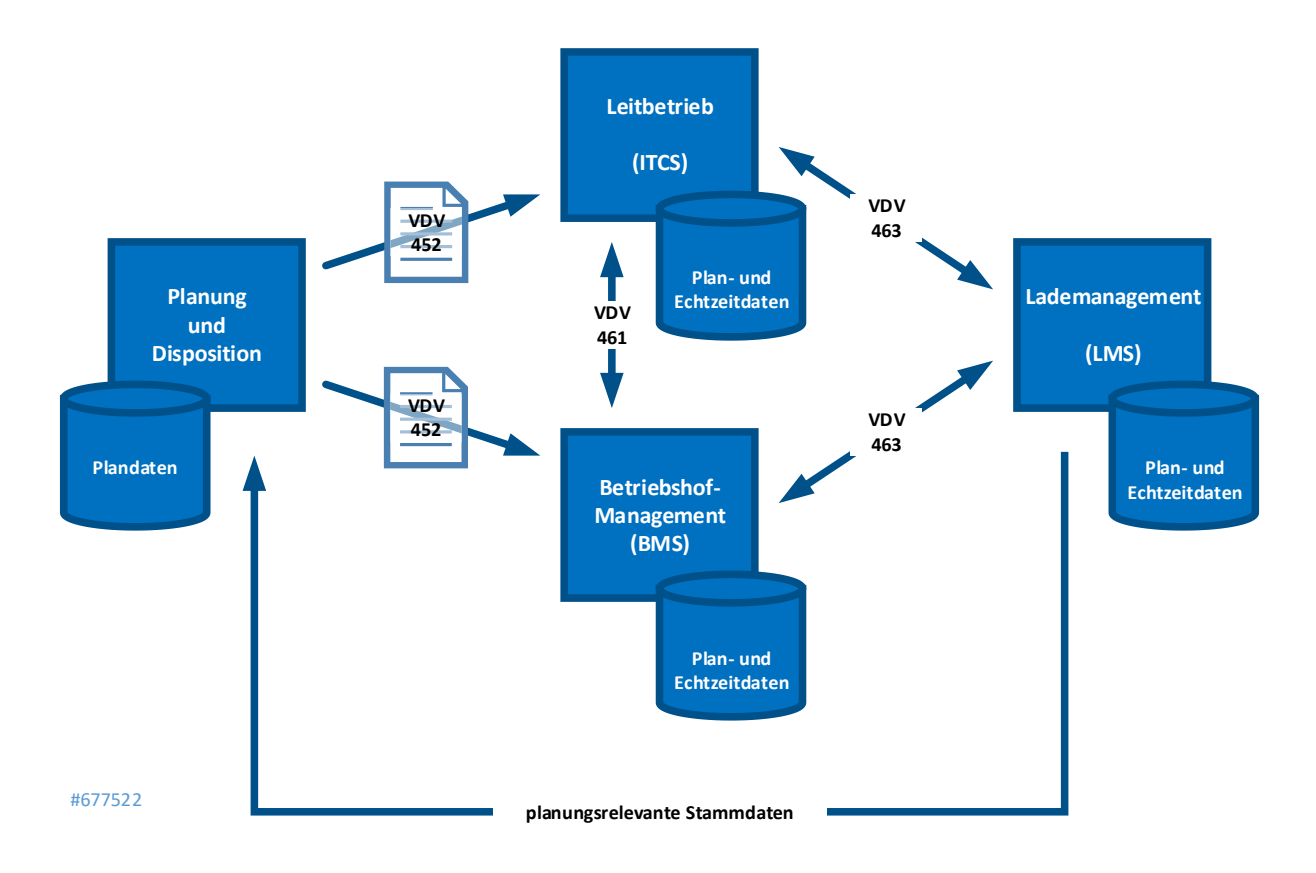

In der Planung (hier zusammengefasst als "Planung und Disposition") werden vorgängig die folgenden Planungen erstellt, die teilweise zusammengefasst werden, um besser optimieren zu können: Fahrplan, Turnusplan, Dienstplan, Personaleinsatzplan, Fahrzeugeinsatzplan.

Für Elektrofahrzeuge kommt neu ein Ladeplan dazu. Dieser berücksichtigt sowohl die ortsfeste Ladeinfrastruktur als auch die in den Fahrzeugen vorhandene elektrische Ausrüstung, insbesondere die Batterie. Der Ladeplan lastet die vorhandenen Ladeinfrastruktur möglichst gleichmäßig aus, um teure

Lastspitzen zu vermeiden. Er ist möglichst immun gegenüber witterungsbedingten Änderungen im Energieverbrauch.

Zusammen mit den Vorschriften zur Fahrerarbeitszeit ergeben sich aus dem Ladeplan diverse Einschränkungen für den Leitbetrieb. Diese werden dann relevant, wenn aufgrund von Störungen (z.B. Stau, gesperrte Straßen, Fahrzeugausfälle) nicht alles nach Plan verläuft.

Aufgrund der durch die zusätzlichen Randbedingungen erhöhten Komplexität benötigt der Disponent in der Leitstelle für seine Arbeit Unterstützung vom Leitsystem. Dieses wiederum muss mit den gleichen Informationen arbeiten können, die schon beim Erstellen der Planungsdaten verwendet wurden. Diese sollen nur einmal, im Planungssystem, erfasst werden und zusammen mit den übrigen Plandaten (Liniennetz, Fahrplan, Flotte) über die dafür bereits vorhandene Schnittstelle ins Leitsystem gelangen.

### *11.3 Nachladen an der Haltestelle*

An einer zentral gelegenen Haltestelle (z.B. bei einem Bahnhof im Stadtzentrum, der von mehreren Durchmesserlinien bedient wird), werden Fahrzeuge unterwegs nachgeladen. Jeder Haltepunkt hat zwei Haltepositionen, die mit einer Ladevorrichtung ausgerüstet sind, also zwei Ladepunkte. Ein Ladepunkt kann mehreren Haltepunkten zugeordnet sein.

Der Haltepunkt wird von mehreren Linien bedient und hat einen langen Haltebereich. Ein mit seinem Fahrzeug ankommender Fahrer, der den Haltepunkt anfährt, belegt einen der beiden Ladepunkte. Hier wird nachgeladen und es findet auch der Fahrgastwechsel statt.

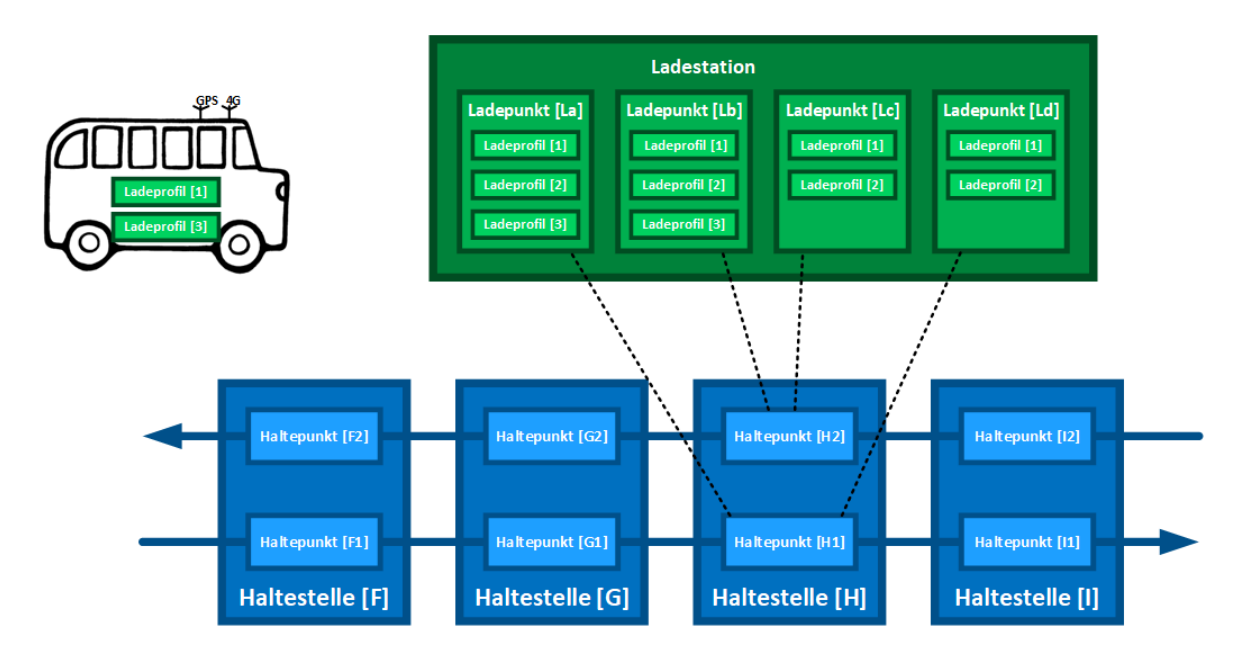

Die Ladepunkte haben eine gemeinsame Zuleitung (Mittelspannung), die für die Ladepunkte auf die Ladespannung transformiert wird. Hier entspricht die Ladestation einer Haltestelle und die Ladepunkte sind ihrem Haltepunkt zugeordnet.

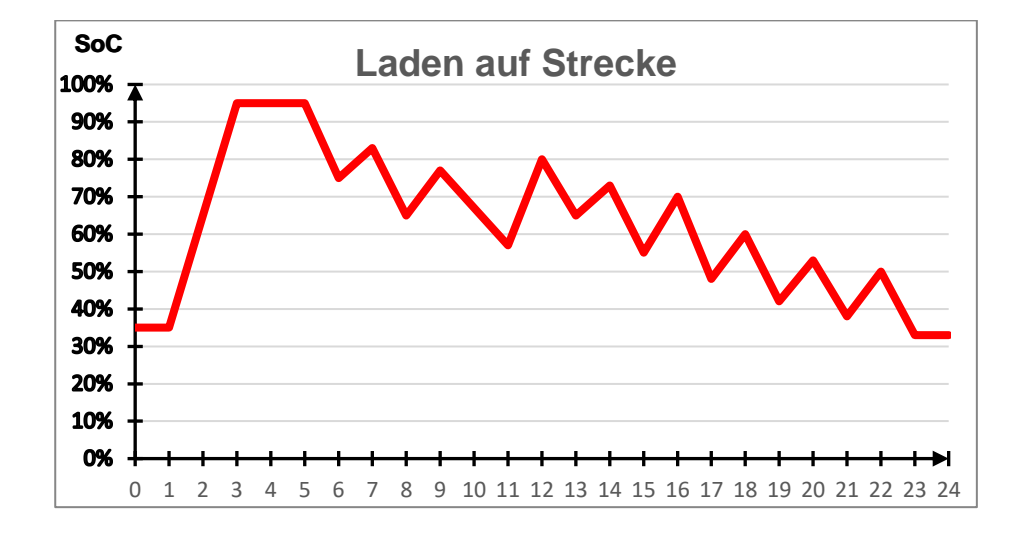

**t**

### *11.4 Nachladen im Betriebshof während des Umlaufs*

Das Nachladen im Betriebshof entspricht dem Nachladen an der Haltestelle bzw. Wendestelle. Die Ladepunkte können dem produktiven Endhaltepunkt (der letzten Fahrt) oder dem produktiven Starthaltepunkt (der nächsten Fahrt) zugeordnet sein. Zur Erreichung des Betriebshofes werden in der Regel Leerfahrten benötigt.

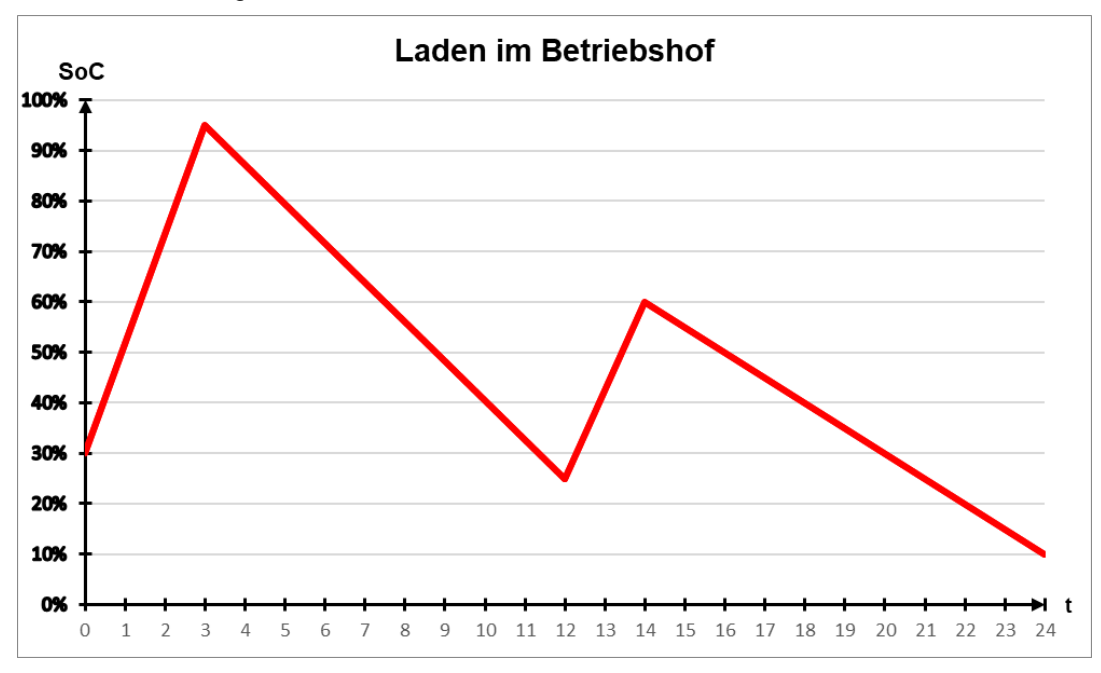

### *11.5 In Motion Charging*

Die Fahrzeuge haben auf Stammstrecken die Möglichkeit, während der Fahrt nachzuladen. Dies geschieht über Pantographen. Der Fahrplan mit Vereinzelung der Fahrzeuge kann dazu genutzt werden, um die Belastung für die Substation zu reduzieren.

In dieser Schnittstelle werden aktuell nur das Nachladen an Haltestelle und das Nachladen im Betriebshof betrachtet.

### *11.6 Überblick*

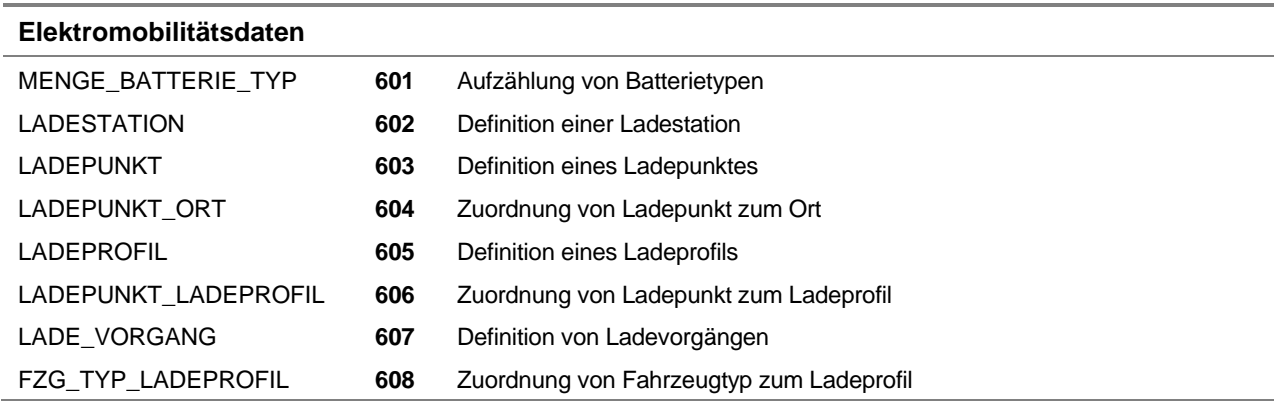

### *11.7 MENGE\_BATTERIE\_TYP (601)*

Beschreibung: Jeder Batterietyp ist hier mit seinen Eigenschaften beschrieben.

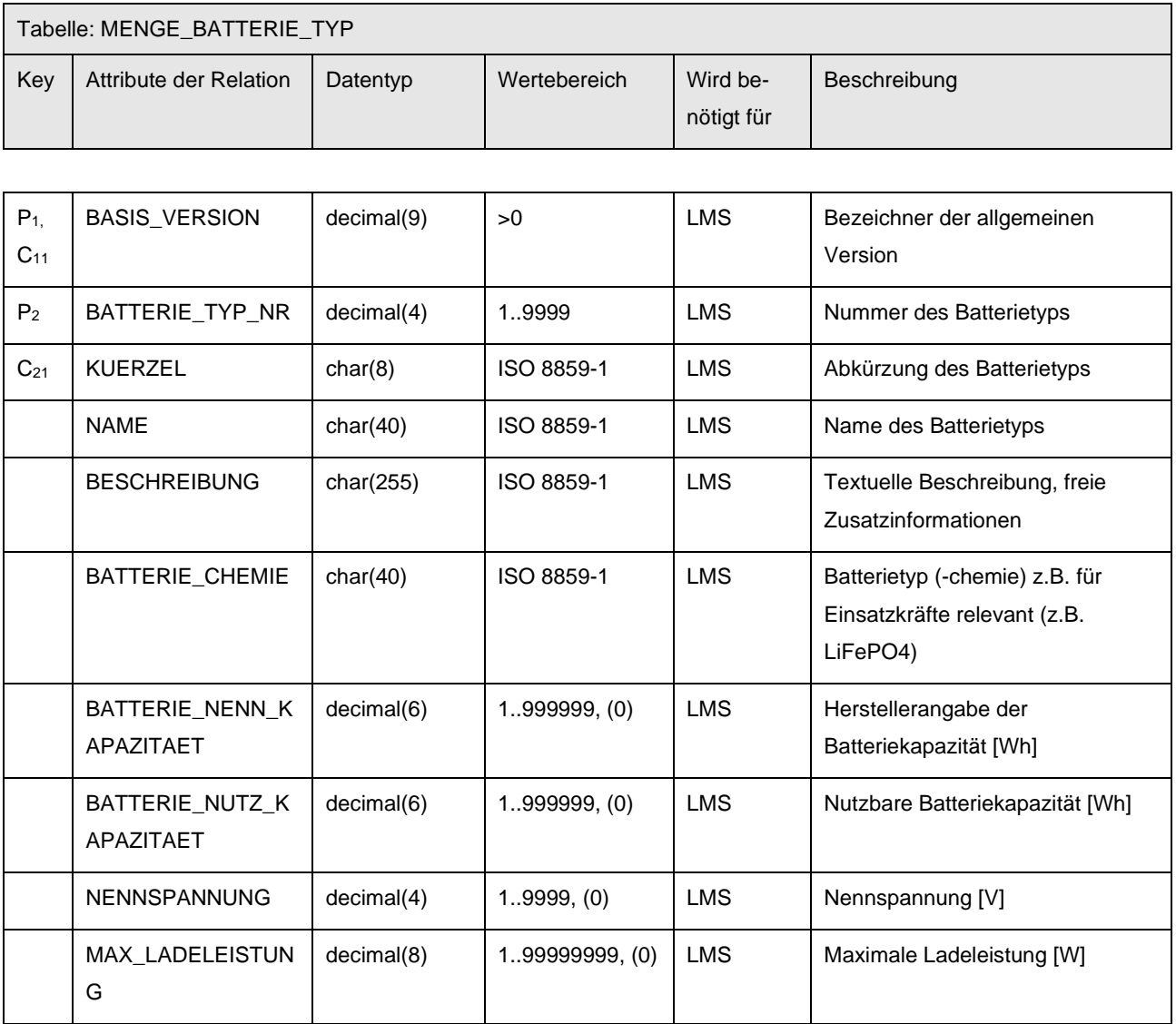

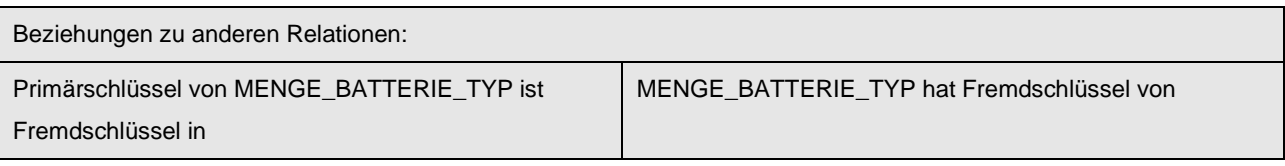

MENGE\_FZG\_TYP MENGE\_BASIS\_VERSIONEN

### *11.8 LADESTATION (602)*

Beschreibung: Die Ladestation fasst die Ladepunkte mit gleicher Zuleitung zusammen, deren Energie- und Leistungsbedarf aus Sicht des Energielieferanten als Einheit betrachtet und gemeinsam abgerechnet wird.

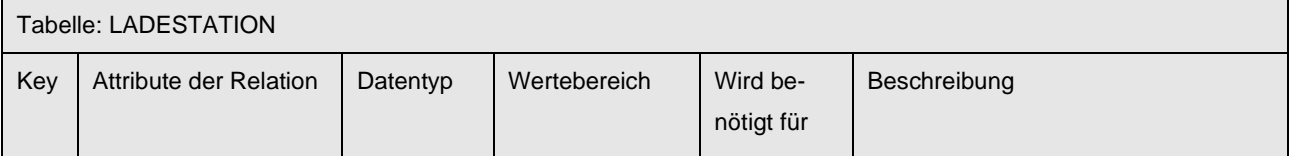

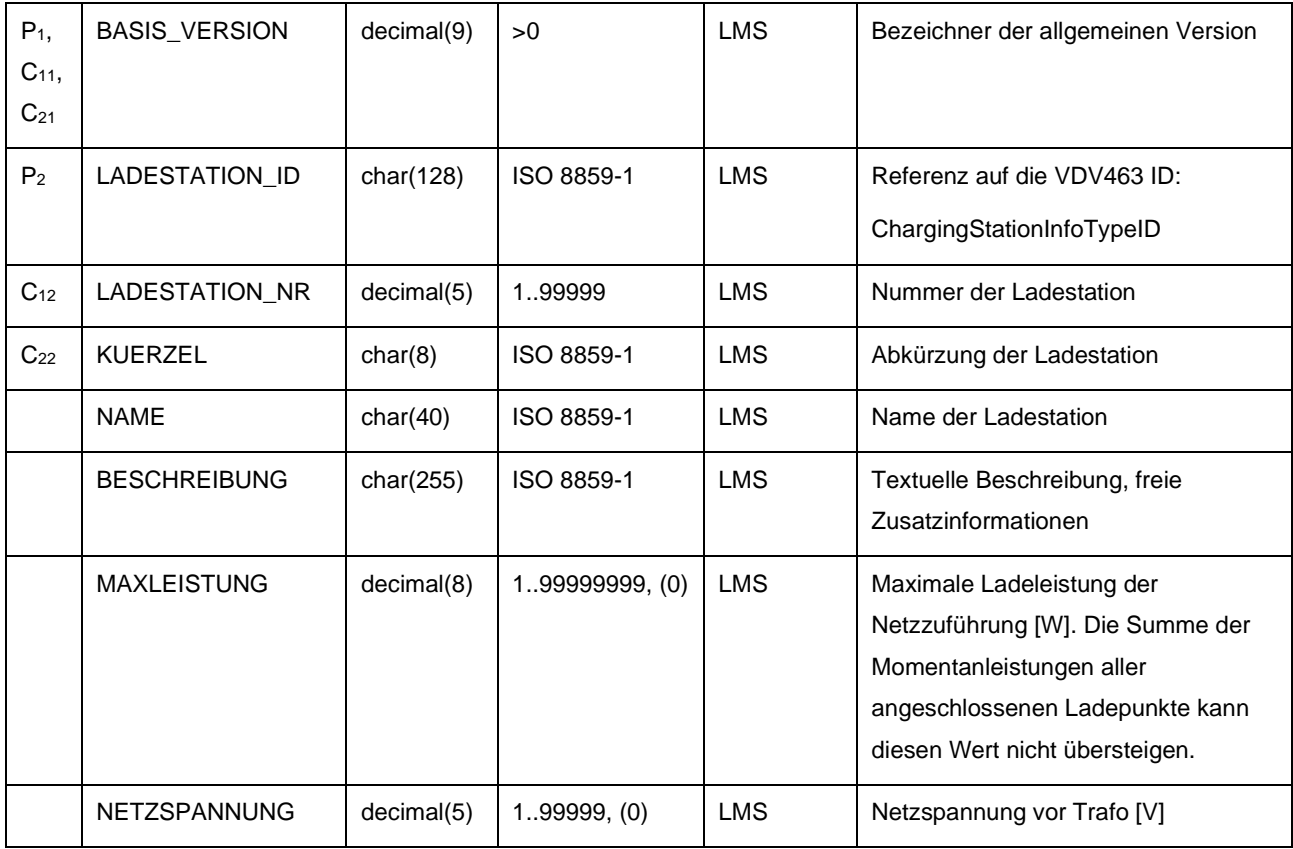

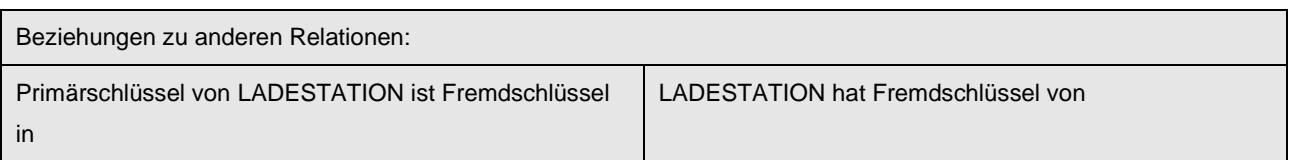

LADEPUNKT NENGE\_BASIS\_VERSIONEN

### *11.9 LADEPUNKT (603)*

Beschreibung: Ladevorgänge können produktiv (an einem Haltepunkt mit Fahrgastwechsel) oder unproduktiv (in einer Wendestelle oder im Betriebshof) stattfinden. Dazu werden einem Haltpunkt 0..n Ladepunkte zugeordnet und das Fahrzeug lädt bei einem passenden freien Ladepunkt.

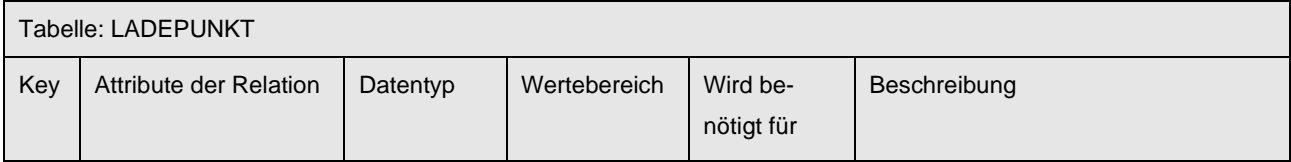

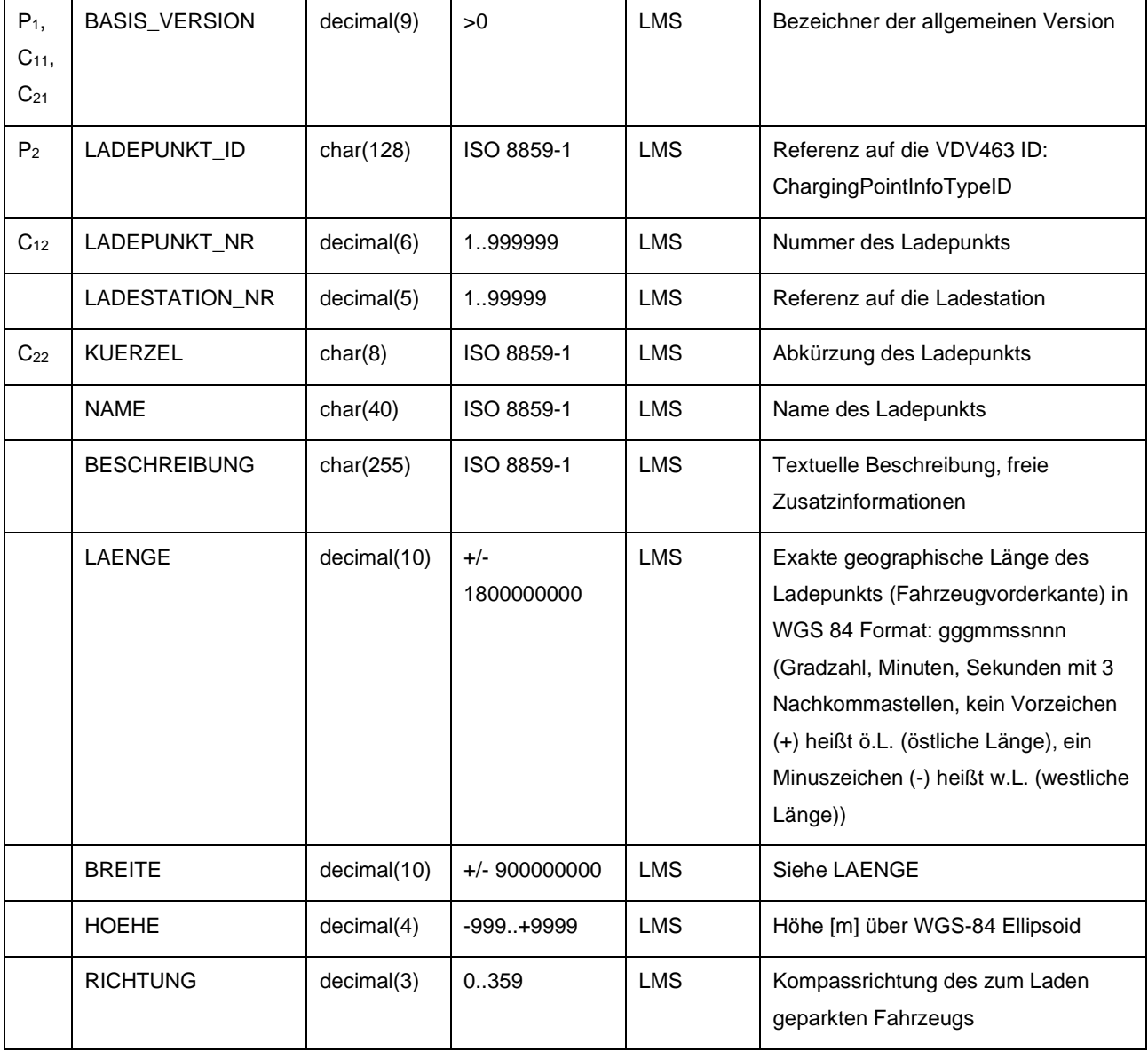

#### **VDV-Schrift 452 Standardschnittstelle Liniennetz/Fahrplan**

Elektromobilität

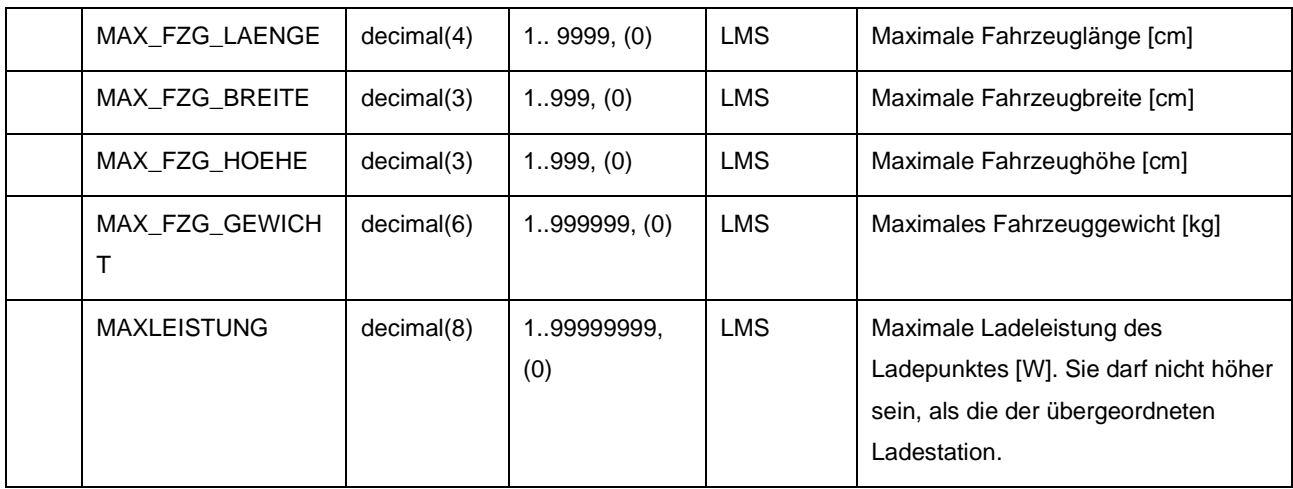

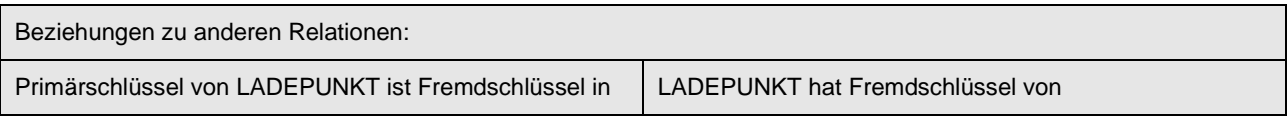

LADEPUNKT\_ORT LADEPUNKT\_LADEPROFIL LADE\_VORGANG

MENGE\_BASIS\_VERSIONEN LADESTATION

### *11.10 LADEPUNKT\_ORT (604)*

Beschreibung: Zuordnung von Ladepunkten zu Orten. Ein Ladepunkt kann mehreren Orten zugeordnet sein. Diese Orte können vom Typ (ONR\_TYP\_NR) 1,2 und 6 sein.

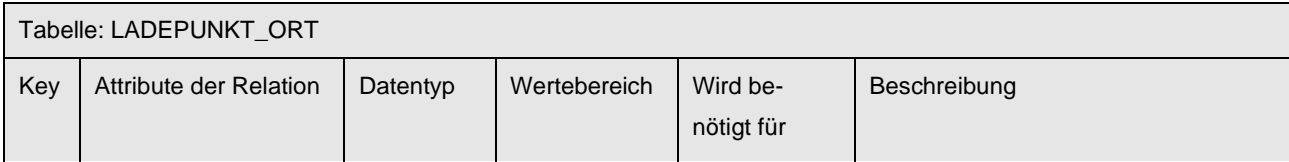

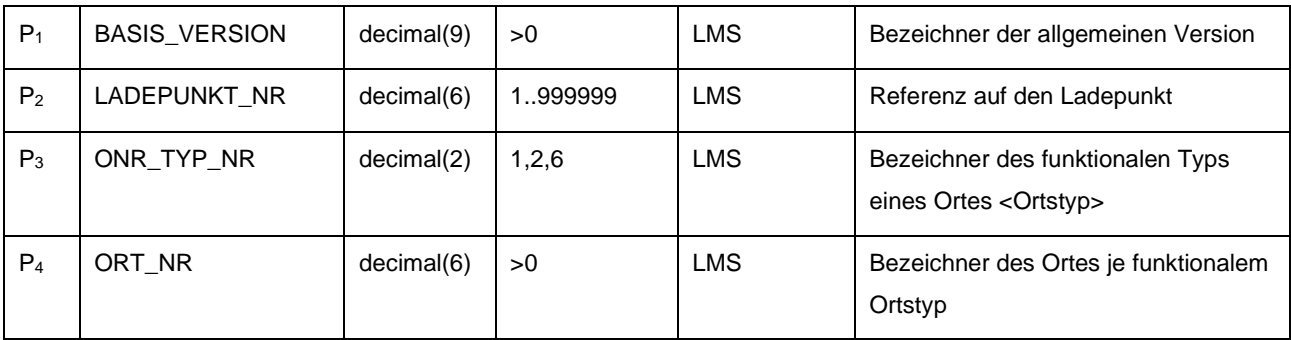

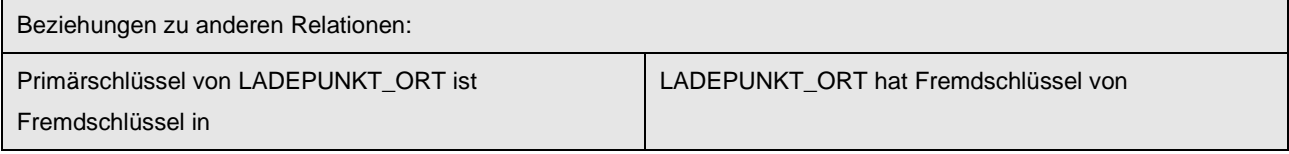

entfällt MENGE\_BASIS\_VERSIONEN LADEPUNKT MENGE\_ONR\_TYP

### *11.11 LADEPROFIL (605)*

Beschreibung: Das Ladeprofil bezeichnet eine Möglichkeit des Ladens. Ein Ladepunkt oder ein Fahrzeug können jeweils mehr als ein Ladeprofil unterstützen.

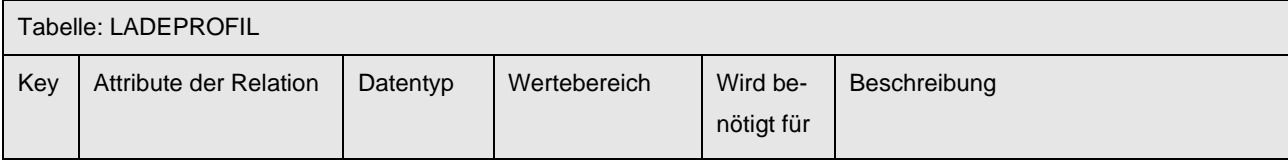

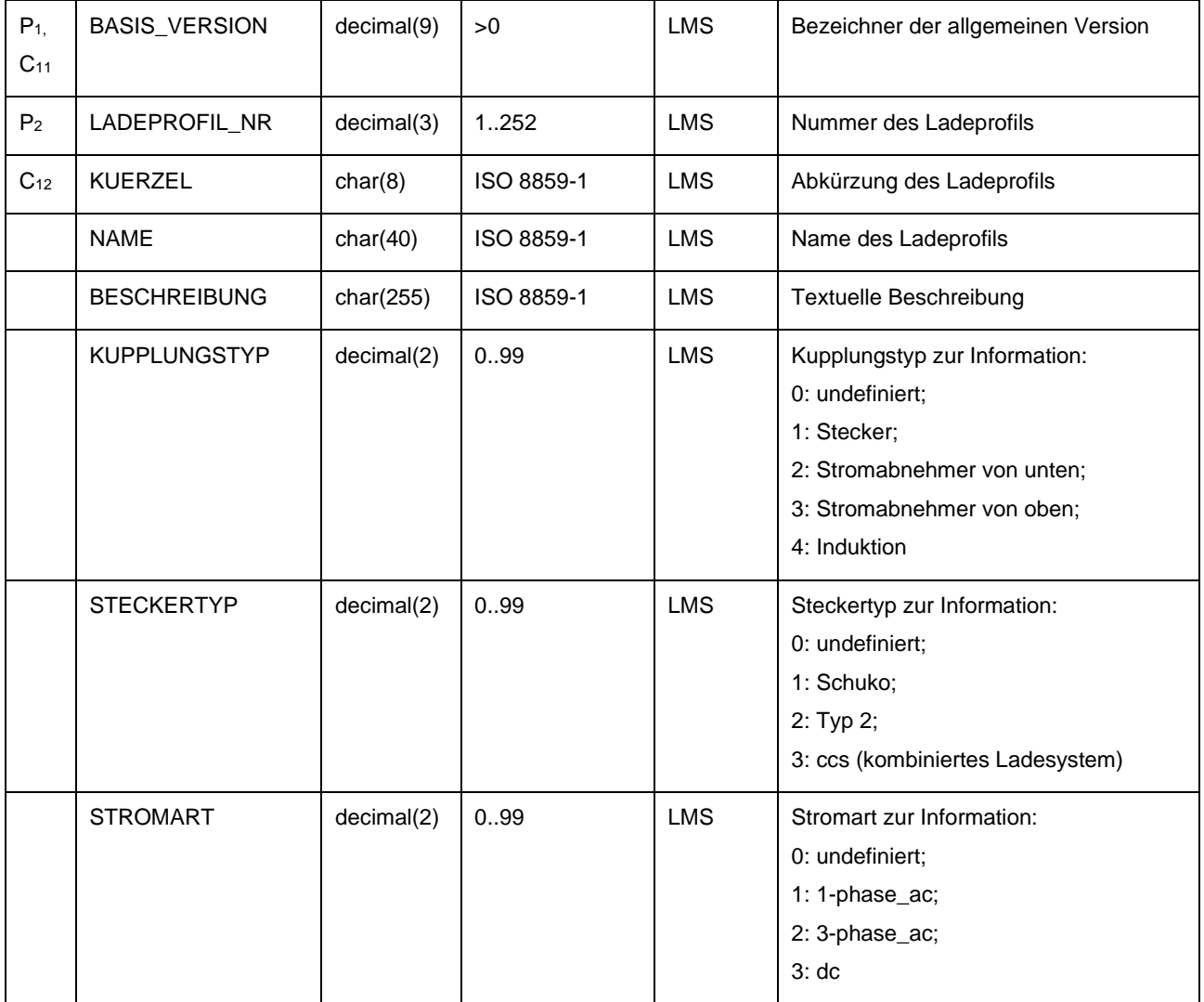

#### **VDV-Schrift 452 Standardschnittstelle Liniennetz/Fahrplan**

Elektromobilität

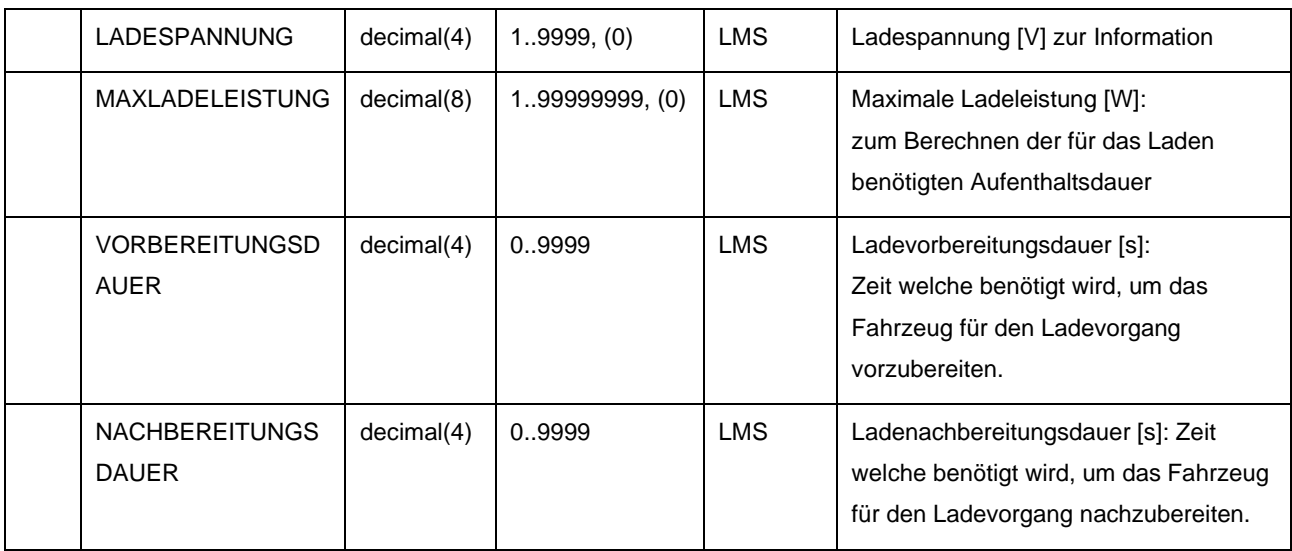

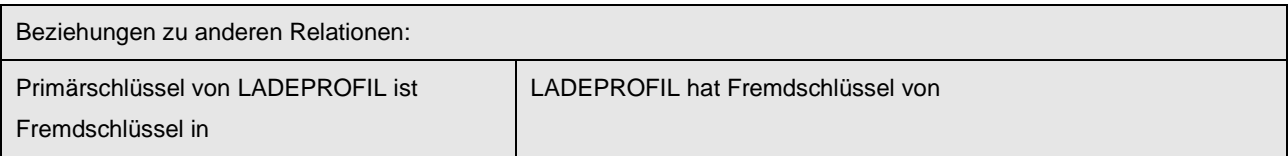

LADEPUNKT\_LADEPROFIL FZG\_TYP\_LADEPROFIL LADE\_VORGANG

MENGE\_BASIS\_VERSIONEN

### *11.12 LADEPUNKT\_LADEPROFIL (606)*

Beschreibung: Zuordnung von Ladepunkten und Ladeprofilen

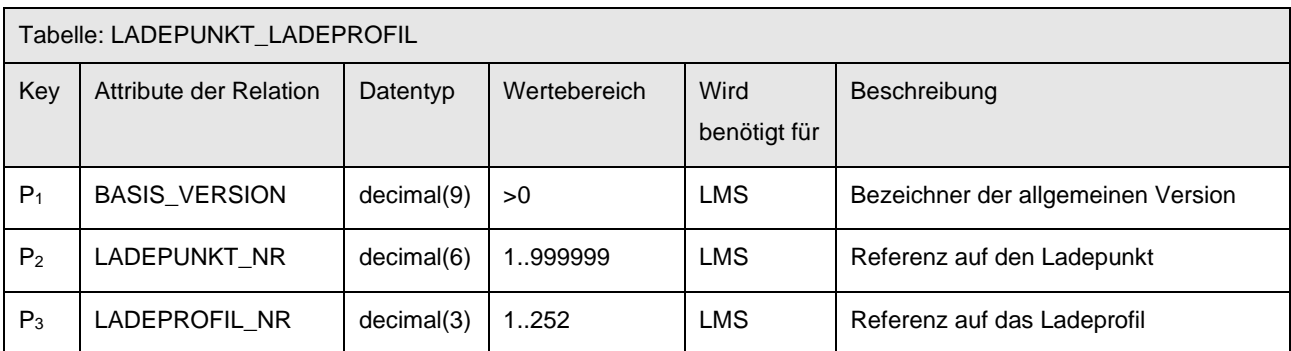

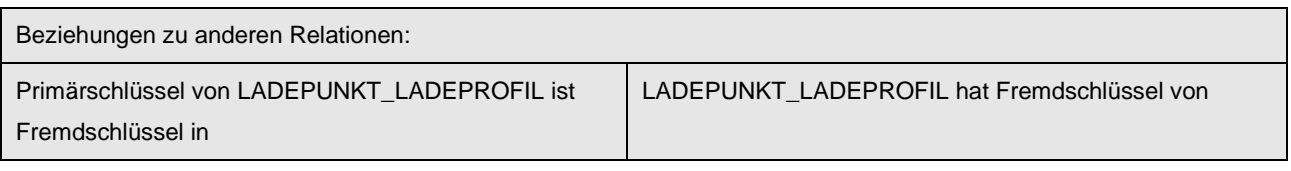

entfällt MENGE\_BASIS\_VERSIONEN LADEPUNKT LADEPROFIL

### *11.13 FZG\_TYP\_LADEPROFIL (608)*

Beschreibung: Zuordnung von Fahrzeugtyp und Ladeprofil

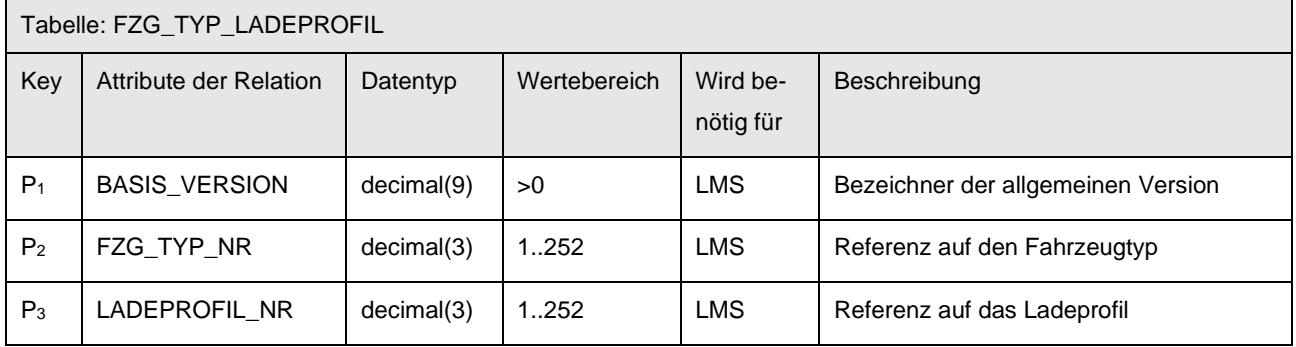

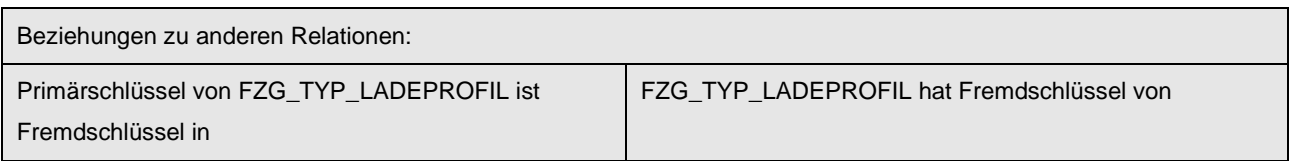

entfällt MENGE\_BASIS\_VERSIONEN MENGE\_FZG\_TYP LADEPROFIL

### *11.14 LADE\_VORGANG (607)*

Beschreibung: Ladehalte können am Fahrtanfang (i.d.R. unproduktiv, vor Abfahrt) oder am Fahrtende (i.d.R. unproduktiv, nach Ankunft) oder inmitten einer Fahrt (i.d.R. produktiv, mit Fahrgastwechsel) stattfinden.

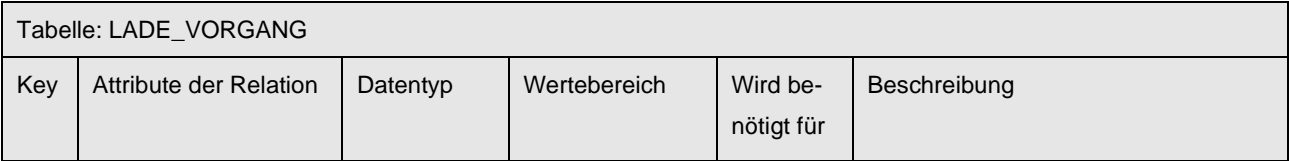

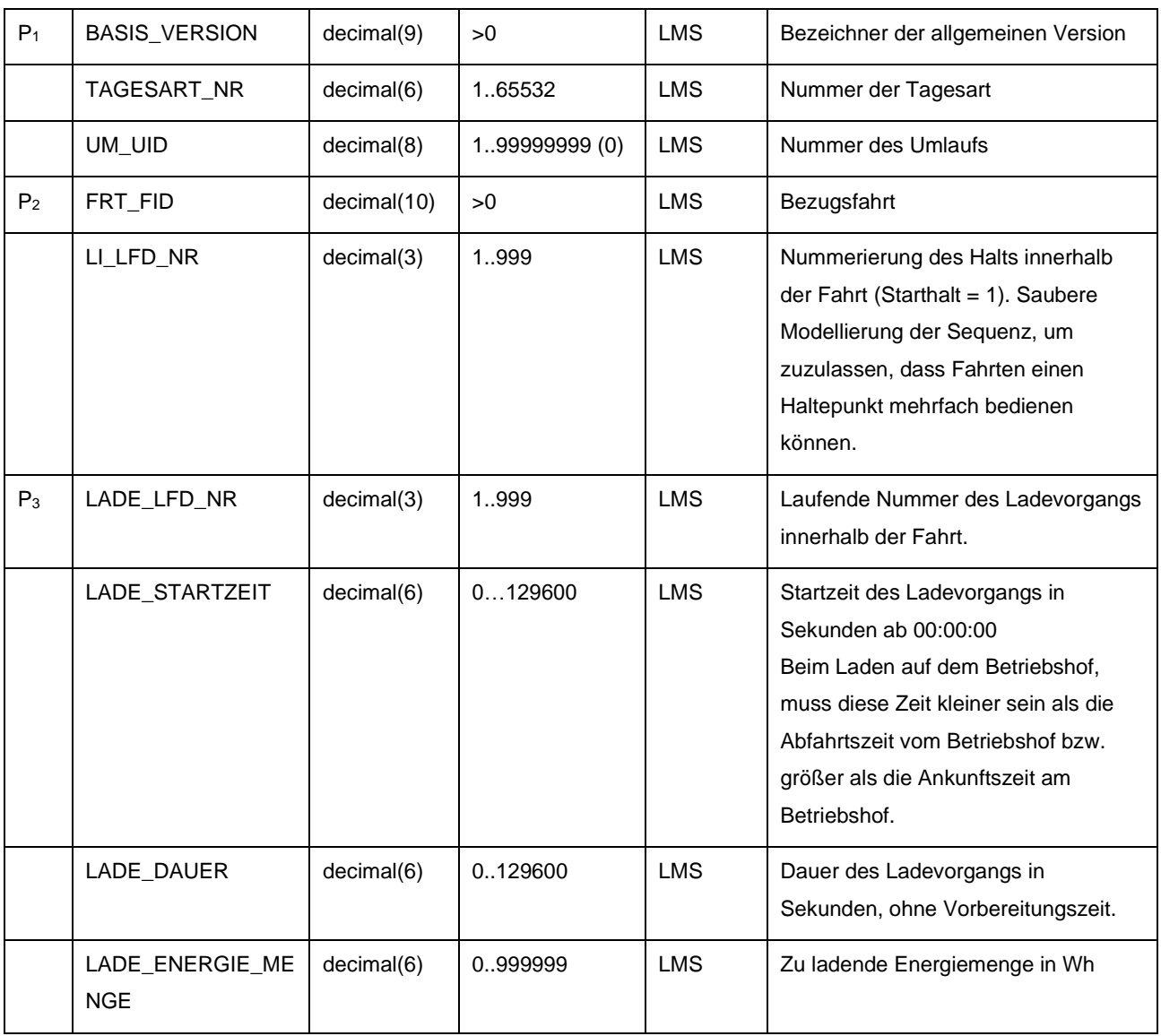

#### **VDV-Schrift 452 Standardschnittstelle Liniennetz/Fahrplan**

Elektromobilität

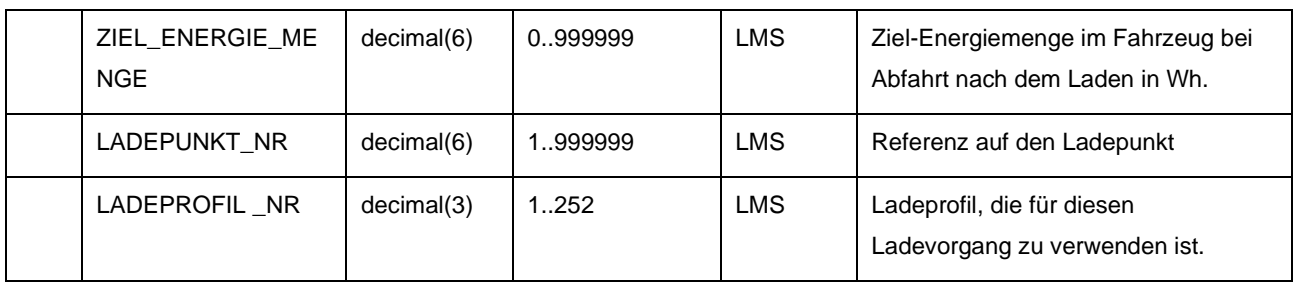

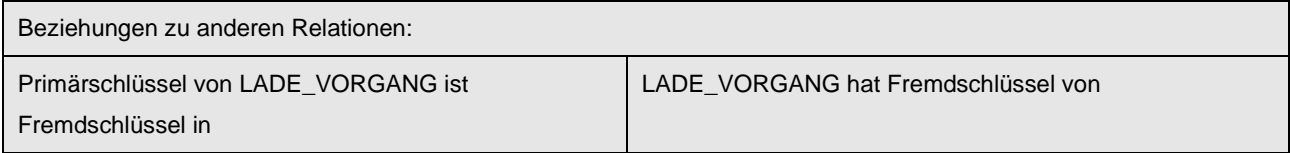

entfällt MENGE\_BASIS\_VERSIONEN MENGE\_TAGESART REC\_UMLAUF REC\_FRT REC\_LID LID\_VERLAUF LADEPUNKT LADEPROFIL

Für jeden Ladevorgang innerhalb (oder am Anfang oder am Ende) einer Fahrt gilt:

- Der Ladevorgang ist zeitlich so gelegt, dass er innerhalb einer geplanten Aufenthaltszeit (oder vor Fahrtantritt oder nach Fahrtende) an einem Haltepunkt zu liegen kommt. Der so ermittelte Haltepunkt besitzt eine Zuordnung zum vom Ladevorgang referenzierten Ladepunkt.

- Das vom Ladevorgang referenzierte Ladeprofil ist am Ladepunkt verfügbar (Zuordnung Ladeprofil-Ladepunkt) und wird vom dem Umlauf zugeordneten Fahrzeugtypen unterstützt (Zuordnung Ladeprofil-Fahrzeugtyp).

- LADE\_LFD\_NR muss in diesem Zusammenhang immer einen ununterbrochene Folge aufsteigender natürlicher Zahlen sein.

# **12 Europäische Normen**

Hinsichtlich der Übertragung von Informationen zu Liniennetz und Fahrplan wurde auf der Basis des europäischen Datenmodells "Transmodel" die Schnittstelle "NeTEx" entwickelt.

### *12.1 NeTEx und VDV-Schrift 462*

Bei der Erstellung der Norm CEN-TS 16614 NeTEx in einer Arbeitsgruppe des CEN wurde die VDV-Schrift 452 eingebracht. Dadurch finden alle Datenelemente der VDV-Schrift 452 eine Entsprechung in NeTEx. Eine Einführung in NeTEx und eine Festlegung dessen Nutzung als Alternative zur vorliegenden Schrift enthält die VDV-Schrift 462 "Standardisierter Austausch von Liniennetz- und Fahrplandaten mit der europäischen Norm CEN-TS 16614 'NeTEx'".

#### **Links:**

www.vdv.de/oepnv-datenmodell.aspx www.vdv.de/netex.aspx. www.netex-cen.eu

### *12.2 Gegenüberstellung VDV452 Deutsch - Englisch - Transmodel*

#### **Inhalt von TRANSMODEL**

TRANSMODEL ist anders als das deutsche ÖPNV-Datenmodel kein *logisches Datenmodell*, das unmittelbar als Ausgangspunkt für die Definition eines Datenbankschemas einer bestimmten Anwendung dienen kann, sondern ein *konzeptuelles Datenmodell* mit dem Schwerpunkt auf der semantischen Beschreibung eines Realwelt-Ausschnittes nach methodisch festgelegten Regeln durch vorgegebene Beschreibungselemente.

Das TRANSMODEL zugrunde liegende Datenlexikon beschränkt sich auf die Definition der konzeptuellen Entitäten und ihrer wichtigsten (hauptsächlich der identifizierenden) Attribute sowie die Darstellung des logischen Beziehungsgeflechtes der Entitäten untereinander. Es enthält keine Festlegungen der Datentypen und -längen, der Maßeinheiten und Wertebereiche der Attribute, und es berücksichtigt keine anwendungsbezogenen Optimierungen der Datenstrukturen unter Gesichtspunkten wie Performance und Speicherbedarf. Sein Anspruch besteht darin, Verkehrsbetrieben und Entwicklern einen einheitlichen Maßstab für die semantische Datenmodellierung anzubieten.

Weitere Informationen zu den VDV-Schnittstellen unter [www.vdv.de,](https://www.vdv.de/projekte.aspx) u. a. verfügbar unter [www.vdv.de/oepnv-datenmodell](https://www.vdv.de/oepnv-datenmodell) eine Tabelle zum Download, die die Datenobjekte der deutschen VDV-Schrift 452, deren englischer Übersetzung und die Datenobjekte von Transmodel zum Vergleich gegenübergestellt.

Die entsprechenden Tabellen des ÖPNV-Datenmodells können demzufolge als implementierungsnahe Realisierungen der konzeptuellen TRANSMODEL-Entitäten aufgefasst werden

#### **The European standard EN12896, known as "Transmodel" (from EN12896, "Foreword")**

Transmodel 5.1 is a reference standard which provides a conceptual data model for use by organisations with an interest in information systems for the public transport industry.

As a reference standard, it is not necessary for individual systems or specifications to implement

Transmodel. However, it must be possible to describe (for those elements of systems, interfaces and specifications which fall within the scope of Transmodel):

the aspects of Transmodel that they have adopted and the aspects of Transmodel that they have chosen not to adopt.

For an organisation wishing to specify, acquire and operate information systems, Transmodel may be distilled, refined, or adapted to form a comprehensive data model for the organisation, or specific data models for database design or interface specification.

For an organisation wishing to design, develop and supply information systems, Transmodel may be distilled, refined, or adapted to form a comprehensive data model for the product suite.

# **13 Ausblick und Optionen**

Dieser Anhang soll dazu dienen, Widersprüche zwischen projektspezifischen Realisierungen zu vermeiden: Hier zusätzlich aufgeführte Datenelemente dürfen keinesfalls in anderer Bedeutung in anderen Projekten zum Einsatz kommen.

Wird ein Datenelement in einem anderen Projekt gesucht, das hier bereits mit der gleichen Bedeutung aufgeführt ist, muss unbedingt Bezeichnung, Format und Länge aus diesem Anhang verwendet werden.

Daher sind alle Nutzer dieser VDV-Schrift aufgerufen, kundenspezifische Erweiterungen (Relationen, Wertebereichsänderungen oder zusätzliche Datenelemente) an den VDV zu melden.

Diese werden auf [www.vdv.de/solldatenschnittstellen](http://www.vdv.de/solldatenschnittstellen) veröffentlicht und fließen ggfs. in eine spätere Version dieser Schrift ein.

Dort aufgeführt sind z. B. zwei alternative Datenhaltungskonzepte für den Kalender ("Differenziertes Gültigkeitsmodell" und "Erweiterung Kalender").

# **Impressum**

Verband Deutscher Verkehrsunternehmen e.V. (VDV) Kamekestraße 37-39 · 50672 Köln T 0221 57979-0 info@vdv.de · www.vdv.de

#### **Ansprechpartner**

Dr. Claus Dohmen T 0221 57979-135 dohmen@vdv.de

Verband Deutscher Verkehrsunternehmen e.V. (VDV) Kamekestraße 37-39 · 50672 Köln T 0221 57979-0 info@vdv.de · www.vdv.de